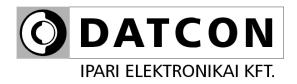

### **PQRM5100 31 Ux Ix xx xx (PS)**

Three Phase power transmitter

### **Instruction manual**

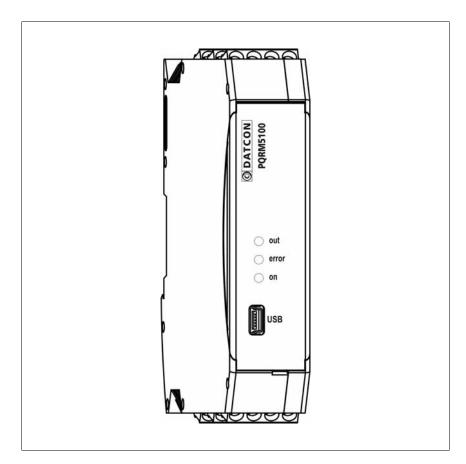

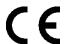

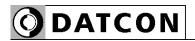

### **Contents**

| 1. About this document                                                                                                    |              |
|----------------------------------------------------------------------------------------------------|--------------|
| 1.1. Function                                                                                                    | 5            |
| 2. For your safety                                                                                                    |              |
| 2.1. Authorized personnel 2.2. Appropriate use 2.3. Warning about misuse 2.4. General safety instructions 2.5. CE conformity 2.6. Environmental instructions                 | 6<br>6<br>6  |
| 3. Product description                                                                                                    |              |
| <ul><li>3.1. Delivery configuration.</li><li>3.2. Type designation.</li><li>3.3. Operating principle.</li><li>3.4. Indicators.</li><li>3.5. Storage and transport.</li></ul> | 7<br>8<br>10 |
| 4. Mounting                                                                                                    |              |
| 4.1. General instructions                                                                                                    | 11           |

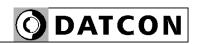

### 5. Connecting

| 5.1. Preparing the connection                                                    | .13        |
|----------------------------------------------------------------------------------|------------|
| 5.2. Connecting the measuring inputs to power network. Three                     |            |
| phase measurement with neutral conductor. (3 phase, 4 wire, 3                    |            |
| measuring)                                                                       | . 14       |
| 5.3. Connecting the measuring inputs to power network. Three                     |            |
| phase measurement without neutral conductor. (3 phase, 3 wire                    | , 3        |
| measuring)                                                                       | . 15       |
| 5.4. Connecting the measuring inputs trough transformer to pow                   | er         |
| network. Three phase measurement with neutral conductor. (3                      |            |
| phase, 4 wire, 3 measuring)                                                      | . 16       |
| 5.5. Connecting the measuring inputs to medium voltage power                     |            |
| network. Three phase measurement without neutral conductor.                      | (3         |
| phase, 3 wire, 3 measuring)                                                      | . 17       |
| <ol><li>5.6. Connecting the measuring inputs to symmetrical three-phas</li></ol> | e          |
| power network with neutral conductor. (3 phase, 4 wire, 1                        |            |
| measuring)                                                                       | . 18       |
| 5.7. Connecting the measuring inputs to symmetrical three-phas                   | e          |
| power network without neutral conductor. (3 phase, 3 wire, 1                     | 4.0        |
| measuring)                                                                       |            |
| 5.8. Aron mode (3 phase, 3 wire, 2 measuring)                                    | . 20       |
| 5.9. Connecting the measuring inputs to three-phase power                        |            |
| network trough three-phase voltage transformers without commo                    |            |
| connection point                                                                 |            |
| (3 phase, 3 wire, 3 measuring, 3fmv)                                             |            |
| 5.10. Connecting the digital outputs                                             |            |
| 5.11. Connecting to MODBUS RS485 network                                         |            |
| 5.12. Connecting the analog output to signal processing unit                     |            |
| 5.13. Connecting the power supply 5.14. Connecting to PC via USB                 | . 26<br>27 |
| 5 14 COUNECHIO 10 PC VIX USB                                                     | //         |

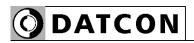

### 6. Setting-up

| 6  | 6.1. First steps                                      | 28 |
|----|-------------------------------------------------------|----|
| 6  | 6.2. Configuration software, Communication tab        | 29 |
|    | S.3. Configuration software, Measuring tab            |    |
|    | S.4. Configuration software, Harmonics tab            |    |
| (  | S.5. Configuration software, Phasor tab               | 32 |
|    | S.6. Configuration software, Errors tab               |    |
| (  | S.7. Configuration software, Configure tab            | 34 |
|    | S.8. Voltage Transformers (VT) ratio settings         |    |
|    | S.9. Current Transformers (CT) ratio settings         |    |
| 6  | S.10. Phase lag of CT settings                        | 37 |
|    | S.11. Sampling time setting                           |    |
|    | S.12. Measure layout setting                          |    |
|    | S.13. Current threshold setting                       |    |
|    | S.14. Digital output, Energy pulse output settings    |    |
|    | S.15. Digital output, Energy sign output settings     |    |
|    | S.16. Digital output, Limit output settings           |    |
|    | S.17. Digital output, Alarm output settings           |    |
|    | S.18. Digital output, Demand control function setting |    |
|    | S.19. Digital output, Tariff settings                 |    |
|    | S.20. Analog output settings                          |    |
|    | S.21. Analog output testing                           |    |
|    | S.22. Communication settings                          |    |
|    | 6.23. Errors                                          |    |
|    | S.24. Setting errors LED                              |    |
| (  | S.25. Harmonics setting                               | 73 |
| 7. | Fault rectification                                   |    |
| 7  | 7.1. Fault finding                                    | 74 |
|    | 7.2. Repairing                                        |    |
|    | Dismounting                                           |    |
|    | <b>G</b>                                              |    |
|    | 3.1. Dismounting procedure                            |    |
| 8  | 3.2. Disposal                                         | 76 |
| 9. | Appendix                                              |    |
| Ç  | 9.1. Technical specification                          | 77 |
|    | 9.2. Application examples                             |    |
|    |                                                       |    |

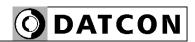

### 1. About this document

### 1.1. Function

This operating instructions manual has all the information you need for quick set-up and safe operation of PQRM5100 31 Ux Ix xx xx.

Please read this manual before you start setup.

### 1.2. Target group

This operating instructions manual is directed to trained personnel. The contents of this manual should be made available to these personnel and put into practice by them.

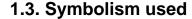

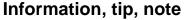

This symbol indicates helpful additional information.

### Caution, warning, danger

This symbol informs you of a dangerous situation that could occur. Ignoring this cautionary note can impair the person and/or the instrument.

#### List

The dot set in front indicates a list with no implied sequence.

#### Action

This arrow indicates a single action.

### Sequence

Numbers set in front indicate successive steps in a procedure.

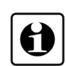

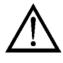

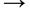

1

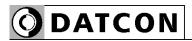

### 2. For your safety

### 2.1. Authorized personnel

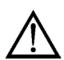

All operations described in this operating instructions manual must be carried out only by trained and authorized specialist personnel. For safety and warranty reasons, any internal work on the instruments must be carried out only by DATCON personnel.

### 2.2. Appropriate use

The PQRM5100 31 Ux Ix xx xx is a Three Phase power transmitter. Detailed information on the application range is available in chapter 3. Product description.

### 2.3. Warning about misuse

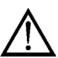

Inappropriate or incorrect use of the instrument can give rise to application-specific hazards, or damage to system components through incorrect mounting or adjustment.

### 2.4. General safety instructions

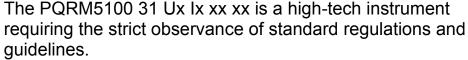

The user must take note of the safety instructions in this operating instructions manual, the country-specific installation standards as well as all prevailing safety regulations and accident prevention rules.

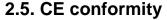

The PQRM5100 31 Ux Ix xx xx is in conformity with the provisions of the following standards:

MSZ EN 61010-1 (safety) MSZ EN 61326-1 (EMC)

### 2.6. Environmental instructions

Protection of the environment is one of our most important duties.

Please take note of the instructions written in the following chapters:

- Chapter 3.5. Storage and transport
- Chapter 9.2. Disposal

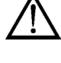

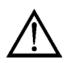

**Delivered items** 

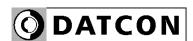

### 3. Product description

### 3.1. Delivery configuration

The scope of delivery encompasses:

- PQRM5100 31 Ux Ix xx xx
- documentation: this operating instructions certification

warranty

### 3.2. Type designation

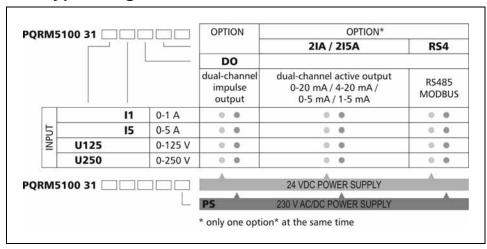

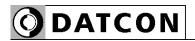

### Area of application

### 3.3. Operating principle

The PQRM5100 31 Ux Ix xx xx (PS) Three Phase power transmitter measures the characteristic for three-phase network system.

The current inputs of the instrument are isolated from the network with wideband current transformers. The voltage inputs of the instrument are galvanic connection in the network. The PQRM5100 31 Ux Ix xx xx (PS) Three Phase power transmitter has many measurement configurations. The measurement configuration and the output parameters are configurable from PC via USB port with the help of a free of charge configuration software. Options:

- Two 4-20 mA / 0-20 mA or 0-5 mA / 1-5 mA galvanic isolated, configurable, scalable analog output.
- RS485 galvanic isolated communication output with MODBUS RTU slave protocol. 32 instruments can be connected to the PLC or to the computer.

One option can be installed (dual analog output or communication output) at the same time.

### **Operating principle**

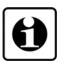

The voltage divider output and current-transformer output signals are led through the signal conditioner and protection circuits to the 16 bit A/D converter inputs. The digitalized signals are processed by the instruments microcontroller. The calculated parameters are produced in IEEE754 standard "Single Precision" figure. The calculated energy values (+E<sub>P</sub>, -E<sub>P</sub>, +E<sub>Q</sub>, -E<sub>Q</sub>) and the settings are stored an EEPROM for an unlimited period of time. The switched-mode power supply of the instrument produces two galvanic isolated output voltages: one for the instrument circuitry and one for the installed options.

### **Power supply**

The instrument has two power supply version:
PQRM5100 31 Ux Ix xx xx 24 VDC
PQRM5100 31 Ux Ix xx xx PS 230 V AC/DC

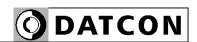

### **Measuring parameters:** Per phase:

- U<sub>eff</sub>: Measured voltage of L1, L2, L3 phase [V]
- I<sub>eff</sub>: Measured current of L1, L2, L3 phase [A]
- P: Measured active power of L1, L2, L3 phase [W]
- Q: Measured reactive power of L1, L2, L3 phase [VAr]
- S: Measured apparent power of L1, L2, L3 phase [VA]
- PF: Calculated power factor of L1, L2, L3 phase
- f: Measured network freugvency [Hz]
- THDU: Calculated total harmonic distortion of phase voltage (up to 19. harmonic) [%]
- THDI: Calculated total harmonic distortion of phase current (up to 19. harmonic) [%]
- +E<sub>P</sub>: Measured values of consument active energy [Wh]
- -E<sub>P</sub>: Measured values of produced active energy [Wh]
- +E<sub>q</sub>: Measured values of inductiv reactive energy [VArh]
- -E<sub>a</sub>: Measured values of capacitiv reactive energy [VArh]
- ΣP: Active power of three phase network [W]
- ΣQ: Reactive power of three phase network [Var]
- ΣS: Apparent power of three phase network [VA]
- ΣPF:Calculated power factor of three phase network
- $\bullet$   $\Sigma$ + $E_P$ : Measured consument active energy of three phase netwrok [Wh]
- Σ-E<sub>P</sub>: Measured produced active energy of three phase netwrok [Wh]
- +E<sub>q</sub>: Measured inductive reactive energy of three phase netwrok [VArh]
- -E<sub>q</sub>: Measured capacitiv reactive energy of three phase netwrok [VArh]
- U<sub>12</sub>, U<sub>23</sub>, U<sub>31</sub>, : Messaured voltage between phase to phase
- ullet  $\rho_{12}$ : Meassured phase angle between of L1 and L2 phase
- $\rho_{13}$ : Meassured phase angle between of L1 and L3 phase

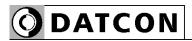

### 3.4. Indicators

The following figure shows the frontpanel:

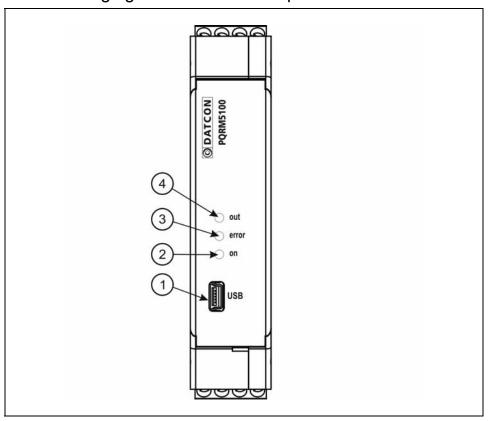

- 1. USB configuration port
- 2. "on" green indicator for indicating that device is ready.
- 3. "error" red indicator for indicating that a kind of error occurred.
- 4. "out" yellow indicator for indicating the state of the option. The indicator blinking (2IA option), or light if a successful data exchange has granted through the communication output (RS4 option)

### 3.5. Storage and transport

This instrument should be stored and transport in places whose climatic conditions are in accordance with chapter **9.1.** as described under the title: Environmental conditions. The packaging of PQRM5100 31 Ux Ix xx xx consist of environment-friendly, recyclable cardboard is used to protect the instrument against the impacts of normal stresses occurring during transportation. The corrugated cardboard box is made from environment-friendly, recyclable paper. The inner protective material is nylon, which should be disposed of via specialized recycling companies.

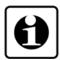

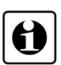

10

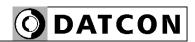

### 4. Mounting

### 4.1. General instructions

The instrument should be installed in a cabinet with sufficient IP protection, where the operating conditions are in accordance with chapter **9.1.**, as described under the title: Operating conditions.

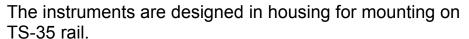

The instruments should be mounted in vertical position (horizontal rail position).

Horizontal mounting may cause overheating and damage of the instrument.

### 4.2. Main dimensions of the instrument

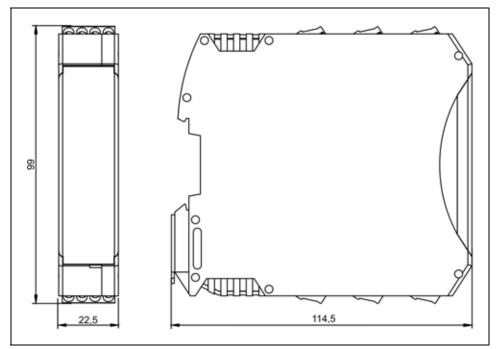

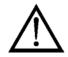

### **Mounting position**

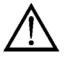

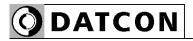

### 4.3. Mounting

The following figure shows the mounting procedures (fixing on the rail):

### Mounting on the rail

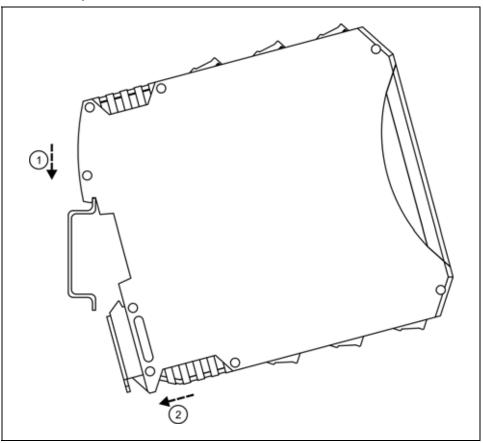

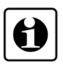

The mounting doesn't need any tool.

- 1. Tilt the instrument according to the figure; put the instrument's mounting hole onto the upper edge of the rail (figure step 1.).
- 2. Push the instrument's bottom onto the bottom edge of the rail (figure step 2.); you will hear the fixing assembly closing.
- 3. Check the hold of the fixing by moving the instrument firmly

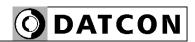

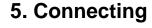

### 5.1. Preparing the connection

Always observe the following safety instructions:

- The connection must be carried out by trained and authorized personnel only
- Connect only in the complete absence of supply voltage
- Take note the data concerning on the overcurrent protection in installation
- Use only a screwdriver with appropriate head

Take note the suitability of the connecting cable (wire cross-section, insulation, etc.).

The cross-section of the connecting wires specified in the following table

| connector                       | wire cross-section       |
|---------------------------------|--------------------------|
| Main inputs                     | 0,75–1,5 mm <sup>2</sup> |
| Voltage and current measurement | 2,5–4,5 mm <sup>2</sup>  |
| inputs                          |                          |
| Analogue outputs                | 0,25–0,5 mm <sup>2</sup> |
| Communication outputs           | 0,35–0,5 mm <sup>2</sup> |
| Pulse outputs                   | 0,35–0,5 mm <sup>2</sup> |
|                                 |                          |

In case of using flexible conductor use crimped wire end. Strip approx. 8 mm insulation.

You may use either solid conductor or flexible conductor.

It's an important rule that the power cables and signal cables should lead on a separate way.

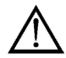

## Select and prepare connection cable

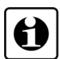

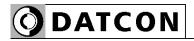

## 5.2. Connecting the measuring inputs to power network. Three phase measurement with neutral conductor. (3 phase, 4 wire, 3 measuring)

The following figure shows the wiring plan, connecting the instrument to low voltage power network with neutral conductor.

Wiring plan, connecting the voltage and current inputs to power network.

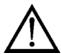

The terminal "k" of CT you have to connecting to earth!

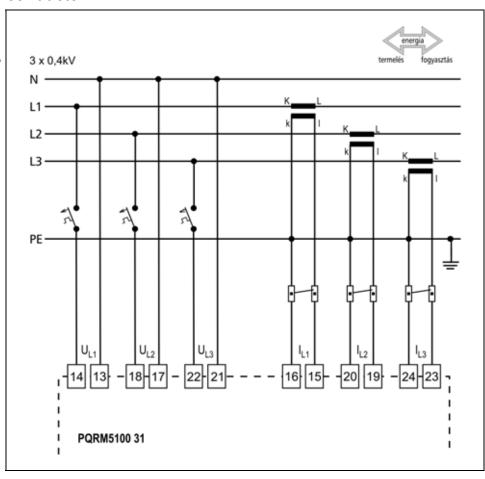

- 1. Loosen terminal screws.
- 2. Insert the wire ends into the open terminals according to the wiring plan.
- 3. Screw the terminal in.
- 4. Check the hold of the wires in terminals by pulling on them firmly.

## Checking the connections

Check if the cables are connected properly (have you connected all the cables, have you connected to the right place, do not the cable-ends touch each other).

14

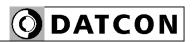

## 5.3. Connecting the measuring inputs to power network. Three phase measurement without neutral conductor. (3 phase, 3 wire, 3 measuring)

The following figure shows the wiring plan, connecting the instrument to low voltage power network without neutral conductor:

Wiring plan, connecting the voltage and current inputs to power network.

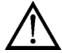

The terminal "k" of CT you have to connecting to earth!

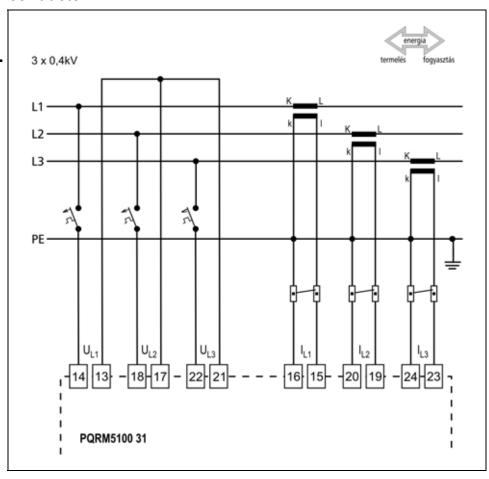

- 1. Loosen terminal screws.
- 2. Insert the wire ends into the open terminals according to the wiring plan.
- 3. Screw the terminal in.
- 4. Check the hold of the wires in terminals by pulling on them firmly.

## Checking the connections

Check if the cables are connected properly (have you connected all the cables, have you connected to the right place, do not the cable-ends touch each other).

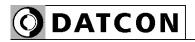

# 5.4. Connecting the measuring inputs trough transformer to power network. Three phase measurement with neutral conductor. (3 phase, 4 wire, 3 measuring)

The following figure shows the wiring plan, connecting the instrument to medium voltage power network with neutral conductor.

Wiring plan, connecting the voltage and current inputs to power network.

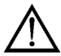

The terminal "k" of CT and terminal "v" of VT you have to connecting to earth!

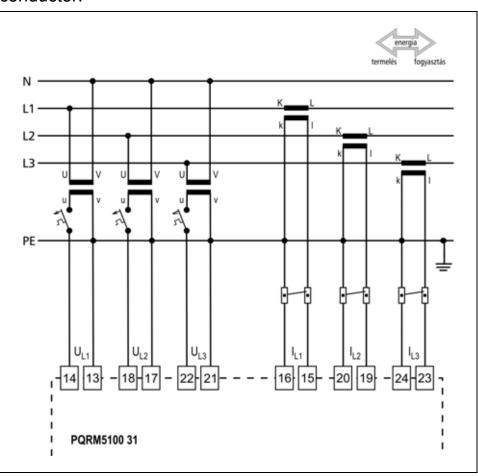

- 1. Loosen terminal screws.
- 2. Insert the wire ends into the open terminals according to the wiring plan.
- 3. Screw the terminal in.
- 4. Check the hold of the wires in terminals by pulling on them firmly.

## Checking the connections

Check if the cables are connected properly (have you connected all the cables, have you connected to the right place, do not the cable-ends touch each other).

16

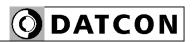

# 5.5. Connecting the measuring inputs to medium voltage power network. Three phase measurement without neutral conductor. (3 phase, 3 wire, 3 measuring)

The following figure shows the wiring plan, connecting the instrument to medium voltage power network without neutral conductor.

Wiring plan, connecting the voltage and current inputs to power network.

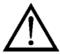

The terminal "k" of CT and terminal "v" of VT you have to connecting to earth!

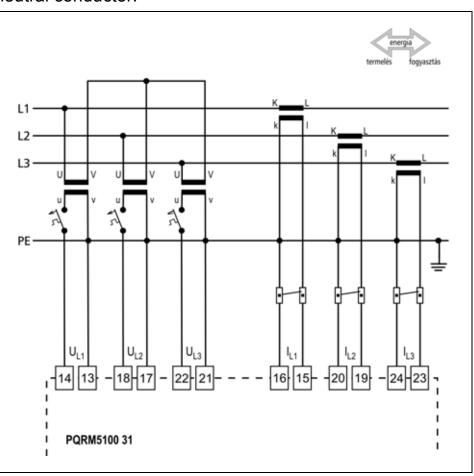

- 1. Loosen terminal screws.
- 2. Insert the wire ends into the open terminals according to the wiring plan.
- 3. Screw the terminal in.
- 4. Check the hold of the wires in terminals by pulling on them firmly.

## Checking the connections

Check if the cables are connected properly (have you connected all the cables, have you connected to the right place, do not the cable-ends touch each other).

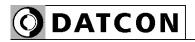

# 5.6. Connecting the measuring inputs to symmetrical three-phase power network with neutral conductor. (3 phase, 4 wire, 1 measuring)

The following figure shows the wiring plan to symmetrical three-phase network. Measuring only one phase. The three phase outputs are calculated values. The measuring arrangement use for the measurement of rotating machinery!

Wiring plan, connecting the voltage and current inputs to power network.

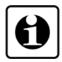

The application of:
The vectorsum of all phase voltages is always zero!

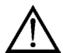

The terminal "k" of CT and terminal "v" of VT you have to connecting to earth!

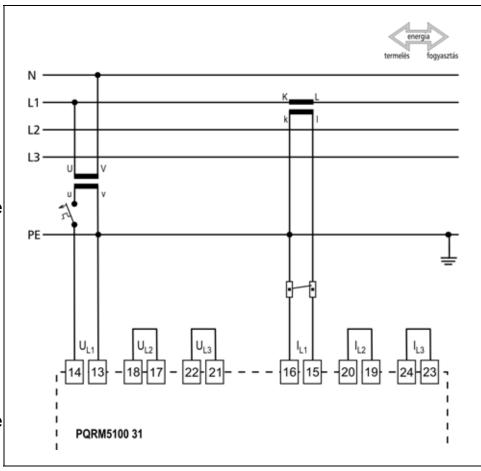

- Loosen terminal screws.
- 2. Insert the wire ends into the open terminals according to the wiring plan.
- 3. Screw the terminal in.
- 4. Check the hold of the wires in terminals by pulling on them firmly.

## Checking the connections

Check if the cables are connected properly (have you connected all the cables, have you connected to the right place, do not the cable-ends touch each other).

18

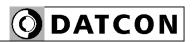

# 5.7. Connecting the measuring inputs to symmetrical three-phase power network without neutral conductor. (3 phase, 3 wire, 1 measuring)

The following figure shows the wiring plan to symmetrical three-phase network without neutral conductor. Measuring only one phase. The three phase outputs are calculated values. The measuring arrangement use for the measurement of rotating machinery!

Wiring plan, connecting the voltage and current inputs to power network.

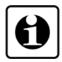

The application of: The vector sum of all phase voltages is always zero!

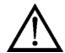

The terminal "k" of CT and terminal "v" of VT you have to connecting to earth!

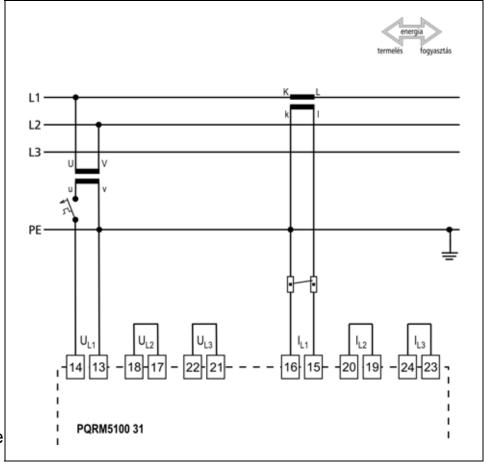

- 1. Loosen terminal screws.
- 2. Insert the wire ends into the open terminals according to the wiring plan.
- 3. Screw the terminal in.
- 4. Check the hold of the wires in terminals by pulling on them firmly.

## Checking the connections

Check if the cables are connected properly (have you connected all the cables, have you connected to the right place, do not the cable-ends touch each other).

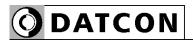

## 5.8. Aron mode (3 phase, 3 wire, 2 measuring)

The following figure shows the wiring plan to three-phase network without neutral conductor with two measuring input. The three phase outputs are calculated values.

Wiring plan, connecting the voltage and current inputs to power network.

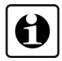

The application of:
The vectorsum of all phase voltages is always zero!

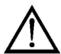

The terminal "k" of CT and terminal "v" of VT you have to connecting to earth!

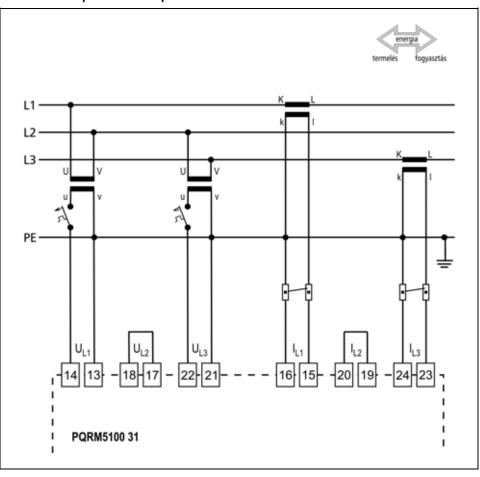

- 1. Loosen terminal screws.
- 2. Insert the wire ends into the open terminals according to the wiring plan.
- 3. Screw the terminal in.
- 4. Check the hold of the wires in terminals by pulling on them firmly.

## Checking the connections

Check if the cables are connected properly (have you connected all the cables, have you connected to the right place, do not the cable-ends touch each other).

20

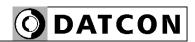

# 5.9. Connecting the measuring inputs to three-phase power network trough three-phase voltage transformers without common connection point (3 phase, 3 wire, 3 measuring, 3fmv)

The following figure shows the wiring plan to three-phase network without neutral conductor. The voltage inputs are connecting trough one three-phase transformers to power network. One secondary phase of the three-phase transformers is connecting to earth.

Wiring plan, connecting the voltage and current inputs to power network.

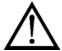

The terminal "k" of CT you have to connecting to earth!

One phase of three-phase transformer you have to connecting to earth!

The 13, 17, 21 input of devices shall not connect to earth!

The VT you must mull √3

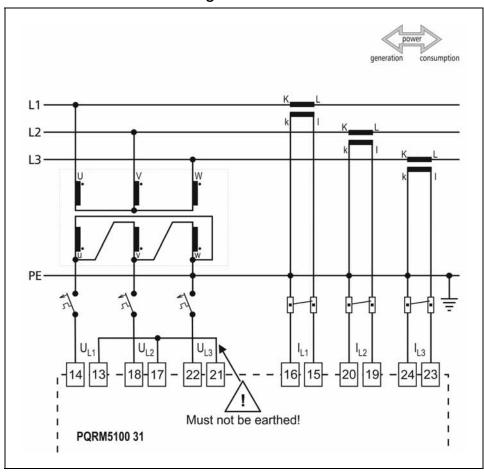

- 1. Loosen terminal screws.
- 2. Insert the wire ends into the open terminals according to the wiring plan.
- 3. Screw the terminal in.
- 4. Check the hold of the wires in terminals by pulling on them firmly.

Checking the connections

Check if the cables are connected properly (have you connected all the cables, have you connected to the right place, do not the cable-ends touch each other).

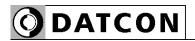

### 5.10. Connecting the digital outputs

The digital outputs of the device are passive switch transistor. The external power supply is required for operation. The figure shows the outputs terminal of the switching transistor

## Output terminal of the digital outputs

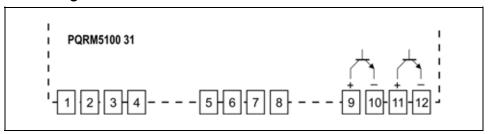

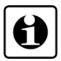

The technical parameters of the digital outputs refer to the **9.1.** chapter.

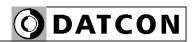

Example: Connect the digital output for processing unit.

## Wiring plan, connecting to processing unit.

Be careful the polarity of the cables!

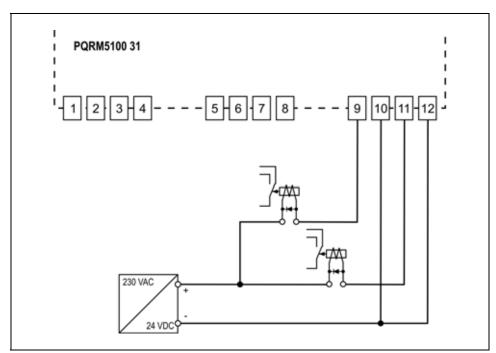

- 1. Loosen terminal screws.
- 2. Insert the wire ends into the open terminals according to the wiring plan.
- 3. Screw the terminal in.
- 4. Check the hold of the wires in terminals by pulling on them firmly.

9 -10 : digital output 1 11 – 12 : digital output 2

## Checking the connections

Check if the cables are connected properly (have you connected all the cables, have you connected to the right place, do not the cable-ends touch each other).

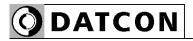

### 5.11. Connecting to MODBUS RS485 network

The following figure shows the wiring plan, connecting the devices with MODBUS RS485 option to processing unit:

Wiring plan, connecting to processing unit.

Be careful the polarity of the cables!

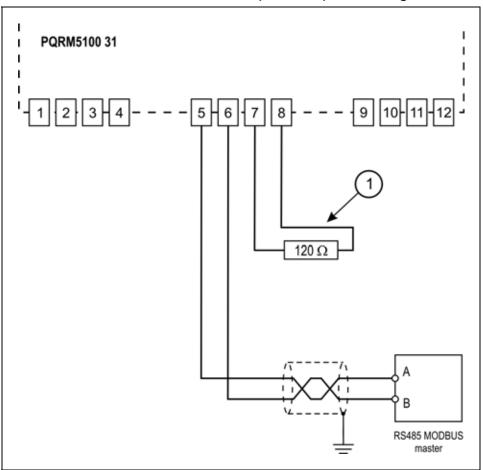

- 1. Loosen terminal screws.
- 2. Insert the wire ends into the open terminals according to the wiring plan.
- 3. Screw the terminal in.
- 4. Check the hold of the wires in terminals by pulling on them firmly.

## Checking the connections

Check if the cables are connected properly (have you connected all the cables, have you connected to the right place, do not the cable-ends touch each other).

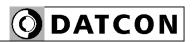

## 5.12. Connecting the analog output to signal processing unit

The following figure shows the wiring plan, connecting the devices with Analog output option to processing unit

### Wiring plan, connecting the analog output to the signal processing unit

Be careful the polarity of the cables!

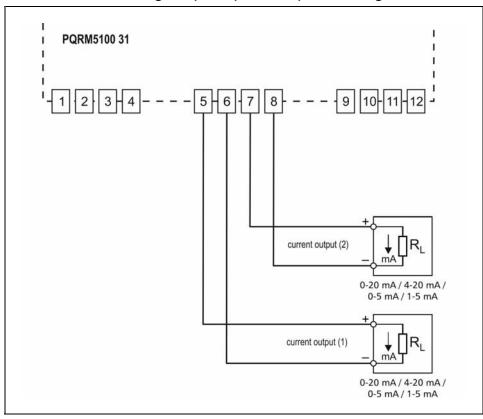

- 1. Loosen terminal screws.
- 2. Insert the wire ends into the open terminals according to the wiring plan.
- 3. Screw the terminal in.
- 4. Check the hold of the wires in terminals by pulling on them firmly.

## Checking the connections

Check if the cables are connected properly (have you connected all the cables, have you connected to the right place, do not the cable-ends touch each other).

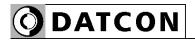

### 5.13. Connecting the power supply

The following figure shows the wiring plan, connecting the PQRM5100 31 Ux Ix xx xx to the power supply

## Wiring plan, connecting the power supply

In case of DC supply the polarity is indifferent

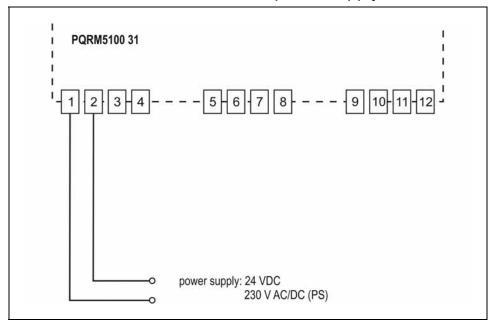

- 1. Loosen terminal screws.
- 2. Insert the wire ends into the open terminals according to the wiring plan.
- 3. Screw the terminal in.
- 4. Check the hold of the wires in terminals by pulling on them firmly.

## Checking the connections

Check if the cables are connected properly (have you connected all the cables, have you connected to the right place, do not the cable-ends touch each other).

## Put the instrument under supply voltage

After you have completed all the connections, put the instrument under supply voltage. If the connections are correct the green indicator gives light and you can detect an output signal according to the measured value by the instrument.

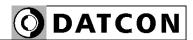

### 5.14. Connecting to PC via USB

The following figure shows the protection covers opened.

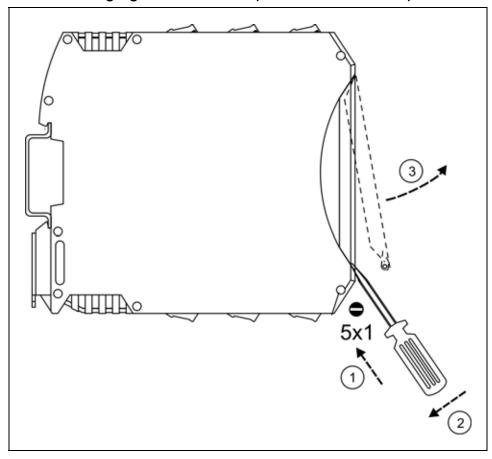

- 1. Insert the screwdriver between the protection covers and the device housing.
- 2. Push the screwdriver in the specified direction.
- 3. Open the protection covers
- 4. Connect the USB cable to device

## Checking the connections

Check if the cables are connected properly.

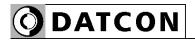

### 6. Setting-up

### 6.1. First steps

### **Necessary tools**

For setting-up you need:

- mini USB A (5 pin)-USB A cable
- PQRM\_CAL.exe configuration software (version 3.2.4)
- PC with free USB port

### **Software**

Easy to use the PQRM\_CAL configuration software (free of charge). Simple copy it into an optional folder, click on the "Start" button and you can configure the instrument.

The program allows for setting the device and monitors the measured network. You can with this program identify and acknowledge the errors. The measured values are recorded in a file. The program can communicate with one device at a time!

### **Setting-up**

- 1. Start the configuration program.
- 2. Connect the instrument with the USB cable to the PC USB port and put it under supply voltage.

If you have already installed the USB serial card driver, your computer's operating system automatically creates a serial (COMx) port. In case of newly connected device appears in the device operating system setup window. The supplied CD-ROM you will find the driver for your device (MCP2200.inf). If your computer has an Internet connection, you can download the appropriate driver from the web.

4. Select the serial port for the device. Click the "Communication" tab (right side of configuration program) and click "Select com port". In case of successful contacts flashing the RX window green. If is the connection fails, the RX window lights red, and the terminal window is "Timeout" displayed.

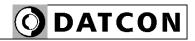

### 6.2. Configuration software, Communication tab.

The following figure shows the data exchange between the device and the configuration software. You can set the serial line to the PC and start and stop the collection of measurement data.

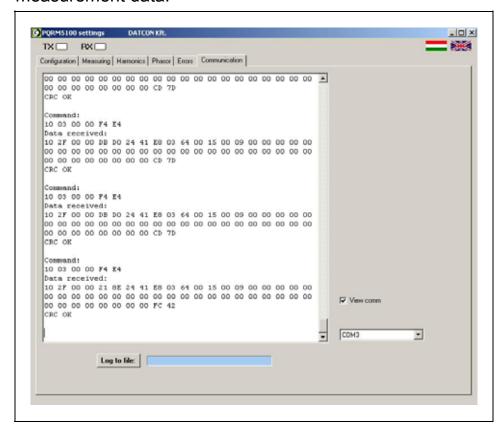

The log file will be written continuously, previously saved data is retained. The recorded data per line equipped with a time stamp.

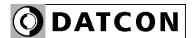

### 6.3. Configuration software, Measuring tab.

Displays the data of measured electrical network. The "Settings" button (In the bottom right corner of window) you can enter the "Configuration" menu.

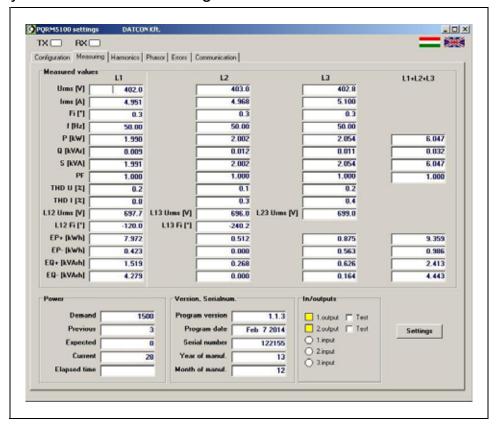

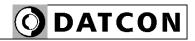

### 6.4. Configuration software, Harmonics tab.

You can see the phase currents and phase voltages harmonics of network.

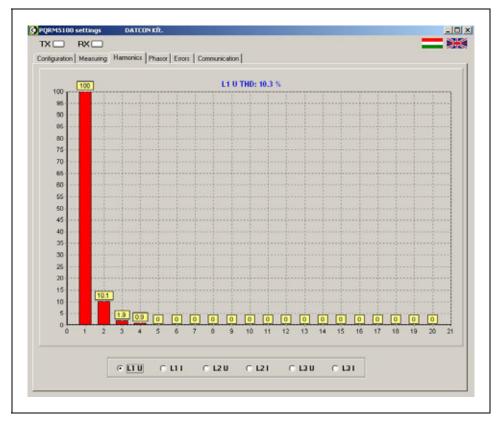

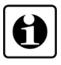

You need to enable harmonic analysis option. If you enable this function, the measurement update time greatly increases.

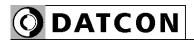

### 6.5. Configuration software, Phasor tab

You can see the phase currents and phase voltages vectors of network.

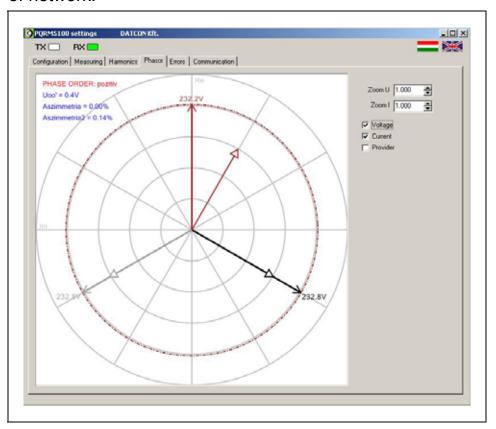

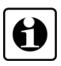

The scale of Vector illustration is aligned of voltage vectors. You can the voltages and currents vectors simultaneous representation. The scale distortion of voltages and currents vectors is possible. The distortion does not affect the measured values.

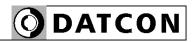

### 6.6. Configuration software, Errors tab

You can check the dynamic and static errors.

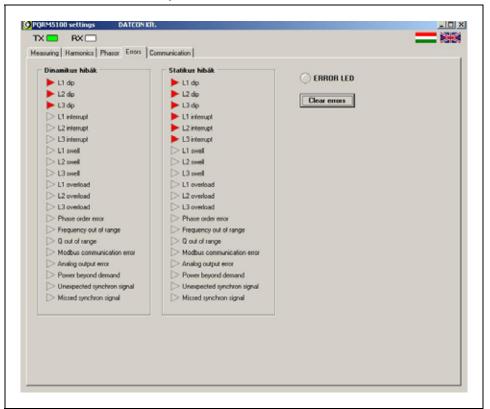

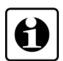

### Dynamic errors:

Incidents such that the system can detect, and which is constantly changing depending on the state of the electrical network.

### Static errors:

Incidents such that the system can detect, and whose occurrence is stored depending on the machine configuration. The setting is a **6.23.** section can be performed. The recorded events you can delete with "Clear errors" button.

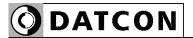

### 6.7. Configuration software, Configure tab

You can the devices to configure. Password-protected area.

### **Sequence of operations**

- 1. Click the "Measuring" tab.
- 2. Click the "Settings" button. (In the bottom right corner of window)
- 3. Enter the password. [Default: 0]

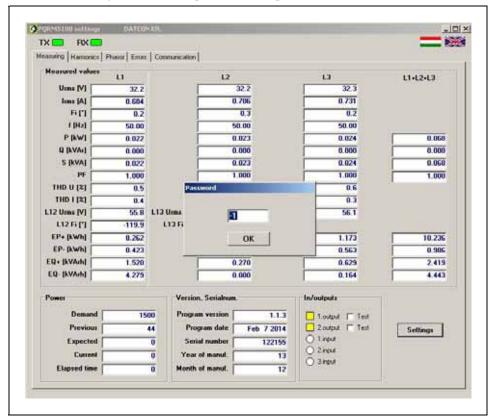

4. If the entered password was correct, you can see the "Configuration" window. If you want to leave this window, click on the "Exit" button.

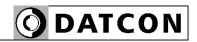

### 6.8. Voltage Transformers (VT) ratio settings

The voltage inputs of the instrument may connect directly to the power network (Vin < 250 Veff [nominal]), or through voltage transformers (Vin > 250 Veff [nominal]). When you connect the inputs directly you should set VT=1. When you connect the inputs through voltage transformers

When you connect the inputs through voltage transformers you should set the VT ratio of the applied transformers, so the instrument able to calculate with the primary voltage. (e.g. 1000/100 V/V, VT=10)

[VT Factory default: 1.]

### Sequence of operations

- 1. Click on the "Configuration" tab
- 2. Inside of "Configuration" tab click on the "Measure settings" tab.
- 3. Type the VT ratio value to "U transform" field.
- 4. Click on the "Save" button.

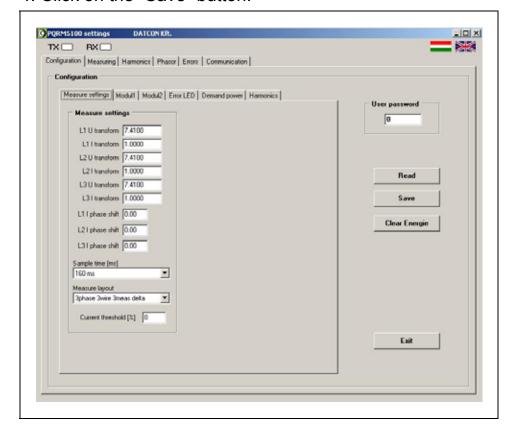

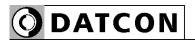

### 6.9. Current Transformers (CT) ratio settings

The current input of the instrument may connect directly to the power network (lin < 5 Aeff [nominal]), or through a current transformer (lin > 5 Aeff [nominal]).

When you connect the input directly you should set CT=1. When you connect the input through a current transformer you should set the CT ratio of the applied transformer, so the instrument able to compute with the primary current. (e.g. 100/5 A/A, CT=20)

[CT Factory default: 1.]

### Sequence of operations

- 1. Click on the "Configuration" tab
- 2. Inside of "Configuration" tab click on the "Measure settings" tab.
- 3. Type the CT ratio value to "I transform" field.
- 4. Click on the "Save" button.

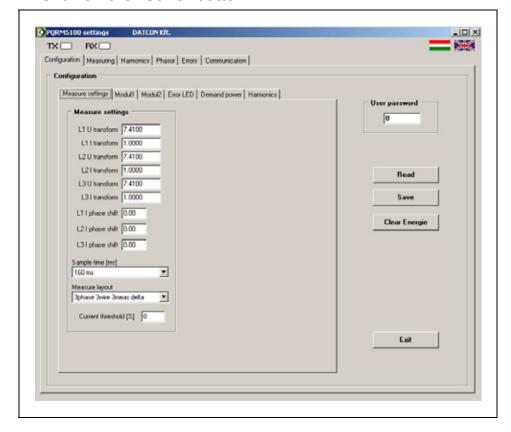

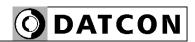

#### 6.10. Phase lag of CT settings

If you know the phase shift (50Hz) of the current transformer, you can specify the value here.

The device to compensate the measurement results. [Default: 0.]

#### Sequence of operations

- 1. Click on the "Configuration" tab
- 2. Inside of "Configuration" tab click on the "Measure settings" tab.
- 3. Type the value to "phase shift" field.
- 4. Click on the "Save" button.

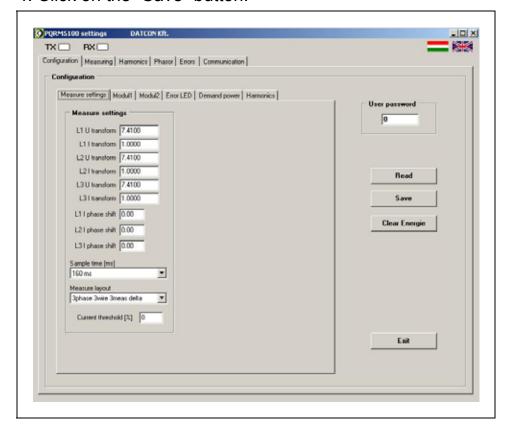

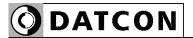

#### 6.11. Sampling time setting

The device sampling the necessary data for the calculation. After sampling time (minimum 80 ms) the MCU of device makes the calculations and updates the outputs. You can increase the sampling time. It is possible to reduce the fluctuation of measured values.

The sampling time modification change refresh time of the instrument.

[Default: 80 ms]

#### Sequence of operations

- 1. Click on the "Configuration" tab
- 2. Inside of "Configuration" tab click on the "Measure settings" tab.
- 3. Select the "Sampling time"
- 4. Click on the "Save" button.

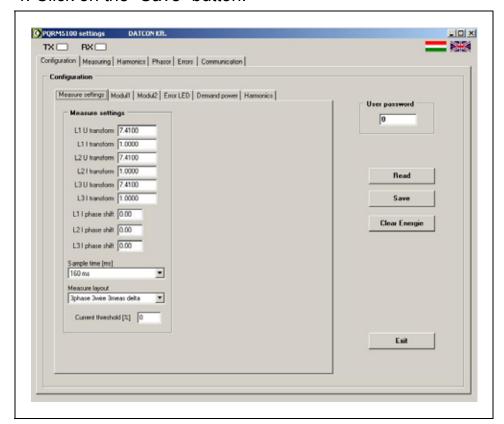

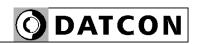

#### 6.12. Measure layout setting

The PQRM5100 31 Ux Ix xx xx device can operate several types of measurement setup. Here you can set the measuring arrangement.

Possible measuring modes:

#### 3 phase, 4 wire, 3 meter:

Three phase measurement with neutral conductor

#### 3 phase, 3 wire, 3 meter:

Three phase measurement without neutral conductor

#### 3 phase, 3 wire, 2 measure:

Three phase measurement without neutral conductor. Using 2 meter configuration. (Aron mode)

#### 3 phase, 4 wire, 1 meter:

Three phase measurement with neutral conductor. Using 1 meter configuration. It is assumed symmetric load system, so you can use the measurement of rotating electrical machines.

#### 3 phase, 3 wire, 1 meter:

Three phase measurement without neutral conductor. Using 1 meter configuration. It is assumed symmetric load system, so you can use the measurement of rotating electrical machines.

#### 3 phase, 3 wire, 3 meter, 3fmv:

Three phase measurement without neutral conductor, and three phase voltage transformers with delta secondary winding. The secondary winding of the transformer is connecting to earth. The Voltage transformers ratio is multiplied  $\sqrt{3}$ !

You can find the electrical wiring diagrams for each measurement arrangement on **5. Connecting** chapter.

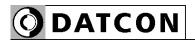

- Sequence of operations 1. Click on the "Configuration" tab
  - 2. Inside of "Configuration" tab click on the "Measure settings" tab.
  - 3. Select the "Measure layout"
  - 4. Click on the "Save" button.

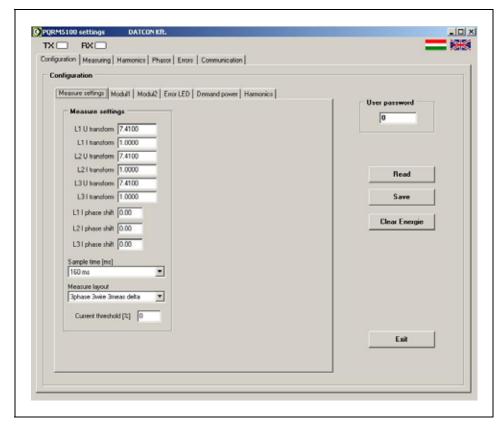

40 20200205-V2

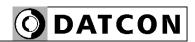

#### 6.13. Current threshold setting

When the current threshold function is used on the current input, the instrument eliminates the input signal under 0.2% of the input range.

This function may be useful when the power network is noisy either in voltage off state or in unloaded state and this effect may cause an error in energy measurement. [Default: 0.0%]

- Sequence of operations 1. Click on the "Configuration" tab
  - 2. Inside of "Configuration" tab click on the "Current threshold" tab.
  - 3. The input box, enter the threshold percentage. The percentage refers to the granting of the nominal current
  - 4. Click on the "Save" button.

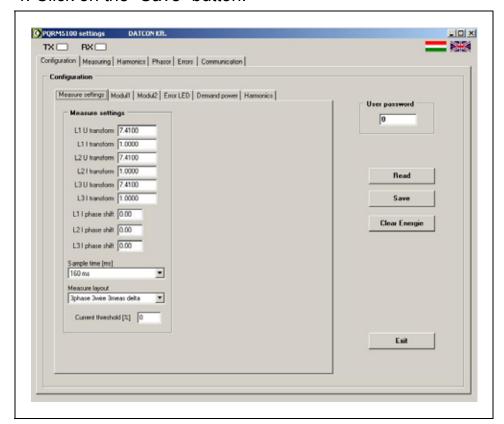

41 20200205-V2

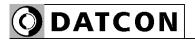

Sequence of operations

#### 6.14. Digital output, Energy pulse output settings

The instrument has two open collector transistor pulse outputs for transmitting export-import energy values for data acquisition purposes. The frequency of the pulse outputs is proportional to the measured energy.

Here you can set all of the parameters of the pulse outputs.

- 1. Click on the "Configuration" tab
- 2. Inside of "Configuration" tab click on the "Module 1" tab.
- 3. Select the "Energy pulse" functions from the "Function" pull-down menu.
- 4. Select the output polarity from the "Polarity" pull-down menu. When you select the "NO (Normally open)" state then the output transistor is in off state when there is no pulse on the output. When you select the "NC (Normally closed" state then the output transistor is in on state when there is no pulse on the output.

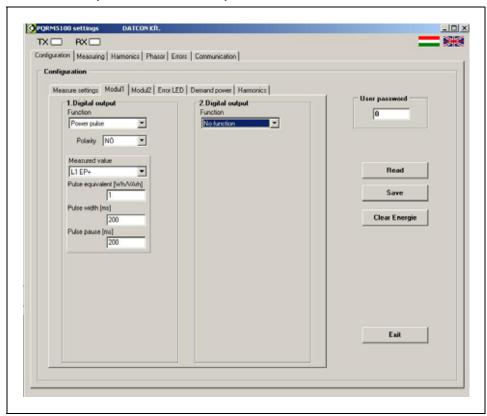

5. Select from the "Measured value" pull-down menu the measured quantity what you are going to transmit.

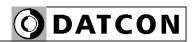

- 6. Type-in the energy / pulse ratio into the "Pulse equivalent" field.
- 7. Type-in into the "Pulse width [ms]" field the pulse width in milliseconds.
- 8. Type-in into the "Tmin between pulses [ms]" field the minimum time between the pulses in milliseconds.
- 9. Click on the "Save" button.

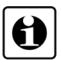

**Warning!** At settings always take note the maximum power on the power network. Improper settings may cause an error state and you will see: "x output, frequency error" message on the error page.

For setting proper values take note the following expression:

Pulse width [ms] + T min. between pulses [ms] < (Pmax \* Pulse rate [pulse/Wh]) ÷ 3.6

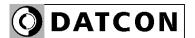

#### 6.15. Digital output, Energy sign output settings

The instrument can transmit the energy sign on the Pulse outputs.

- + sign: energy export
- sign: energy import

Here you can select the output for transmitting sign, the energy  $(E_P, E_Q)$  and the polarity of the output.

#### Sequence of operations

- 1. Click on the "Configuration" tab
- 2. Inside of "Configuration" tab click on the "Module 1" tab.
- 3. Select the "Energy sign" function from the "Function" pull-down menu.
- 4. Select the output polarity from the "Polarity" pull-down menu. When you select the "NO (Normally open)" state then the output transistor is in off state when there is no pulse on the output. When you select the "NC (Normally closed" state then the output transistor is in on state when there is no pulse on the output.

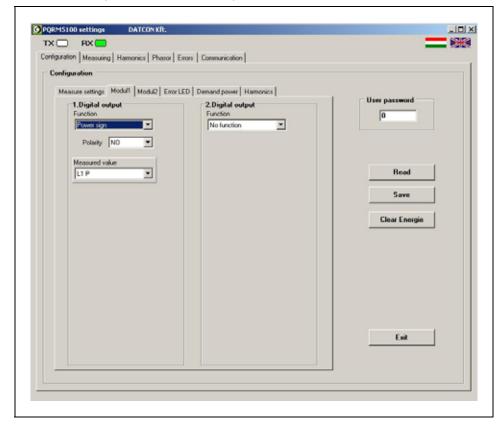

- 5. Select from the "Measured value" pull-down menu the measured quantity what you are going to sign.
- 6. Click on the "Save" button.

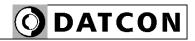

#### 6.16. Digital output, Limit output settings

Here you can set low limit-, high limit values and hysteresis and assign them to any measured quantity. The instrument compares continuously this quantity to the measured value and activates digital output(s) according the output settings.

## Sequence of operations

- 1. Click on the "Configuration" tab
- 2. Inside of "Configuration" tab click on the "Module 1" tab.
- 3. Select the "Limit signal" function on "Function" pull-down menu.
- 4. Select the output polarity from the "Polarity" pull-down menu. When you select the "NO (Normally open)" state then the output transistor is in off state when there is no pulse on the output. When you select the "NC (Normally closed" state then the output transistor is in on state when there is no pulse on the output.

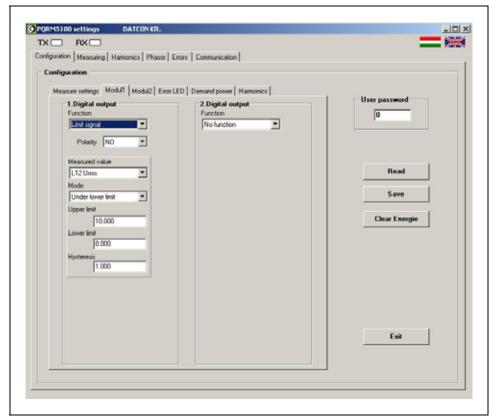

5. Select the desired quantity from the "Measured value" pull-down menu which on you is going to apply the limit function.

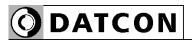

## 6. Select the limit mode from the "Mode" pull-down menu:

#### "Under low limit"

The output changes into active state when measured value becomes lower as the monitored value.

The output changes into inactive state when measured value becomes higher as the monitored value and hysteresis.

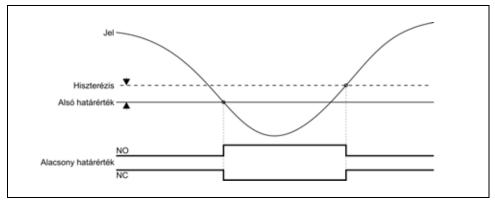

## "Above higher limit"

The output changes into active state when measured value becomes higher as the monitored value.

The output changes into inactive state when measured value becomes lower as the monitored value and hysteresis.

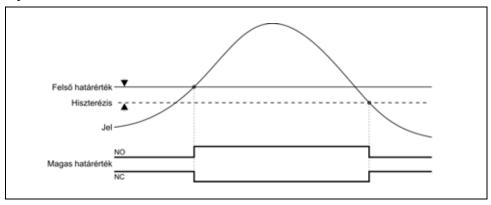

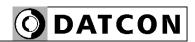

#### "Between limits"

The output changes into active state when measured value is between of range upper and lower limit as the monitored value. The output changes into inactive state when measured value is out of range as the monitored value. The hysteresis is like the high and low limit functions can use it.

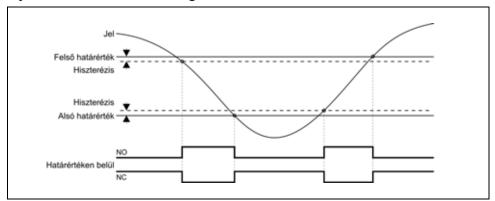

#### "Out of limits"

The output changes into active state when measured value is out upper and lower limit as the monitored value. The output changes into inactive state when measured value is between of range upper and lower limit as the monitored value. The hysteresis is like the high and low limit functions can use it.

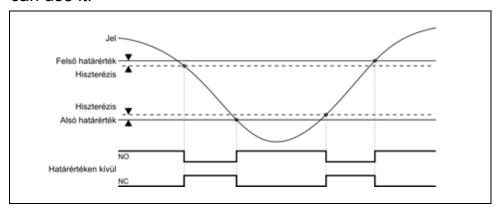

- 7. Type-in the high limit value into the "Upper limit" field.
- 8. Type-in the low limit value into the "Lower limit" field.
- 9. Type-in the hysteresis value into the "Hysteresis" field. The whole hysteresis value is the double of the typed-in value.

10. Click on the "Save" button.

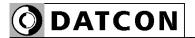

#### 6.17. Digital output, Alarm output settings

The instrument can generate alarm signaling in a case of one or more error state(s). It can be select which error state(s) generate the alarm signaling. The alarm state activates the digital outputs.

After terminating all of the error states the alarm signaling remains as far as it is acknowledged by the user through the configuration program by clicking-on the "Clear errors" button on the "Errors" page.

#### **Sequence of operations**

- 1. Click on the "Configuration" tab
- 2. Inside of "Configuration" tab click on the "Module 1" tab.
- 3. Select the "Error signal" function on "Function" pull-down menu.
- 4. Select the output polarity from the "Polarity" pull-down menu.

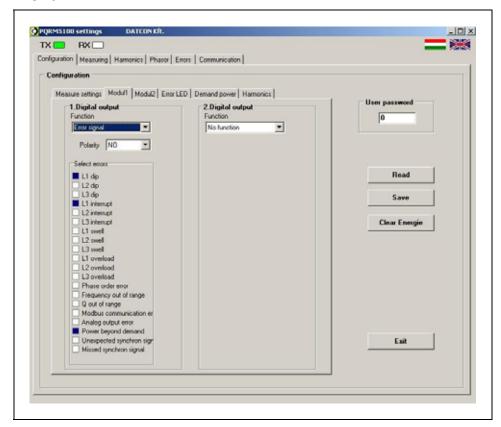

- 5. Select the errors on "Select error" menu which on you are going to apply the error function.
- 6. Click on the "Save" button.

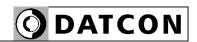

#### 6.18. Digital output, Demand control function setting

The device calculates the expected average performance (15 min) from actual power. If this value is greater than the setting limit, the device set to active state the digital1 output. If the value is lower than the limit at the next sampling, the device turn back the digital1 output. If the value is greater than the setting limit, the device holds the digital1 output to active state, and the digital2 output sets to active state. At the next sampling the value of expected average power is lower the settings limit, the device set the digital2 output to inactive state.

These outputs states are repeated within a 15 minute period.

#### Sequence of operations

- 1. Click on the "Configuration" tab
- 2. Inside of "Configuration" tab click on the "Module 1" tab.
- 3. Select the "Demand 1limit" function on "Function" pull-down menu.
- 4. Select the output polarity from the "Polarity" pull-down menu.

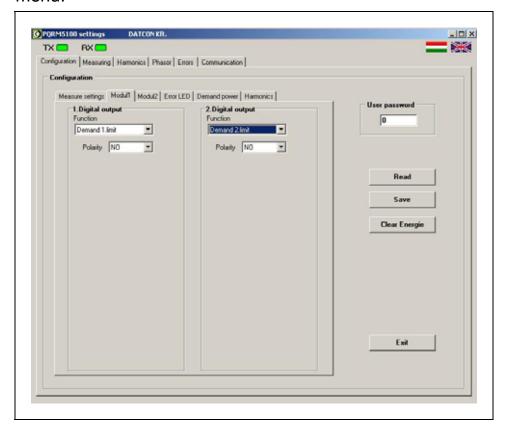

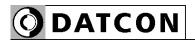

- 5. Select the "Demand 2 limit" function on "Function" pull-down menu.
- 6. Select the output polarity from the "Polarity" pull-down menu.
- 7. Click on the "Save" button.

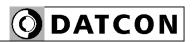

#### 6.19. Digital output, Tariff settings

#### **Sequence of operations**

Before you setting the limit value please read out the **6.18. Digital output, Demand control function** chapter.

- 1. Click on the "Configuration" tab
- 2. Inside of "Configuration" tab click on the "Demand power" tab.
- 3. Select the "Demand enable" function on "Demand" pull-down menu.
- 4. Select the synchrony clock source to "Internal clock source" (The Digital input option not available for PQRM5100 31 Ux Ix xx xx)
- 5. Type the tariff limit to "1. Tariff" field.

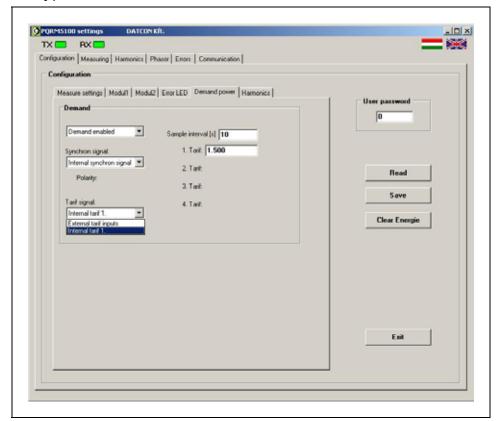

6. Click on the "Save" button.

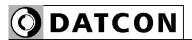

#### 6.20. Analog output settings

There can be two optional dual independent analog outputs of the instrument. Any of the measured quantities can be transmit in a 0 / 4-20 mA current form.

Here you can set all of the parameters of the outputs.

#### Measured quantities are:

$$\begin{array}{c} U_{12},\, U_{23},\, U_{31},\, U_{L1},\, U_{L2},\, U_{L3},\, I_{L1},\, I_{L2},\, I_{L3},\\ P_{L1},\, P_{L1},\, P_{L3},\, Q_{L1},\, Q_{L2},\, Q_{L3},\, S_{L1},\, S_{L2},\, S_{L3},\\ PF_{L1},\, PF_{L2},\, PF_{L3},\, \phi_{L1},\, \phi_{L2},\, \phi_{L3},\\ \Sigma P,\, \Sigma Q,\, \Sigma S,\, \Sigma PF,\, \Sigma \phi,\, f_1,\, f_2,\, f_3;\, \rho_{12},\, \rho_{13} \end{array}$$

#### Sequence of operations

- 1. Click on the "Configuration" tab
- 2. Inside of "Configuration" tab click on the "Modul2" tab. Contents this window depends on device construct.
- 3. Select the desired measured quantity what you are going to transmit from the "Select" pull-down menu.
- 4. Type-in into the "Range form" field the lower value of the output scale.
- 5. Type-in into the "Range to" field the higher value of the output scale.
- 6. Select the output current range (0-20 / 4-20 mA) or (0-5 mA, 1-5 mA) from the "Type" pull-down menu.

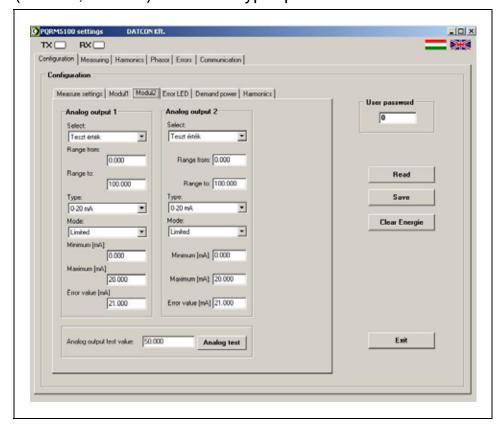

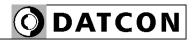

- 7. Select the output function mode from the "Mode" pull-down menu.
- Limited mode

The output signal will always remain within the chosen value (0-20 mA, 4-20 mA) or (0-5 mA, 1-5 mA)

Unlimited mode

The output signal always follows the input signal, between of range "minimum" and "maximum". The limit of output signal depends by the analog output circuit (approx. 0-22mA or 0-5.5mA).

#### Error signal mode

The output signal always follows the input signal, between of range "minimum" and "maximum". If the value of input signal falls outside of range "minimum" and "maximum, the output signal displayed the "Error value".

8. Type-in into the "Minimum", into the "Maximum" and into the "Error signal" field the necessary value of the output scale.

Pay attention to the value of the "Error value " always fall for the specified "Minimum" and beyond "Maximum" range, or can not distinguish between the normal states of the error state.

9. Click on the "Save" button.

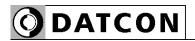

#### 6.21. Analog output testing

#### **Function**

You can here testing the analogue outputs.

#### **Sequence of operations**

- 1. Click on the "Configuration" tab
- 2. Inside of "Configuration" tab click on the "Modul2" tab. Contents this window depends on device construct.
- 3. Select the "Test value" from the "Select" pull-down menu.
- 4. Type-in into the "Range form" field the lower value of the output scale.
- 5. Type-in into the "Range to" field the higher value of the output scale.
- 6. Select the output current range (0-20 / 4-20 mA) from the "Type" pull-down menu.
- 7, Type the testing value of the "Analogue output test value" field, and click on the "Analog test" button. The test value displayed on the analogue output.

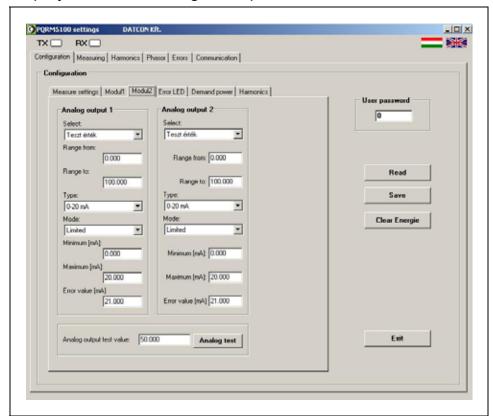

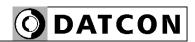

**Attention!** If "Test value" position leaves the 'Select' window, the analog output will not change the current output.

## Example:

| Settino | ı analod | g output |
|---------|----------|----------|
| 00000   |          | ,        |

4-20mA Type Mode Error mode Min. 3.800 mA Max. 20.100 mA Error 20.500 mA Select Test value Range form 0.000 Range to 1000.000 Signal of analog output

| Test value | 0.000    | analogue out = 4 mA    |
|------------|----------|------------------------|
| Test value | 500.000  | analogue out = 12 mA   |
| Test value | 1000.000 | analogue out = 20 mA   |
| Test value | -6.250   | analogue out = 3,9 mA  |
| Test value | 1006.250 | analogue out = 20,1 mA |
| Test value | -15.000  | analogue out = 20,5 mA |
| Test value | 1010.000 | analogue out = 20,5 mA |

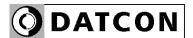

#### 6.22. Communication settings

It can be read out through the communication output all of the measured quantities. The optional communication option have two operating mode:

- MODBUS RTU Slave RS485
- MODBUS ASCII Slave RS485

#### Sequence of operations

- 1. Click on the "Configuration" tab
- 2. Inside of "Configuration" tab click on the "Modul2" tab. Contents this window depends on device construct.
- 3. Select the "Protocol" from the "Protocol" pull-down menu.
- 4. Type-in into the "Modbus Address" field the address of instrument.
- 5. Select the "Baud rate" from the "Baud rate" pull-down menu.
- 6. Select the "Parity" from the "Parity" pull-down menu.
- 7. Select the "Stop bit" from the "Stop bit" pull-down menu.
- 8. Type-in into the "Timeout" field the response timeout of instrument.
- 9. Click on the "Save" button.

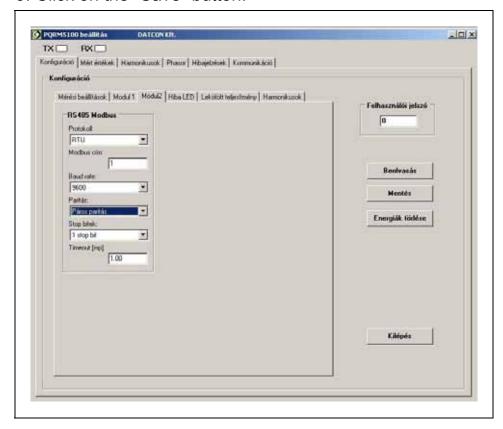

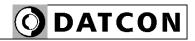

#### **MODBUS** registers format

The range of measured vale is 1000-5027 address, and they are readable with 3 Modbus command.

- •1000–1067, 1132–1143, 2000–2015, 3000–3015, 4000–4015, 5000–5009 of the measured quantities are in 32 bit "Single Precision" floating point format according to IEEE754 standard. This means that all of the measured quantities are stored in 2 MODBUS register. On the lower address is the upper 16 bit and on the higher address is the lower 16 bit.
- •1068–1131, 2016–2031, 3016–3031, 4016–4031, 5010–5023 of the measured quantities are in 64 bit unsigned word format. The bits are stored in 4 MODBUS register.
- •1144–1145, 2032–2033, 3032–3033, 4032–4033, 5026–5027 of the measured quantities are in 32 bit binary word format. They are the Errors bit. Each error has a bit, and the bit location is specified the errors. The errors bit are stored in 2 MODBUS register.

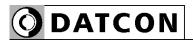

# MODBUS address All measured value

|      | Content                         |      | Content                        |
|------|---------------------------------|------|--------------------------------|
| add. |                                 | add. |                                |
| 1    | U <sub>eff 12</sub> high 16 bit |      | U <sub>eff 12</sub> low 16 bit |
|      | U <sub>eff 23</sub> high 16 bit |      | U <sub>eff 23</sub> low 16 bit |
| 1    | U <sub>eff 31</sub> high 16 bit |      | U <sub>eff 31</sub> low 16 bit |
|      | U <sub>eff 1</sub> high 16 bit  |      | U <sub>eff 1</sub> low 16 bit  |
| 1008 | U <sub>eff 2</sub> high 16 bit  |      | U <sub>eff 2</sub> low 16 bit  |
|      | U <sub>eff 3</sub> high 16 bit  |      | U <sub>eff 3</sub> low 16 bit  |
|      | I <sub>eff 1</sub> high 16 bit  |      | I <sub>eff 1</sub> low 16 bit  |
|      | I <sub>eff 2</sub> high 16 bit  |      | I <sub>eff 2</sub> low 16 bit  |
| 1016 | I <sub>eff 3</sub> high 16 bit  | 1017 | I <sub>eff 3</sub> low 16 bit  |
| 1018 | P₁ high 16 bit                  | 1019 | P <sub>1</sub> low 16 bit      |
| 1020 | P <sub>2</sub> high 16 bit      |      | P <sub>2</sub> low 16 bit      |
| 1022 | P <sub>3</sub> high 16 bit      | 1023 | P <sub>3</sub> low 16 bit      |
| 1024 | Q <sub>1</sub> high 16 bit      | 1025 | Q <sub>1</sub> low 16 bit      |
| 1026 | Q <sub>2</sub> high 16 bit      | 1027 | Q <sub>2</sub> low 16 bit      |
| 1028 | Q <sub>3</sub> high 16 bit      | 1029 | Q <sub>3</sub> low 16 bit      |
| 1030 | S₁ high 16 bit                  | 1031 | S₁ low 16 bit                  |
| 1032 | S <sub>2</sub> high 16 bit      | 1033 | S <sub>2</sub> low 16 bit      |
| 1034 | S <sub>3</sub> high 16 bit      | 1035 | S <sub>3</sub> low 16 bit      |
| 1036 | PF₁ high 16 bit                 | 1037 | PF <sub>1</sub> low 16 bit     |
| 1038 | PF <sub>2</sub> high 16 bit     | 1039 | PF <sub>2</sub> low 16 bit     |
| 1040 | PF <sub>3</sub> high 16 bit     | 1041 | PF <sub>3</sub> low 16 bit     |
| 1042 | Fi₁ high 16 bit                 | 1043 | Fi₁ low 16 bit                 |
| 1044 | Fi <sub>2</sub> high 16 bit     | 1045 | Fi <sub>2</sub> low 16 bit     |
| 1046 | Fi <sub>3</sub> high 16 bit     | 1047 | Fi <sub>3</sub> low 16 bit     |
| 1048 | ∑P high 16 bit                  | 1049 | ∑P low 16 bit                  |
| 1050 | ∑Q high 16 bit                  | 1051 | ∑Q low 16 bit                  |
|      | ∑S high 16 bit                  | 1053 | ∑S low 16 bit                  |
| 1054 | ∑PF high 16 bit                 | 1055 | ∑PF low 16 bit                 |
| 1056 | ∑Fi high 16 bit                 | 1057 | ∑Fi low 16 bit                 |
| 1058 | f₁ high 16 bit                  | 1059 | f <sub>1</sub> low 16 bit      |
| 1060 | f <sub>2</sub> high 16 bit      | 1061 | f <sub>2</sub> low 16 bit      |
| 1062 | f <sub>3</sub> high 16 bit      | 1063 | f <sub>3</sub> low 16 bit      |
| 1064 | ρ <sub>12</sub> high 16 bit     | 1065 | ρ <sub>12</sub> low 16 bit     |
| •    | ρ <sub>13</sub> high 16 bit     | 1067 | ρ <sub>13</sub> low 16 bit     |
|      | +EP1 63-48 bit                  | 1069 | +EP1 47–32 bit                 |
| 1070 | +EP1 31–16 bit                  | 1071 | +EP1 15-0 bit                  |

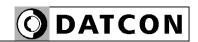

| NAD  | 011                                                               | N 4 D | 011                                                     |
|------|-------------------------------------------------------------------|-------|---------------------------------------------------------|
|      | Content                                                           |       | Content                                                 |
| add. | . ED 00 40 kg                                                     | add.  | . ED 47 00 bit                                          |
|      | +EP <sub>2</sub> 63–48 bit                                        |       | +EP <sub>2</sub> 47–32 bit                              |
|      | +EP <sub>2</sub> 31–16 bit                                        |       | +EP <sub>2</sub> 15–0 bit                               |
|      | +EP <sub>3</sub> 63–48 bit                                        |       | +EP <sub>3</sub> 47–32 bit                              |
|      | +EP <sub>3</sub> 31–16 bit                                        |       | +EP <sub>3</sub> 15–0 bit                               |
|      | -EP <sub>1</sub> 63–48 bit                                        |       | -EP <sub>1</sub> 47–32 bit                              |
|      | -EP <sub>1</sub> 31–16 bit                                        |       | -EP <sub>1</sub> 15–0 bit                               |
|      | -EP <sub>2</sub> 63–48 bit                                        |       | -EP <sub>2</sub> 47–32 bit                              |
|      | -EP <sub>2</sub> 31–16 bit                                        |       | -EP <sub>2</sub> 15–0 bit                               |
|      | -EP <sub>3</sub> 63–48 bit                                        |       | -EP <sub>3</sub> 47–32 bit                              |
| 1090 | -EP <sub>3</sub> 31–16 bit                                        | 1091  | -EP <sub>3</sub> 15–0 bit                               |
| 1092 | +EQ <sub>1</sub> 63–48 bit                                        | 1093  | +EQ <sub>1</sub> 47–32 bit                              |
| 1094 | +EQ <sub>1</sub> 31–16 bit                                        | 1095  | +EQ₁ 15–0 bit                                           |
| 1096 | +EQ <sub>2</sub> 63–48 bit                                        | 1097  | +EQ <sub>2</sub> 47–32 bit                              |
| 1098 | +EQ <sub>2</sub> 31–16 bit                                        | 1099  | +EQ <sub>2</sub> 15–0 bit                               |
| 1100 | +EQ <sub>3</sub> 63–48 bit                                        | 1101  | +EQ <sub>3</sub> 47–32 bit                              |
| 1102 | +EQ <sub>3</sub> 31–16 bit                                        |       | +EQ <sub>3</sub> 15–0 bit                               |
| 1104 | -EQ <sub>1</sub> 63–48 bit                                        |       | -EQ <sub>1</sub> 47–32 bit                              |
|      | -EQ <sub>1</sub> 31–16 bit                                        |       | -EQ <sub>1</sub> 15–0 bit                               |
|      | -EQ <sub>2</sub> 63–48 bit                                        |       | -EQ <sub>2</sub> 47–32 bit                              |
|      | -EQ <sub>2</sub> 31–16 bit                                        |       | -EQ <sub>2</sub> 15–0 bit                               |
|      | -EQ <sub>3</sub> 63–48 bit                                        |       | -EQ <sub>3</sub> 47–32 bit                              |
|      | -EQ <sub>3</sub> 31–16 bit                                        |       | -EQ <sub>3</sub> 15–0 bit                               |
|      | ∑+EP 63–48 bit                                                    |       | ∑+EP47–32 bit                                           |
|      | ∑+EP 31–16 bit                                                    |       | Σ+EP 15–0 bit                                           |
|      | Σ-EP 63–48 bit                                                    |       | ∑-EP 47–32 bit                                          |
|      | Σ-EP 31–16 bit                                                    |       | Σ-EP 15–0 bit                                           |
|      | Σ+EQ 63–48 bit                                                    |       | Σ+EQ 47–32 bit                                          |
|      | Σ+EQ 31–16 bit                                                    | 1127  |                                                         |
|      | Σ-EQ 63–48 bit                                                    | 1129  | Σ-EQ 47–32 bit                                          |
|      | Σ-EQ 31–16 bit                                                    | 1131  | Σ-EQ 15–0 bit                                           |
|      | $\sum P_{15 \text{ last}}$ high 16 bit                            | 1133  | $\sum P_{15 \text{ last}} \text{ low 16 bit}$           |
|      | $\sum P_{15 \text{ pill}}$ high 16 bit                            | 1135  | $\sum P_{15 \text{ pill}}$ low 16 bit                   |
|      | $\sum P_{15 \text{ prog}}$ high 16 bit                            | 1137  | $\sum P_{15 \text{ prog}}$ low 16 bit                   |
|      | $\sum P_{15 \text{ limit}}$ high 16 bit                           | 1139  | $\sum P_{15 \text{ limit}} \text{ low } 16 \text{ bit}$ |
| 1140 |                                                                   | 1141  | ½ time minut                                            |
| 1140 | high 16 bit                                                       | 1171  | low 16 bit                                              |
| 1142 | 1/4 time secundum                                                 | 1143  | 1/4 time secundum                                       |
| 172  | high 16 bit                                                       | 173   | low 16 bit                                              |
| 1111 | Errors high 16 bit                                                | 1145  |                                                         |
|      |                                                                   | 1140  | LITUIS IOW TO DIL                                       |
| 1200 | Demand registers unit:<br>0: Wh/VARh, 1: kWh/kVARh, 2: MWh/MVARh, |       |                                                         |
|      | 3: GWh/GVARh                                                      |       | ault: 0, Wh/VARh)                                       |
|      | D. OVVII/OVAINI                                                   | וסכון | auit. U, VVIII V AINII)                                 |

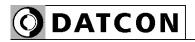

L1 phase value

| <u> </u> | iase value                     |      |                               |
|----------|--------------------------------|------|-------------------------------|
| MB       |                                |      | Content                       |
| add.     |                                | add. |                               |
|          | U <sub>eff 1</sub> high 16 bit |      | U <sub>eff 1</sub> low 16 bit |
| 2002     | I <sub>eff 1</sub> high 16 bit | 2003 | I <sub>eff 1</sub> low 16 bit |
| 2004     | P₁ high 16 bit                 | 2005 | P <sub>1</sub> low 16 bit     |
| 2006     | Q₁ high 16 bit                 | 2007 | Q <sub>1</sub> low 16 bit     |
| 2008     | S₁ high 16 bit                 | 2009 | S₁ low 16 bit                 |
| 2010     | PF₁ high 16 bit                | 2011 | PF₁ low 16 bit                |
|          | . •                            | 2013 | Fi₁ low 16 bit                |
| 2014     | f₁ high 16 bit                 | 2015 | f <sub>1</sub> low 16 bit     |
| 2016     | +EP <sub>1</sub> 63–48 bit     | 2017 | +EP <sub>1</sub> 47–32 bit    |
|          |                                |      | +EP <sub>1</sub> 15–0 bit     |
| 2020     | -EP <sub>1</sub> 63–48 bit     | 2021 | -EP <sub>1</sub> 47–32 bit    |
| 2022     | -EP <sub>1</sub> 31–16 bit     | 2023 | -EP <sub>1</sub> 15–0 bit     |
| 2024     | +EQ <sub>1</sub> 63–48 bit     | 2025 | +EQ <sub>1</sub> 47–32 bit    |
| 2026     | +EQ <sub>1</sub> 31–16 bit     | 2027 | +EQ₁ 15–0 bit                 |
| 2028     | -EQ <sub>1</sub> 63–48 bit     | 2029 | -EQ₁ 47–32 bit                |
| 2030     | -EQ <sub>1</sub> 31–16 bit     | 2031 | -EQ₁ 15–0 bit                 |
| 2032     |                                |      | Hibák low 16 bit              |
| 2034     | THD U1 high 16 bit             | 2035 | THD U1 low 16 bit             |
| 2036     | THD I1 high 16 bit             | 2037 | THD I1 low 16 bit             |
| 2038     | U1 fundamental                 | 2039 | U1 1. harmonic                |
|          | freuq.                         |      |                               |
| 2040     | U1 2. harmonic                 | 2041 | U1 3. harmonic                |
|          | U1 4. harmonic                 | 2043 | U1 5. harmonic                |
|          |                                |      | U1 7. harmonic                |
| 2046     | U1 8. harmonic                 | 2047 | U1 9. harmonic                |
| 2048     | U1 10. harmonic                |      | U1 11. harmonic               |
| 2050     | U1 12. harmonic                | 2051 | U1 13. harmonic               |
| 2052     | U1 14. harmonic                | 2053 | U1 15. harmonic               |
| 2054     | U1 16. harmonic                | 2055 | U1 17. harmonic               |
| 2056     | U1 18. harmonic                | 2057 | U1 19. harmonic               |
| 2058     | I1 fundamental freuq.          | 2059 | I1 1. harmonic                |
| 2060     | I1 2. harmonic                 | 2061 | I1 3. harmonic                |
| 2062     | I1 4. harmonic                 | 2063 | I1 5. harmonic                |
| 2064     | I1 6. harmonic                 | 2065 | I1 7. harmonic                |
| 2066     | I1 8. harmonic                 | 2067 | I1 9. harmonic                |
| 2068     | I1 10. harmonic                | 2069 | I1 11. harmonic               |
| 2070     | I1 12. harmonic                | 2071 | I1 13. harmonic               |
| 2072     | I1 14. harmonic                | 2073 | I1 15. harmonic               |
| 2074     | I1 16. harmonic                | 2075 | I1 17. harmonic               |
| 2076     | I1 18. harmonic                | 2077 | I1 19. harmonic               |

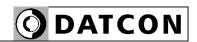

L2 phase value

|      | iase value                     |      | ,                             |
|------|--------------------------------|------|-------------------------------|
|      | Content                        |      | Content                       |
| add. |                                | add. |                               |
|      | U <sub>eff 2</sub> high 16 bit | 1    | U <sub>eff 2</sub> low 16 bit |
|      | I <sub>eff 2</sub> high 16 bit |      | I <sub>eff 2</sub> low 16 bit |
|      | P <sub>2</sub> high 16 bit     | 3005 | P <sub>2</sub> low 16 bit     |
|      | Q <sub>2</sub> high 16 bit     | 3007 | Q <sub>2</sub> low 16 bit     |
| 3008 | S <sub>2</sub> high 16 bit     | 3009 | S <sub>2</sub> low 16 bit     |
| 3010 | PF <sub>2</sub> high 16 bit    | 3011 | PF <sub>2</sub> low 16 bit    |
| 3012 | Fi <sub>2</sub> high 16 bit    | 3013 | Fi <sub>2</sub> low 16 bit    |
| 3014 | f <sub>2</sub> high 16 bit     | 3015 | f <sub>2</sub> low 16 bit     |
| 3016 | +EP <sub>2</sub> 63–48 bit     | 3017 | +EP <sub>2</sub> 47–32 bit    |
| 3018 | +EP <sub>2</sub> 31–16 bit     | 3019 | +EP <sub>2</sub> 15–0 bit     |
| 3020 | -EP <sub>2</sub> 63–48 bit     | 3021 | -EP <sub>2</sub> 47–32 bit    |
| 3022 | -EP <sub>2</sub> 31–16 bit     | 3023 | -EP <sub>2</sub> 15–0 bit     |
| 3024 | +EQ <sub>2</sub> 63–48 bit     | 3025 | +EQ <sub>2</sub> 47–32 bit    |
| 3026 | +EQ <sub>2</sub> 31–16 bit     | 3027 | +EQ <sub>2</sub> 15–0 bit     |
| 3028 | -EQ <sub>2</sub> 63–48 bit     | 3029 | -EQ <sub>2</sub> 47–32 bit    |
| 3030 | -EQ <sub>2</sub> 31–16 bit     | 3031 | -EQ <sub>2</sub> 15–0 bit     |
| 3032 | Hibák high 16 bit              | 3033 | Hibák low 16 bit              |
|      | THD U2 high 16 bit             | 3035 | THD U2 low 16 bit             |
| 3036 | THD I2 high 16 bit             | 3037 | THD I2 low 16 bit             |
| 3038 | U2 fundamental                 | 3039 | U2 1. harmonic                |
|      | freuq.                         |      |                               |
| 3040 | U2 2. harmonic                 | 3041 | U2 3. harmonic                |
| 3042 | U2 4. harmonic                 | 3043 | U2 5. harmonic                |
| 3044 | U2 6. harmonic                 | 3045 | U2 7. harmonic                |
|      | U2 8. harmonic                 | 3047 | U2 9. harmonic                |
| 3048 | U2 10. harmonic                | 3049 | U2 11. harmonic               |
| 3050 | U2 12. harmonic                | 3051 | U2 13. harmonic               |
| 3052 | U2 14. harmonic                | 3053 | U2 15. harmonic               |
| 3054 | U2 16. harmonic                | 3055 | U2 17. harmonic               |
| 3056 | U2 18. harmonic                | 3057 | U2 19. harmonic               |
| 3058 | 12 fundamental freuq.          | 3059 | I2 1. harmonic                |
| 3060 | l2 2. harmonic                 | 3061 | I2 3. harmonic                |
| 3062 | I2 4. harmonic                 | 3063 | I2 5. harmonic                |
| 3064 | I2 6. harmonic                 | 3065 | I2 7. harmonic                |
|      | I2 8. harmonic                 | 3067 | I2 9. harmonic                |
| 3068 | I2 10. harmonic                | 3069 | I2 11. harmonic               |
| 3070 | I2 12. harmonic                | 3071 | I2 13. harmonic               |
| 3072 | I2 14. harmonic                | 3073 | I2 15. harmonic               |
|      | I2 16. harmonic                | 3075 | I2 17. harmonic               |
| 3076 | I2 18. harmonic                | 3077 | I2 19. harmonic               |
|      |                                |      |                               |

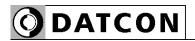

L3 phase value

| ro bi | nase value                     |      |                               |
|-------|--------------------------------|------|-------------------------------|
|       | Content                        |      | Content                       |
| add.  |                                | add. |                               |
|       | U <sub>eff 3</sub> high 16 bit |      | U <sub>eff 3</sub> low 16 bit |
|       | l <sub>eff 3</sub> high 16 bit | 4003 | I <sub>eff 3</sub> low 16 bit |
|       | P <sub>3</sub> high 16 bit     | 4005 | P <sub>3</sub> low 16 bit     |
|       | Q <sub>3</sub> high 16 bit     | 4007 | Q <sub>3</sub> low 16 bit     |
| 4008  | S₃ high 16 bit                 | 4009 | S <sub>3</sub> low 16 bit     |
| 4010  | PF <sub>3</sub> high 16 bit    | 4011 | PF <sub>3</sub> low 16 bit    |
| 4012  | Fi₃ high 16 bit                | 4013 | Fi <sub>3</sub> low 16 bit    |
| 4014  | f₃ high 16 bit                 | 4015 | f <sub>3</sub> low 16 bit     |
| 4016  | +EP <sub>3</sub> 63–48 bit     | 4017 | +EP <sub>3</sub> 47–32 bit    |
| 4018  | +EP <sub>3</sub> 31–16 bit     | 4019 | +EP <sub>3</sub> 15–0 bit     |
| 4020  | -EP <sub>3</sub> 63–48 bit     | 4021 | -EP <sub>3</sub> 47–32 bit    |
| 4022  | -EP <sub>3</sub> 31–16 bit     | 4023 | -EP <sub>3</sub> 15–0 bit     |
| 4024  | +EQ <sub>3</sub> 63–48 bit     | 4025 | +EQ <sub>3</sub> 47–32 bit    |
| 4026  | +EQ <sub>3</sub> 31–16 bit     | 4027 | +EQ <sub>3</sub> 15–0 bit     |
| 4028  | -EQ <sub>3</sub> 63–48 bit     | 4029 | -EQ <sub>3</sub> 47–32 bit    |
|       | -EQ <sub>3</sub> 31–16 bit     | 4031 | -EQ <sub>3</sub> 15–0 bit     |
|       | Hibák high 16 bit              | 4033 | Hibák low 16 bit              |
| 4034  | THD U3 high 16 bit             | 4035 | THD U3 low 16 bit             |
|       | THD I3 high 16 bit             | 4037 | THD I3 low 16 bit             |
|       | U3 fundamental                 | 4039 | U3 1. harmonic                |
|       | freuq.                         |      |                               |
| 4040  | U3 2. harmonic                 | 4041 | U3 3. harmonic                |
| 4042  | U3 4. harmonic                 | 4043 | U3 5. harmonic                |
| 4044  | U3 6. harmonic                 | 4045 | U3 7. harmonic                |
| 4046  | U3 8. harmonic                 | 4047 | U3 9. harmonic                |
| 4048  | U3 10. harmonic                | 4049 | U3 11. harmonic               |
| 4050  | U3 12. harmonic                | 4051 | U3 13. harmonic               |
| 4052  | U3 14. harmonic                | 4053 | U3 15. harmonic               |
| 4054  | U3 16. harmonic                | 4055 | U3 17. harmonic               |
| 4056  | U3 18. harmonic                | 4057 | U3 19. harmonic               |
| 4058  | 12 fundamental freug.          | 4059 | I2 1. harmonic                |
|       | I2 2. harmonic                 | 4061 | I2 3. harmonic                |
|       | I2 4. harmonic                 | 4063 | I2 5. harmonic                |
| 4064  | I2 6. harmonic                 | 4065 | I2 7. harmonic                |
|       | I2 8. harmonic                 | 4067 | I2 9. harmonic                |
|       | I2 10. harmonic                | 4069 | I2 11. harmonic               |
|       | I2 12. harmonic                | 4071 | I2 13. harmonic               |
|       | I2 14. harmonic                | 4073 | I2 15. harmonic               |
|       | I2 16. harmonic                | 4075 | I2 17. harmonic               |
|       | I2 18. harmonic                | 4077 | I2 19. harmonic               |
|       |                                |      |                               |

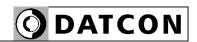

Three phase value

| <u> </u> | pridee raide      |      |                  |
|----------|-------------------|------|------------------|
| MB       | Content           | MB   | Content          |
| add.     |                   | add. |                  |
| 5000     | ∑P high 16 bit    | 5001 | ∑P low 16 bit    |
| 5002     | ∑Q high 16 bit    | 5003 | ∑Q low 16 bit    |
| 5004     | ∑S high 16 bit    | 5005 | ∑S low 16 bit    |
| 5006     | ∑PF high 16 bit   | 5007 | ∑PF low 16 bit   |
| 5008     | ∑Fi high 16 bit   | 5009 | ∑Fi low 16 bit   |
| 5010     | ∑+EP 63–48 bit    | 5011 | ∑+EP47–32 bit    |
| 5012     | ∑+EP 31–16 bit    | 5013 | ∑+EP 15–0 bit    |
| 5014     | ∑-EP 63–48 bit    | 5015 | ∑-EP 47–32 bit   |
| 5016     | ∑-EP 31–16 bit    | 5017 | ∑-EP 15–0 bit    |
| 5018     | ∑+EQ 63–48 bit    | 5019 | ∑+EQ 47–32 bit   |
| 5020     | ∑+EQ 31–16 bit    | 5021 | ∑+EQ 15–0 bit    |
| 5022     | ∑-EQ 63–48 bit    | 5023 | ∑-EQ 47–32 bit   |
| 5024     | ∑-EQ 31–16 bit    | 5025 | ∑-EQ 15–0 bit    |
| 5026     | Hibák high 16 bit | 5027 | Hibák low 16 bit |

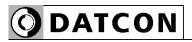

# Powers, Energies (readable as 32 bit value)

| MR   | Content                    | MB   | Content                    |
|------|----------------------------|------|----------------------------|
| add. | Content                    | add. | Content                    |
|      | P₁ high 16 bit             |      | P <sub>1</sub> low 16 bit  |
|      | Q <sub>1</sub> high 16 bit |      | Q <sub>1</sub> low 16 bit  |
| 1    | P <sub>2</sub> high 16 bit |      | P <sub>2</sub> low 16 bit  |
| 1    | Q <sub>2</sub> high 16 bit | 1    | Q <sub>2</sub> low 16 bit  |
|      | P <sub>3</sub> high 16 bit |      | P <sub>3</sub> low 16 bit  |
| 1    | Q <sub>3</sub> high 16 bit |      | $Q_3$ low 16 bit           |
|      | ∑P high 16 bit             |      | ΣP low 16 bit              |
|      | ∑Q high 16 bit             |      | $\Sigma$ Q low 16 bit      |
| _    | +EP <sub>1</sub> 63–48 bit |      | +EP <sub>1</sub> 47–32 bit |
|      | +EP <sub>1</sub> 31–16 bit |      | +EP <sub>1</sub> 15–0 bit  |
|      | -EP <sub>1</sub> 63–48 bit |      | -EP <sub>1</sub> 47–32 bit |
| +    | -EP₁ 31–16 bit             | 1    | -EP <sub>1</sub> 15–0 bit  |
|      | +EQ <sub>1</sub> 63–48 bit |      | +EQ <sub>1</sub> 47–32 bit |
| +    | +EQ <sub>1</sub> 31–16 bit |      | +EQ <sub>1</sub> 15–0 bit  |
|      | -EQ <sub>1</sub> 63–48 bit |      | -EQ <sub>1</sub> 47–32 bit |
|      | -EQ <sub>1</sub> 31–16 bit |      | -EQ <sub>1</sub> 15–0 bit  |
| 6032 | +EP <sub>2</sub> 63–48 bit |      | +EP <sub>2</sub> 47–32 bit |
| 6034 | +EP <sub>2</sub> 31–16 bit | 6035 | +EP <sub>2</sub> 15–0 bit  |
| 6036 | -EP <sub>2</sub> 63–48 bit | 6037 | -EP <sub>2</sub> 47–32 bit |
| 6038 | -EP <sub>2</sub> 31–16 bit | 6039 | -EP <sub>2</sub> 15–0 bit  |
| 6040 | +EQ <sub>2</sub> 63–48 bit | 6041 | +EQ <sub>2</sub> 47–32 bit |
| 6042 | +EQ <sub>2</sub> 31–16 bit | 6043 | +EQ <sub>2</sub> 15–0 bit  |
| 6044 | -EQ <sub>2</sub> 63–48 bit | 6045 | -EQ <sub>2</sub> 47–32 bit |
| 6046 | -EQ <sub>2</sub> 31–16 bit | 6047 | -EQ <sub>2</sub> 15–0 bit  |
|      | +EP <sub>3</sub> 63–48 bit |      | +EP <sub>3</sub> 47–32 bit |
| 6050 | +EP <sub>3</sub> 31–16 bit | 6051 | +EP <sub>3</sub> 15–0 bit  |
|      | -EP <sub>3</sub> 63–48 bit | 6053 | -EP <sub>3</sub> 47–32 bit |
| 6054 | -EP <sub>3</sub> 31–16 bit | 6055 | -EP <sub>3</sub> 15–0 bit  |
|      | +EQ <sub>3</sub> 63–48 bit | 6057 | +EQ <sub>3</sub> 47–32 bit |
| _    | +EQ <sub>3</sub> 31–16 bit | 6059 | ŭ                          |
| 6060 | -EQ <sub>3</sub> 63–48 bit | 6061 | -EQ <sub>3</sub> 47–32 bit |
| 6062 | -EQ₃ 31–16 bit             | 6063 | -EQ <sub>3</sub> 15–0 bit  |
|      | ∑+EP 63–48 bit             |      | ∑+EP47–32 bit              |
|      | ∑+EP 31–16 bit             |      | ∑+EP 15–0 bit              |
| _    | ∑-EP 63–48 bit             | 6069 | <del>'</del>               |
|      | ∑-EP 31–16 bit             | 6071 | <u></u>                    |
| +    | ∑+EQ 63–48 bit             |      | ∑+EQ 47–32 bit             |
|      | ∑+EQ 31–16 bit             | 6075 |                            |
|      | ∑-EQ 63–48 bit             | 6077 |                            |
| 6078 | ∑-EQ 31–16 bit             | 6079 | ∑-EQ 15–0 bit              |

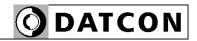

# Energies (kWh, kVARh)

| MB   | Content                    | MB   | Content                    |
|------|----------------------------|------|----------------------------|
| add. |                            | add. |                            |
| 7000 | +EP <sub>1</sub> 63–48 bit | 7001 | +EP <sub>1</sub> 47–32 bit |
|      | +EP <sub>1</sub> 31–16 bit |      | +EP <sub>1</sub> 15–0 bit  |
|      | +EP <sub>2</sub> 63–48 bit | 7005 | +EP <sub>2</sub> 47–32 bit |
| 7006 | +EP <sub>2</sub> 31–16 bit | 7007 | +EP <sub>2</sub> 15–0 bit  |
| 7008 | +EP <sub>3</sub> 63–48 bit | 7009 | +EP <sub>3</sub> 47–32 bit |
| 7010 | +EP <sub>3</sub> 31–16 bit | 7011 | +EP <sub>3</sub> 15–0 bit  |
| 7012 | -EP <sub>1</sub> 63–48 bit | 7013 | -EP <sub>1</sub> 47–32 bit |
| 7014 | -EP <sub>1</sub> 31–16 bit | 7015 | -EP₁ 15–0 bit              |
| 7016 | -EP <sub>2</sub> 63–48 bit | 7017 | -EP <sub>2</sub> 47–32 bit |
| 7018 | -EP <sub>2</sub> 31–16 bit | 7019 | -EP <sub>2</sub> 15–0 bit  |
| 7020 | -EP <sub>3</sub> 63–48 bit | 7021 | -EP <sub>3</sub> 47–32 bit |
| 7022 | -EP <sub>3</sub> 31–16 bit | 7023 | -EP <sub>3</sub> 15–0 bit  |
| 7024 | +EQ <sub>1</sub> 63–48 bit | 7025 | +EQ₁ 47–32 bit             |
| 7026 | +EQ <sub>1</sub> 31–16 bit | 7027 | +EQ₁ 15–0 bit              |
| 7028 | +EQ <sub>2</sub> 63–48 bit | 7029 | +EQ <sub>2</sub> 47–32 bit |
| 7030 | +EQ <sub>2</sub> 31–16 bit | 7031 | +EQ <sub>2</sub> 15–0 bit  |
| 7032 | +EQ <sub>3</sub> 63–48 bit | 7033 | +EQ <sub>3</sub> 47–32 bit |
| 7034 | +EQ <sub>3</sub> 31–16 bit | 7035 | +EQ <sub>3</sub> 15–0 bit  |
| 7036 | -EQ <sub>1</sub> 63–48 bit | 7037 | -EQ <sub>1</sub> 47–32 bit |
| 7038 | -EQ <sub>1</sub> 31–16 bit | 7039 | -EQ₁ 15–0 bit              |
| 7040 | -EQ <sub>2</sub> 63–48 bit | 7041 | -EQ <sub>2</sub> 47–32 bit |
| 7042 | -EQ <sub>2</sub> 31–16 bit | 7043 | -EQ <sub>2</sub> 15–0 bit  |
| 7044 | -EQ <sub>3</sub> 63–48 bit | 7045 | -EQ <sub>3</sub> 47–32 bit |
| 7046 | -EQ <sub>3</sub> 31–16 bit | 7047 | -EQ <sub>3</sub> 15–0 bit  |
| 7048 | ∑+EP 63–48 bit             |      | ∑+EP47–32 bit              |
| 7050 | ∑+EP 31–16 bit             | 7051 | ∑+EP 15–0 bit              |
| 7052 | ∑-EP 63–48 bit             | 7053 | ∑-EP 47–32 bit             |
|      | ∑-EP 31–16 bit             | 7055 | ∑-EP 15–0 bit              |
| 7056 | ∑+EQ 63–48 bit             | 7057 | ∑+EQ 47–32 bit             |
| 7058 | ∑+EQ 31–16 bit             | 7059 | ∑+EQ 15–0 bit              |
| 7060 | ∑-EQ 63–48 bit             | 7061 | ∑-EQ 47–32 bit             |
| 7062 | ∑-EQ 31–16 bit             | 7063 | ∑-EQ 15–0 bit              |

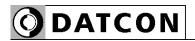

# **Energies (MWh, MVARh)**

| 7100 +EP <sub>1</sub> 63-48 bit 7101 +EP <sub>1</sub> 47-32 bit 7102 +EP <sub>1</sub> 31-16 bit 7103 +EP <sub>2</sub> 15-0 bit 7104 +EP <sub>2</sub> 63-48 bit 7105 +EP <sub>2</sub> 47-32 bit 7106 +EP <sub>2</sub> 31-16 bit 7107 +EP <sub>2</sub> 15-0 bit 7108 +EP <sub>3</sub> 63-48 bit 7109 +EP <sub>3</sub> 47-32 bit 7110 +EP <sub>3</sub> 31-16 bit 7111 +EP <sub>3</sub> 15-0 bit 7112 -EP <sub>1</sub> 63-48 bit 7113 -EP <sub>1</sub> 47-32 bit 7114 -EP <sub>1</sub> 31-16 bit 7115 -EP <sub>1</sub> 15-0 bit 7116 -EP <sub>2</sub> 63-48 bit 7117 -EP <sub>2</sub> 47-32 bit 7118 -EP <sub>2</sub> 31-16 bit 7119 -EP <sub>2</sub> 15-0 bit 7120 -EP <sub>3</sub> 63-48 bit 7121 -EP <sub>3</sub> 47-32 bit 7122 -EP <sub>3</sub> 31-16 bit 7123 -EP <sub>3</sub> 15-0 bit 7124 +EQ <sub>1</sub> 63-48 bit 7125 +EQ <sub>1</sub> 47-32 bit 7126 +EQ <sub>1</sub> 31-16 bit 7127 +EQ <sub>2</sub> 47-32 bit 7128 +EQ <sub>2</sub> 63-48 bit 7129 +EQ <sub>2</sub> 47-32 bit 7130 +EQ <sub>2</sub> 31-16 bit 7131 +EQ <sub>2</sub> 15-0 bit 7132 +EQ <sub>3</sub> 63-48 bit 7133 +EQ <sub>3</sub> 47-32 bit 7134 +EQ <sub>3</sub> 31-16 bit 7135 +EQ <sub>3</sub> 15-0 bit 7136 -EQ <sub>1</sub> 63-48 bit 7137 -EQ <sub>1</sub> 47-32 bit 7136 -EQ <sub>1</sub> 63-48 bit 7137 -EQ <sub>1</sub> 47-32 bit 7138 -EQ <sub>1</sub> 31-16 bit 7139 -EQ <sub>1</sub> 15-0 bit 7140 -EQ <sub>2</sub> 63-48 bit 7141 -EQ <sub>2</sub> 47-32 bit 7144 -EQ <sub>3</sub> 63-48 bit 7147 -EQ <sub>3</sub> 15-0 bit 7140 -EQ <sub>2</sub> 63-48 bit 7147 -EQ <sub>3</sub> 15-0 bit 7140 -EQ <sub>2</sub> 63-48 bit 7147 -EQ <sub>3</sub> 15-0 bit 7140 -EQ <sub>2</sub> 63-48 bit 7147 -EQ <sub>3</sub> 15-0 bit 7147 -EQ <sub>3</sub> 15-0 bit 7147 -EQ <sub>3</sub> 15-0 bit 7147 -EQ <sub>3</sub> 63-48 bit 7147 -EQ <sub>3</sub> 15-0 bit 7147 -EQ <sub>3</sub> 63-48 bit 7147 -EQ <sub>3</sub> 15-0 bit 7147 -EQ <sub>3</sub> 63-48 bit 7147 -EQ <sub>3</sub> 15-0 bit 7148 Σ+EP 63-48 bit 7145 -EQ <sub>3</sub> 47-32 bit 7145 -EQ <sub>3</sub> 47-32 bit 7146 -EQ <sub>3</sub> 63-48 bit 7145 -EQ <sub>3</sub> 15-0 bit 7147 -EQ <sub>3</sub> 63-48 bit 7147 -EQ <sub>3</sub> 15-0 bit 7148 Σ+EP 63-48 bit 7149 Σ+EP47-32 bit 7150 Σ+EP 31-16 bit 7155 Σ-EP 15-0 bit 7155 Σ-EP 63-48 bit 7155 Σ-EP 15-0 bit 7156 Σ+EQ 63-48 bit 7157 Σ+EQ 47-32 bit 7156 Σ+EQ 63-48 bit 7159 Σ+EQ 15-0 bit 7156 Σ+EQ 63-48 bit 7159 Σ+EQ 15-0 bit 7156 Σ-EQ 63-48 bit 7159 Σ-EQ 47-32 bit 7156 Σ-EQ 63-48 bit 7159 Σ-EQ 47-32 bit 7156 Σ-EQ 63-48 bit 7159 Σ-EQ 47-32 bit 7156 Σ-EQ 63-48 bit 7159 Σ-EQ 47-32 bit 7150 Σ-EQ 63-48 bit 7159 Σ-EQ 47-32 bit 7150 Σ-EQ 63-48 bit 7159 Σ-EQ 47-32 bit 7150 Σ-EQ 63-48 bit 7159 Σ-EQ 47-32 bit 7150 Σ-EQ 63-48 bit 7159 Σ-EQ 47-32 bit 7150 Σ-EQ 63-48 bit 7159 Σ-EQ 63-48 b |      | ,,,,,,,,,,,,,,,,,,,,,,,,,,,,,,,,,,,,,,, |      |                            |
|----------------------------------------------------------------------------------------------------|------|-----------------------------------------|------|----------------------------|
| 7100 +EP <sub>1</sub> 63-48 bit 7101 +EP <sub>1</sub> 47-32 bit 7102 +EP <sub>1</sub> 31-16 bit 7103 +EP <sub>2</sub> 15-0 bit 7104 +EP <sub>2</sub> 63-48 bit 7105 +EP <sub>2</sub> 47-32 bit 7106 +EP <sub>2</sub> 31-16 bit 7107 +EP <sub>2</sub> 15-0 bit 7108 +EP <sub>3</sub> 63-48 bit 7109 +EP <sub>3</sub> 47-32 bit 7110 +EP <sub>3</sub> 31-16 bit 7111 +EP <sub>3</sub> 15-0 bit 7112 -EP <sub>1</sub> 63-48 bit 7113 -EP <sub>1</sub> 47-32 bit 7114 -EP <sub>1</sub> 31-16 bit 7115 -EP <sub>1</sub> 15-0 bit 7116 -EP <sub>2</sub> 63-48 bit 7117 -EP <sub>2</sub> 47-32 bit 7118 -EP <sub>2</sub> 31-16 bit 7119 -EP <sub>2</sub> 15-0 bit 7120 -EP <sub>3</sub> 63-48 bit 7121 -EP <sub>3</sub> 47-32 bit 7122 -EP <sub>3</sub> 31-16 bit 7123 -EP <sub>3</sub> 15-0 bit 7124 +EQ <sub>1</sub> 63-48 bit 7125 +EQ <sub>1</sub> 47-32 bit 7126 +EQ <sub>1</sub> 31-16 bit 7127 +EQ <sub>2</sub> 47-32 bit 7128 +EQ <sub>2</sub> 63-48 bit 7129 +EQ <sub>2</sub> 47-32 bit 7130 +EQ <sub>2</sub> 31-16 bit 7131 +EQ <sub>2</sub> 15-0 bit 7131 +EQ <sub>2</sub> 15-0 bit 7132 +EQ <sub>3</sub> 63-48 bit 7133 +EQ <sub>3</sub> 47-32 bit 7134 +EQ <sub>3</sub> 31-16 bit 7135 +EQ <sub>3</sub> 15-0 bit 7136 -EQ <sub>1</sub> 63-48 bit 7137 -EQ <sub>1</sub> 47-32 bit 7136 -EQ <sub>1</sub> 63-48 bit 7137 -EQ <sub>1</sub> 47-32 bit 7138 -EQ <sub>1</sub> 31-16 bit 7137 -EQ <sub>1</sub> 47-32 bit 7138 -EQ <sub>1</sub> 31-16 bit 7139 -EQ <sub>1</sub> 15-0 bit 7140 -EQ <sub>2</sub> 63-48 bit 7141 -EQ <sub>2</sub> 47-32 bit 7144 -EQ <sub>3</sub> 63-48 bit 7147 -EQ <sub>3</sub> 15-0 bit 7146 -EQ <sub>3</sub> 31-16 bit 7147 -EQ <sub>3</sub> 15-0 bit 7147 -EQ <sub>3</sub> 15-0 bit 7147 -EQ <sub>3</sub> 63-48 bit 7147 -EQ <sub>3</sub> 15-0 bit 7147 -EQ <sub>3</sub> 63-48 bit 7147 -EQ <sub>3</sub> 15-0 bit 7147 -EQ <sub>3</sub> 63-48 bit 7147 -EQ <sub>3</sub> 15-0 bit 7147 -EQ <sub>3</sub> 63-48 bit 7147 -EQ <sub>3</sub> 15-0 bit 7148 Σ+EP 63-48 bit 7145 -EQ <sub>3</sub> 47-32 bit 7146 -EQ <sub>3</sub> 63-48 bit 7145 -EQ <sub>3</sub> 47-32 bit 7146 -EQ <sub>3</sub> 63-48 bit 7145 -EQ <sub>3</sub> 15-0 bit 7147 -EQ <sub>3</sub> 15-0 bit 7148 Σ+EP 63-48 bit 7155 Σ-EP 15-0 bit 7150 Σ-EP 63-48 bit 7155 Σ-EP 15-0 bit 7155 Σ-EP 63-48 bit 7155 Σ-EP 15-0 bit 7156 Σ-EQ 63-48 bit 7157 Σ-EQ 47-32 bit 7156 Σ-EQ 63-48 bit 7159 Σ-EQ 47-32 bit 7156 Σ-EQ 63-48 bit 7159 Σ-EQ 47-32 bit 7156 Σ-EQ 63-48 bit 7159 Σ-EQ 47-32 bit 7156 Σ-EQ 63-48 bit 7159 Σ-EQ 47-32 bit 7156 Σ-EQ 63-48 bit 7159 Σ-EQ 47-32 bit 7156 Σ-EQ 63-48 bit 7159 Σ-EQ 47-32 bit 7156 Σ-EQ 63-48 bit 7159 Σ-EQ 47-32 bit 7156 Σ-EQ 63-48 bit 7159 Σ-EQ 47-32 bit 7156 Σ-EQ 63-48 bit 7159 Σ-EQ 47-32 bit                                                                            | MB   | Content                                 | MB   | Content                    |
| 7102 $+\text{EP}_1$ 31–16 bit 7103 $+\text{EP}_1$ 15–0 bit 7104 $+\text{EP}_2$ 63–48 bit 7105 $+\text{EP}_2$ 47–32 bit 7106 $+\text{EP}_2$ 31–16 bit 7107 $+\text{EP}_2$ 15–0 bit 7108 $+\text{EP}_3$ 63–48 bit 7109 $+\text{EP}_3$ 47–32 bit 7110 $+\text{EP}_3$ 31–16 bit 7111 $+\text{EP}_3$ 15–0 bit 7112 $-\text{EP}_1$ 63–48 bit 7115 $-\text{EP}_1$ 15–0 bit 7116 $-\text{EP}_2$ 63–48 bit 7117 $-\text{EP}_2$ 47–32 bit 7118 $-\text{EP}_2$ 31–16 bit 7119 $-\text{EP}_2$ 15–0 bit 7120 $-\text{EP}_3$ 31–16 bit 7121 $-\text{EP}_3$ 47–32 bit 7122 $-\text{EP}_3$ 31–16 bit 7123 $-\text{EP}_3$ 15–0 bit 7124 $+\text{EQ}_1$ 63–48 bit 7125 $+\text{EQ}_1$ 47–32 bit 7124 $+\text{EQ}_1$ 63–48 bit 7125 $+\text{EQ}_1$ 47–32 bit 7126 $+\text{EQ}_1$ 31–16 bit 7127 $+\text{EQ}_1$ 47–32 bit 7128 $+\text{EQ}_2$ 63–48 bit 7129 $+\text{EQ}_2$ 47–32 bit 7130 $+\text{EQ}_2$ 31–16 bit 7131 $+\text{EQ}_2$ 15–0 bit 7132 $+\text{EQ}_3$ 63–48 bit 7133 $+\text{EQ}_3$ 47–32 bit 7134 $+\text{EQ}_3$ 31–16 bit 7135 $+\text{EQ}_3$ 47–32 bit 7136 $-\text{EQ}_1$ 63–48 bit 7137 $-\text{EQ}_1$ 47–32 bit 7138 $-\text{EQ}_1$ 63–48 bit 7137 $-\text{EQ}_1$ 47–32 bit 7136 $-\text{EQ}_1$ 63–48 bit 7137 $-\text{EQ}_1$ 47–32 bit 7136 $-\text{EQ}_1$ 63–48 bit 7137 $-\text{EQ}_1$ 47–32 bit 7140 $-\text{EQ}_2$ 63–48 bit 7137 $-\text{EQ}_1$ 15–0 bit 7140 $-\text{EQ}_2$ 63–48 bit 7141 $-\text{EQ}_2$ 47–32 bit 7140 $-\text{EQ}_2$ 63–48 bit 7141 $-\text{EQ}_2$ 47–32 bit 7144 $-\text{EQ}_3$ 31–16 bit 7143 $-\text{EQ}_3$ 15–0 bit 7145 $-\text{EQ}_3$ 31–16 bit 7147 $-\text{EQ}_3$ 15–0 bit 7147 $-\text{EQ}_3$ 31–16 bit 7147 $-\text{EQ}_3$ 47–32 bit 7147 $-\text{EQ}_3$ 31–16 bit 7147 $-\text{EQ}_3$ 47–32 bit 7147 $-\text{EQ}_3$ 31–16 bit 7147 $-\text{EQ}_3$ 47–32 bit 7140 $-\text{EQ}_3$ 31–16 bit 7147 $-\text{EQ}_3$ 47–32 bit 7140 $-\text{EQ}_3$ 31–16 bit 7147 $-\text{EQ}_3$ 47–32 bit 7140 $-\text{EQ}_3$ 31–16 bit 7147 $-\text{EQ}_3$ 15–0 bit 7146 $-\text{EQ}_3$ 31–16 bit 7147 $-\text{EQ}_3$ 15–0 bit 7148 $-\text{EQ}_3$ 31–16 bit 7147 $-\text{EQ}_3$ 15–0 bit 7150 $-\text{E}_3$ 48 bit 7150 $-\text{E}_3$ 47–32 bit 7150 $-\text{E}_3$ 48 bit 7150 $-\text{E}_3$ 47–32 bit 7150 $-\text{E}_3$ 48 bit 7150 $-\text{E}_3$ 47–32 bit 7150 $-\text{E}_3$ 48 bit 7150 $-\text{E}_3$ 48 bit 7150 $-\text{E}_3$ 47–32 bit 7150 $-\text{E}_3$ 48 bit 7150 $-\text{E}_3$ 47–32 bit 7150 $-\text{E}_3$ 48 bit 7150 $-\text{E}$                                                                                                    | add. |                                         | add. |                            |
| 7104 $+\text{EP}_2$ 63—48 bit 7105 $+\text{EP}_2$ 47—32 bit 7106 $+\text{EP}_2$ 31—16 bit 7107 $+\text{EP}_2$ 15—0 bit 7108 $+\text{EP}_3$ 63—48 bit 7109 $+\text{EP}_3$ 47—32 bit 7110 $+\text{EP}_3$ 31—16 bit 7111 $+\text{EP}_3$ 15—0 bit 7112 $-\text{EP}_1$ 63—48 bit 7115 $-\text{EP}_1$ 15—0 bit 7116 $-\text{EP}_2$ 63—48 bit 7117 $-\text{EP}_2$ 47—32 bit 7118 $-\text{EP}_2$ 31—16 bit 7119 $-\text{EP}_2$ 15—0 bit 7120 $-\text{EP}_3$ 31—16 bit 7119 $-\text{EP}_2$ 15—0 bit 7120 $-\text{EP}_3$ 31—16 bit 7121 $-\text{EP}_3$ 47—32 bit 7122 $-\text{EP}_3$ 31—16 bit 7123 $-\text{EP}_3$ 15—0 bit 7124 $+\text{EQ}_1$ 63—48 bit 7125 $+\text{EQ}_1$ 15—0 bit 7126 $+\text{EQ}_1$ 31—16 bit 7127 $+\text{EQ}_1$ 15—0 bit 7128 $+\text{EQ}_2$ 63—48 bit 7129 $+\text{EQ}_2$ 47—32 bit 7130 $+\text{EQ}_2$ 31—16 bit 7131 $+\text{EQ}_2$ 15—0 bit 7132 $+\text{EQ}_3$ 63—48 bit 7133 $+\text{EQ}_3$ 47—32 bit 7134 $+\text{EQ}_3$ 63—48 bit 7135 $+\text{EQ}_3$ 47—32 bit 7136 $-\text{EQ}_1$ 63—48 bit 7137 $-\text{EQ}_1$ 47—32 bit 7138 $-\text{EQ}_1$ 63—48 bit 7137 $-\text{EQ}_1$ 47—32 bit 7138 $-\text{EQ}_1$ 63—48 bit 7137 $-\text{EQ}_1$ 47—32 bit 7140 $-\text{EQ}_2$ 63—48 bit 7137 $-\text{EQ}_1$ 47—32 bit 7140 $-\text{EQ}_2$ 63—48 bit 7147 $-\text{EQ}_3$ 15—0 bit 7140 $-\text{EQ}_2$ 63—48 bit 7141 $-\text{EQ}_2$ 47—32 bit 7140 $-\text{EQ}_2$ 63—48 bit 7141 $-\text{EQ}_2$ 47—32 bit 7142 $-\text{EQ}_3$ 31—16 bit 7143 $-\text{EQ}_3$ 15—0 bit 7144 $-\text{EQ}_3$ 63—48 bit 7145 $-\text{EQ}_3$ 47—32 bit 7147 $-\text{EQ}_3$ 15—0 bit 7147 $-\text{EQ}_3$ 15—0 bit 7147 $-\text{EQ}_3$ 31—16 bit 7147 $-\text{EQ}_3$ 47—32 bit 7149 $-\text{EQ}_3$ 47—32 bit 7149 $-\text{EQ}_3$ 47—32 bit 7140 $-\text{EQ}_3$ 31—16 bit 7147 $-\text{EQ}_3$ 15—0 bit 7148 $-\text{EQ}_3$ 31—16 bit 7147 $-\text{EQ}_3$ 47—32 bit 7150 $-\text{E}_3$ 48 bit 7150 $-\text{E}_3$ 47—32 bit 7150 $-\text{E}_3$ 48 bit 7150 $-\text{E}_3$ 47—32 bit 7150 $-\text{E}_3$ 48 bit 7150 $-\text{E}_3$ 47—32 bit 7150 $-\text{E}_3$ 48 bit 7150 $-\text{E}_3$ 47—32 bit 7150 $-\text{E}_3$ 48 bit 7150 $-\text{E}_3$ 47—32 bit 7150 $-\text{E}_3$ 48 bit 7150 $-\text{E}_3$ 47—32 bit 7150 $-\text{E}_3$ 48 bit 7150 $-\text{E}_3$ 47—32 bit 7150 $-\text{E}_3$ 48 bit 7150 $-\text{E}_3$ 48 bit 7150 $-\text{E}_3$ 48 bit 7150 $-\text{E}_3$ 48 bit 7150 $-\text{E}_3$ 48 bit 7150 $-\text{E}_3$ 47—32 bit 7150 $-\text{E}_3$ 48 bit 7150 $-\text{E}_3$                                                                                                    | 7100 | +EP <sub>1</sub> 63–48 bit              | 7101 | +EP₁ 47–32 bit             |
| 7106 $+\text{EP}_2$ 31–16 bit 7107 $+\text{EP}_2$ 15–0 bit 7108 $+\text{EP}_3$ 63–48 bit 7109 $+\text{EP}_3$ 47–32 bit 7110 $+\text{EP}_3$ 31–16 bit 7111 $+\text{EP}_3$ 15–0 bit 7112 $-\text{EP}_1$ 63–48 bit 7113 $-\text{EP}_1$ 47–32 bit 7114 $-\text{EP}_1$ 31–16 bit 7115 $-\text{EP}_1$ 15–0 bit 7116 $-\text{EP}_2$ 63–48 bit 7117 $-\text{EP}_2$ 47–32 bit 7118 $-\text{EP}_2$ 31–16 bit 7119 $-\text{EP}_2$ 15–0 bit 7120 $-\text{EP}_3$ 63–48 bit 7121 $-\text{EP}_3$ 47–32 bit 7122 $-\text{EP}_3$ 31–16 bit 7123 $-\text{EP}_3$ 15–0 bit 7124 $+\text{EQ}_1$ 63–48 bit 7125 $+\text{EQ}_1$ 47–32 bit 7126 $+\text{EQ}_1$ 31–16 bit 7127 $+\text{EQ}_1$ 15–0 bit 7128 $+\text{EQ}_2$ 63–48 bit 7129 $+\text{EQ}_2$ 47–32 bit 7130 $+\text{EQ}_2$ 31–16 bit 7131 $+\text{EQ}_2$ 15–0 bit 7132 $+\text{EQ}_3$ 63–48 bit 7133 $+\text{EQ}_3$ 47–32 bit 7134 $+\text{EQ}_3$ 63–48 bit 7135 $+\text{EQ}_3$ 15–0 bit 7136 $-\text{EQ}_1$ 63–48 bit 7137 $-\text{EQ}_1$ 47–32 bit 7138 $-\text{EQ}_1$ 63–48 bit 7137 $-\text{EQ}_1$ 15–0 bit 7140 $-\text{EQ}_2$ 63–48 bit 7141 $-\text{EQ}_2$ 63–48 bit 7142 $-\text{EQ}_2$ 31–16 bit 7143 $-\text{EQ}_1$ 15–0 bit 7144 $-\text{EQ}_3$ 63–48 bit 7147 $-\text{EQ}_3$ 15–0 bit 7148 $-\text{EQ}_3$ 31–16 bit 7147 $-\text{EQ}_3$ 15–0 bit 7149 $-\text{EQ}_3$ 31–16 bit 7147 $-\text{EQ}_3$ 47–32 bit 7140 $-\text{EQ}_3$ 31–16 bit 7143 $-\text{EQ}_3$ 47–32 bit 7145 $-\text{EQ}_3$ 47–32 bit 7146 $-\text{EQ}_3$ 31–16 bit 7145 $-\text{EQ}_3$ 47–32 bit 7147 $-\text{EQ}_3$ 15–0 bit 7148 $-\text{EQ}_3$ 31–16 bit 7145 $-\text{EQ}_3$ 47–32 bit 7147 $-\text{EQ}_3$ 47–32 bit 7147 $-\text{EQ}_3$ 47–32 bit 7148 $-\text{EQ}_3$ 31–16 bit 7147 $-\text{EQ}_3$ 47–32 bit 7150 $-\text{EP}_3$ 31–16 bit 7151 $-\text{EP}_3$ 47–32 bit 7150 $-\text{EP}_3$ 31–16 bit 7151 $-\text{EP}_3$ 47–32 bit 7154 $-\text{EP}_3$ 31–16 bit 7155 $-\text{EP}_3$ 47–32 bit 7156 $-\text{EP}_3$ 31–16 bit 7157 $-\text{EP}_3$ 47–32 bit 7158 $-\text{EP}_3$ 31–16 bit 7159 $-\text{EP}_3$ 47–32 bit 7156 $-\text{EP}_3$ 31–16 bit 7157 $-\text{EP}_3$ 47–32 bit 7158 $-\text{EP}_3$ 31–16 bit 7159 $-\text{EP}_3$ 47–32 bit 7156 $-\text{EP}_3$ 31–16 bit 7157 $-\text{EP}_3$ 47–32 bit 7158 $-\text{EP}_3$ 31–16 bit 7159 $-\text{EP}_3$ 47–32 bit 7156 $-\text{EP}_3$ 31–16 bit 7159 $-\text{EP}_3$ 47–32 bit 7158 $-\text{EP}_3$ 31–16 bit 7159 $-\text{EP}_3$ 47–32 bit 7150 $-\text{EP}_3$ 47–32 bit 7150                                                                                                    | 7102 | +EP <sub>1</sub> 31–16 bit              | 7103 | +EP₁ 15–0 bit              |
| 7108 +EP <sub>3</sub> 63–48 bit 7109 +EP <sub>3</sub> 47–32 bit 7110 +EP <sub>3</sub> 31–16 bit 7111 +EP <sub>3</sub> 15–0 bit 7112 -EP <sub>1</sub> 63–48 bit 7113 -EP <sub>1</sub> 47–32 bit 7114 -EP <sub>2</sub> 31–16 bit 7115 -EP <sub>1</sub> 15–0 bit 7116 -EP <sub>2</sub> 63–48 bit 7117 -EP <sub>2</sub> 47–32 bit 7118 -EP <sub>2</sub> 31–16 bit 7119 -EP <sub>2</sub> 15–0 bit 7120 -EP <sub>3</sub> 63–48 bit 7121 -EP <sub>3</sub> 47–32 bit 7122 -EP <sub>3</sub> 31–16 bit 7123 -EP <sub>3</sub> 15–0 bit 7124 +EQ <sub>1</sub> 63–48 bit 7125 +EQ <sub>1</sub> 47–32 bit 7126 +EQ <sub>1</sub> 31–16 bit 7127 +EQ <sub>1</sub> 15–0 bit 7128 +EQ <sub>2</sub> 63–48 bit 7129 +EQ <sub>2</sub> 47–32 bit 7130 +EQ <sub>2</sub> 31–16 bit 7131 +EQ <sub>2</sub> 15–0 bit 7132 +EQ <sub>3</sub> 63–48 bit 7133 +EQ <sub>3</sub> 47–32 bit 7134 +EQ <sub>3</sub> 31–16 bit 7135 +EQ <sub>3</sub> 15–0 bit 7136 -EQ <sub>1</sub> 63–48 bit 7137 -EQ <sub>1</sub> 47–32 bit 7138 -EQ <sub>1</sub> 31–16 bit 7139 -EQ <sub>1</sub> 15–0 bit 7140 -EQ <sub>2</sub> 63–48 bit 7141 -EQ <sub>2</sub> 47–32 bit 7142 -EQ <sub>2</sub> 31–16 bit 7143 -EQ <sub>2</sub> 15–0 bit 7144 -EQ <sub>3</sub> 31–16 bit 7147 -EQ <sub>3</sub> 15–0 bit 7148 Σ+EP 63–48 bit 7147 -EQ <sub>3</sub> 15–0 bit 7148 Σ+EP 63–48 bit 7149 Σ+EP47–32 bit 7150 Σ+EP 31–16 bit 7151 Σ+EP 15–0 bit 7152 Σ-EP 63–48 bit 7153 Σ-EP 47–32 bit 7154 Σ-EP 31–16 bit 7155 Σ-EP 15–0 bit 7156 Σ+EQ 63–48 bit 7157 Σ+EQ 47–32 bit 7157 Σ-EP 63–48 bit 7157 Σ+EQ 47–32 bit 7158 Σ+EQ 63–48 bit 7159 Σ+EQ 15–0 bit 7158 Σ+EQ 63–48 bit 7159 Σ+EQ 15–0 bit 7158 Σ+EQ 63–48 bit 7159 Σ+EQ 15–0 bit 7158 Σ+EQ 63–48 bit 7159 Σ+EQ 15–0 bit 7156 Σ-EQ 63–48 bit 7159 Σ+EQ 15–0 bit 7156 Σ-EQ 63–48 bit 7159 Σ+EQ 15–0 bit 7158 Σ+EQ 31–16 bit 7159 Σ+EQ 15–0 bit 7158 Σ+EQ 31–16 bit 7159 Σ+EQ 15–0 bit 7159 Σ+EQ 15–0 bit 7158 Σ+EQ 31–16 bit 7159 Σ+EQ 15–0 bit 7159 Σ+EQ 47–32 bit 7150 Σ-EQ 63–48 bit 7159 Σ+EQ 15–0 bit 7150 Σ-EQ 63–48 bit 7159 Σ+EQ 15–0 bit 7150 Σ-EQ 63–48 bit 7159 Σ+EQ 15–0 bit 7150 Σ-EQ 63–48 bit 7159 Σ+EQ 15–0 bit 7150 Σ-EQ 63–48 bit 7159 Σ+EQ 15–0 bit 7150 Σ-EQ 63–48 bit 7159 Σ+EQ 15–0 bit 7150 Σ-EQ 63–48 bit 7159 Σ+EQ 15–0 bit 7150 Σ-EQ 63–48 bit 7150 Σ-EQ 63–48 bit 7150 Σ-EQ 63–68 bit 7150 Σ-EQ 63–68 bit 7150 Σ-EQ 63–68 bit 7150 Σ-EQ 63–68 bit 7150 Σ-EQ 63–68 bit 7150 Σ-EQ 63–68 bit 7150 Σ-EQ 63–68 bit 7150 Σ-EQ 63–68 bit 7150 Σ-EQ 63–68 bit 7150 Σ-EQ 63–68 bit 7150 Σ-EQ 63–68 bit 7150 Σ-EQ 63–68 b                                                                                                    | 7104 | +EP <sub>2</sub> 63–48 bit              | 7105 | +EP <sub>2</sub> 47–32 bit |
| 7110 $+EP_3$ 31–16 bit 7111 $+EP_3$ 15–0 bit 7112 $-EP_1$ 63–48 bit 7113 $-EP_1$ 47–32 bit 7114 $-EP_1$ 31–16 bit 7115 $-EP_2$ 47–32 bit 7116 $-EP_2$ 63–48 bit 7117 $-EP_2$ 47–32 bit 7118 $-EP_2$ 31–16 bit 7119 $-EP_2$ 15–0 bit 7120 $-EP_3$ 63–48 bit 7121 $-EP_3$ 47–32 bit 7122 $-EP_3$ 31–16 bit 7123 $-EP_3$ 15–0 bit 7124 $+EQ_1$ 63–48 bit 7125 $+EQ_1$ 47–32 bit 7126 $+EQ_1$ 31–16 bit 7127 $+EQ_1$ 15–0 bit 7128 $+EQ_2$ 63–48 bit 7129 $+EQ_2$ 47–32 bit 7130 $+EQ_2$ 31–16 bit 7131 $+EQ_2$ 15–0 bit 7132 $+EQ_3$ 63–48 bit 7133 $+EQ_3$ 47–32 bit 7134 $+EQ_3$ 31–16 bit 7135 $+EQ_3$ 15–0 bit 7136 $-EQ_1$ 63–48 bit 7137 $-EQ_1$ 47–32 bit 7140 $-EQ_2$ 63–48 bit 7141 $-EQ_2$ 47–32 bit 7142 $-EQ_2$ 31–16 bit 7143 $-EQ_1$ 15–0 bit 7144 $-EQ_2$ 31–16 bit 7145 $-EQ_3$ 31–50 bit 7147 $-EQ_3$ 31–6 bit 7147 $-EQ_3$ 31–6 bit 7148 $-EQ_3$ 31–16 bit 7149 $-EQ_3$ 31–6 bit 7145 $-EQ_3$ 31–6 bit 7147 $-EQ_3$ 31–6 bit 7147 $-EQ_3$ 31–6 bit 7148 $-EQ_3$ 31–16 bit 7149 $-EQ_3$ 31–6 bit 7149 $-EQ_3$ 31–6 bit 7149 $-EQ_3$ 31–6 bit 7149 $-EQ_3$ 31–6 bit 7149 $-EQ_3$ 31–6 bit 7150 $-EQ_3$ 31–16 bit 7150 $-EQ_3$ 31–6 bit 7151 $-EQ_3$ 47–32 bit 7152 $-EP_3$ 31–16 bit 7155 $-EP_3$ 31–16 bit 7155 $-EP_3$ 31–6 bit 7156 $-EP_3$ 31–16 bit 7157 $-EP_3$ 32 bit 7158 $-EP_3$ 31–16 bit 7159 $-EP_3$ 31–6 bit 7159 $-EQ_3$ 47–32 bit 7158 $-EQ_3$ 48-8 bit 7159 $-EQ_3$ 47–32 bit 7158 $-EQ_3$ 48-8 bit 7159 $-EQ_3$ 47–32 bit 7150 $-EQ_3$ 48-8 bit 7150 $-EQ_3$ 47–32 bit 7150 $-EQ_3$ 48-8 bit 7150 $-EQ_3$ 47–32 bit 7150 $-EQ_3$ 48-8 bit 7150 $-EQ_3$ 47–32 bit 7150 $-EQ_3$ 48-8 bit 7150 $-EQ_3$ 47–32 bit 7150 $-EQ_3$ 48-8 bit 7150 $-EQ_3$ 47–32 bit 7150 $-EQ_3$ 48-8 bit 7150 $-EQ_3$ 47–32 bit 7150 $-EQ_3$ 48-8 bit 7150 $-EQ_3$ 47–32 bit 7150 $-EQ_3$ 48-8 bit 7150 $-EQ_3$ 47–32 bit 7150 $-EQ_3$ 48-8 bit 7150 $-EQ_3$ 47–32 bit 7150 $-EQ_3$ 48-8 bit 7150 $-EQ_3$ 47–32 bit 7150 $-EQ_3$ 48-8 bit 7150 $-EQ_3$ 47–32 bit 7150 $-EQ_3$ 48-8 bit 7150 $-EQ_3$ 47–32 bit 7150 $-EQ_3$ 48-8 bit 7150 $-EQ_3$ 47–32 bit 7150 $-EQ_3$ 48-8 bit 7150 $-EQ_3$ 47–32 bit 7150 $-EQ_3$ 48                                                                                                    | 7106 | +EP <sub>2</sub> 31–16 bit              | 7107 | +EP <sub>2</sub> 15–0 bit  |
| 7112 $-\text{EP}_1$ 63–48 bit 7113 $-\text{EP}_1$ 47–32 bit 7114 $-\text{EP}_1$ 31–16 bit 7115 $-\text{EP}_1$ 15–0 bit 7116 $-\text{EP}_2$ 63–48 bit 7117 $-\text{EP}_2$ 47–32 bit 7118 $-\text{EP}_2$ 31–16 bit 7119 $-\text{EP}_2$ 15–0 bit 7120 $-\text{EP}_3$ 63–48 bit 7121 $-\text{EP}_3$ 47–32 bit 7122 $-\text{EP}_3$ 31–16 bit 7123 $-\text{EP}_3$ 15–0 bit 7124 $+\text{EQ}_1$ 63–48 bit 7125 $+\text{EQ}_1$ 47–32 bit 7126 $+\text{EQ}_1$ 31–16 bit 7127 $+\text{EQ}_1$ 15–0 bit 7128 $+\text{EQ}_2$ 63–48 bit 7129 $+\text{EQ}_2$ 47–32 bit 7130 $+\text{EQ}_2$ 31–16 bit 7131 $+\text{EQ}_2$ 15–0 bit 7132 $+\text{EQ}_3$ 63–48 bit 7133 $+\text{EQ}_3$ 47–32 bit 7134 $+\text{EQ}_3$ 63–48 bit 7135 $+\text{EQ}_3$ 15–0 bit 7136 $-\text{EQ}_1$ 63–48 bit 7137 $-\text{EQ}_1$ 47–32 bit 7138 $-\text{EQ}_1$ 31–16 bit 7139 $-\text{EQ}_1$ 15–0 bit 7140 $-\text{EQ}_2$ 63–48 bit 7141 $-\text{EQ}_2$ 47–32 bit 7142 $-\text{EQ}_2$ 31–16 bit 7143 $-\text{EQ}_2$ 15–0 bit 7144 $-\text{EQ}_3$ 63–48 bit 7141 $-\text{EQ}_2$ 47–32 bit 7142 $-\text{EQ}_3$ 31–16 bit 7143 $-\text{EQ}_2$ 15–0 bit 7145 $-\text{EQ}_3$ 31–16 bit 7147 $-\text{EQ}_3$ 15–0 bit 7147 $-\text{EQ}_3$ 31–16 bit 7145 $-\text{EQ}_3$ 31–6 bit 7145 $-\text{EQ}_3$ 31–6 bit 7147 $-\text{EQ}_3$ 15–0 bit 7148 $-\text{EQ}_3$ 31–16 bit 7145 $-\text{EQ}_3$ 31–6 bit 7147 $-\text{EQ}_3$ 15–0 bit 7150 $-\text{E}_3$ 31–16 bit 7151 $-\text{E}_3$ 15–0 bit 7152 $-\text{E}_3$ 31–16 bit 7153 $-\text{E}_3$ 15–0 bit 7154 $-\text{E}_3$ 31–16 bit 7155 $-\text{E}_3$ 47–32 bit 7156 $-\text{E}_3$ 31–16 bit 7157 $-\text{E}_3$ 15–0 bit 7158 $-\text{E}_3$ 31–16 bit 7157 $-\text{E}_3$ 15–0 bit 7158 $-\text{E}_3$ 31–16 bit 7159 $-\text{E}_3$ 15–0 bit 7158 $-\text{E}_3$ 31–16 bit 7159 $-\text{E}_3$ 15–0 bit 7158 $-\text{E}_3$ 31–16 bit 7159 $-\text{E}_3$ 15–0 bit 7158 $-\text{E}_3$ 31–16 bit 7159 $-\text{E}_3$ 47–32 bit 7150 $-\text{E}_3$ 47–32 bit 7150 $-\text{E}_3$ 47–32 bit 7150 $-\text{E}_3$ 47–32 bit 7150 $-\text{E}_3$ 47–32 bit 7150 $-\text{E}_3$ 47–32 bit 7150 $-\text{E}_3$ 47–32 bit 7150 $-\text{E}_3$ 48 bit 7150 $-\text{E}_3$ 47–32 bit 7150 $-\text{E}_3$ 47–32 bit 7150 $-\text{E}_3$ 47–32 bit 7150 $-\text{E}_3$ 48 bit 7150 $-\text{E}_3$ 47–32 bit 7150 $-\text{E}_3$ 48 bit 7150 $-\text{E}_3$ 47–32 bit 7150 $-\text{E}_3$ 48 bit 7150 $-\text{E}_3$ 47–32 bit 7150 $-\text{E}_3$ 48 bit 7150 $-\text{E}_3$ 48 bit 7150 $-\text{E}_3$                                                                                                    | 7108 | +EP <sub>3</sub> 63–48 bit              | 7109 | +EP <sub>3</sub> 47–32 bit |
| 7114 $-\text{EP}_1$ 31–16 bit 7115 $-\text{EP}_1$ 15–0 bit 7116 $-\text{EP}_2$ 63–48 bit 7117 $-\text{EP}_2$ 47–32 bit 7118 $-\text{EP}_2$ 31–16 bit 7119 $-\text{EP}_3$ 47–32 bit 7120 $-\text{EP}_3$ 63–48 bit 7121 $-\text{EP}_3$ 47–32 bit 7122 $-\text{EP}_3$ 31–16 bit 7123 $-\text{EP}_3$ 15–0 bit 7124 $+\text{EQ}_1$ 63–48 bit 7125 $+\text{EQ}_1$ 47–32 bit 7126 $+\text{EQ}_1$ 31–16 bit 7127 $+\text{EQ}_1$ 15–0 bit 7128 $+\text{EQ}_2$ 63–48 bit 7129 $+\text{EQ}_2$ 47–32 bit 7130 $+\text{EQ}_2$ 31–16 bit 7131 $+\text{EQ}_2$ 15–0 bit 7132 $+\text{EQ}_3$ 63–48 bit 7133 $+\text{EQ}_3$ 47–32 bit 7134 $+\text{EQ}_3$ 31–16 bit 7135 $+\text{EQ}_3$ 15–0 bit 7136 $-\text{EQ}_1$ 63–48 bit 7137 $-\text{EQ}_1$ 47–32 bit 7140 $-\text{EQ}_2$ 63–48 bit 7141 $-\text{EQ}_2$ 47–32 bit 7142 $-\text{EQ}_2$ 31–16 bit 7143 $-\text{EQ}_2$ 15–0 bit 7144 $-\text{EQ}_3$ 63–48 bit 7145 $-\text{EQ}_3$ 47–32 bit 7147 $-\text{EQ}_3$ 31–16 bit 7147 $-\text{EQ}_3$ 47–32 bit 7148 $-\text{EQ}_3$ 31–16 bit 7147 $-\text{EQ}_3$ 15–0 bit 7148 $-\text{EQ}_3$ 31–16 bit 7147 $-\text{EQ}_3$ 15–0 bit 7148 $-\text{EQ}_3$ 31–16 bit 7147 $-\text{EQ}_3$ 15–0 bit 7148 $-\text{EQ}_3$ 31–16 bit 7147 $-\text{EQ}_3$ 15–0 bit 7150 $-\text{E}_3$ 31–16 bit 7151 $-\text{E}_3$ 15–0 bit 7152 $-\text{E}_3$ 31–16 bit 7153 $-\text{E}_3$ 47–32 bit 7150 $-\text{E}_3$ 31–16 bit 7151 $-\text{E}_3$ 15–0 bit 7152 $-\text{E}_3$ 31–16 bit 7153 $-\text{E}_3$ 47–32 bit 7154 $-\text{E}_3$ 31–16 bit 7155 $-\text{E}_3$ 47–32 bit 7156 $-\text{E}_3$ 48 bit 7157 $-\text{E}_3$ 47–32 bit 7158 $-\text{E}_3$ 48 bit 7157 $-\text{E}_3$ 47–32 bit 7158 $-\text{E}_3$ 48 bit 7159 $-\text{E}_3$ 47–32 bit 7158 $-\text{E}_3$ 48 bit 7159 $-\text{E}_3$ 47–32 bit 7158 $-\text{E}_3$ 48 bit 7159 $-\text{E}_3$ 47–32 bit 7158 $-\text{E}_3$ 48 bit 7159 $-\text{E}_3$ 47–32 bit 7158 $-\text{E}_3$ 48 bit 7159 $-\text{E}_3$ 47–32 bit 7159 $-\text{E}_3$ 47–32 bit 7159 $-\text{E}_3$ 47–32 bit 7150 $-\text{E}_3$ 48 bit 7157 $-\text{E}_3$ 47–32 bit 7158 $-\text{E}_3$ 48 bit 7159 $-\text{E}_3$ 47–32 bit 7159 $-\text{E}_3$ 47–32 bit 7159 $-\text{E}_3$ 47–32 bit 7159 $-\text{E}_3$ 47–32 bit 7159 $-\text{E}_3$ 47–32 bit 7159 $-\text{E}_3$ 47–32 bit 7159 $-\text{E}_3$ 47–32 bit 7159 $-\text{E}_3$ 47–32 bit 7159 $-\text{E}_3$ 47–32 bit 7159 $-\text{E}_3$ 47–32 bit 7150                                                                                                    | 7110 | +EP <sub>3</sub> 31–16 bit              | 7111 | +EP <sub>3</sub> 15–0 bit  |
| 7116 $-EP_2$ 63–48 bit 7117 $-EP_2$ 47–32 bit 7118 $-EP_2$ 31–16 bit 7119 $-EP_3$ 47–32 bit 7120 $-EP_3$ 63–48 bit 7121 $-EP_3$ 47–32 bit 7122 $-EP_3$ 31–16 bit 7123 $-EP_3$ 15–0 bit 7124 $+EQ_1$ 63–48 bit 7125 $+EQ_1$ 47–32 bit 7126 $+EQ_1$ 31–16 bit 7127 $+EQ_1$ 15–0 bit 7128 $+EQ_2$ 63–48 bit 7129 $+EQ_2$ 47–32 bit 7130 $+EQ_2$ 31–16 bit 7131 $+EQ_2$ 15–0 bit 7132 $+EQ_3$ 63–48 bit 7133 $+EQ_3$ 47–32 bit 7134 $+EQ_3$ 31–16 bit 7135 $+EQ_3$ 15–0 bit 7136 $-EQ_1$ 63–48 bit 7137 $-EQ_1$ 47–32 bit 7138 $-EQ_1$ 31–16 bit 7139 $-EQ_1$ 15–0 bit 7140 $-EQ_2$ 63–48 bit 7141 $-EQ_2$ 47–32 bit 7142 $-EQ_2$ 31–16 bit 7143 $-EQ_2$ 15–0 bit 7144 $-EQ_3$ 63–48 bit 7145 $-EQ_3$ 47–32 bit 7146 $-EQ_3$ 31–16 bit 7147 $-EQ_3$ 47–32 bit 7148 $\Sigma$ +EP 63–48 bit 7147 $-EQ_3$ 15–0 bit 7148 $\Sigma$ +EP 63–48 bit 7151 $\Sigma$ +EP 15–0 bit 7150 $\Sigma$ -EP 31–16 bit 7155 $\Sigma$ -EP 15–0 bit 7154 $\Sigma$ -EP 31–16 bit 7155 $\Sigma$ -EP 47–32 bit 7156 $\Sigma$ +EQ 63–48 bit 7157 $\Sigma$ +EQ 47–32 bit 7158 $\Sigma$ +EQ 31–16 bit 7159 $\Sigma$ +EQ 47–32 bit 7158 $\Sigma$ +EQ 31–16 bit 7159 $\Sigma$ +EQ 47–32 bit 7158 $\Sigma$ +EQ 31–16 bit 7159 $\Sigma$ +EQ 47–32 bit 7158 $\Sigma$ +EQ 31–16 bit 7159 $\Sigma$ +EQ 47–32 bit 7158 $\Sigma$ -EQ 63–48 bit 7159 $\Sigma$ +EQ 15–0 bit 7158 $\Sigma$ -EQ 63–48 bit 7159 $\Sigma$ +EQ 47–32 bit 7150 $\Sigma$ -EQ 63–48 bit 7159 $\Sigma$ -EQ 47–32 bit 7150 $\Sigma$ -EQ 63–48 bit 7159 $\Sigma$ -EQ 47–32 bit 7150 $\Sigma$ -EQ 63–48 bit 7159 $\Sigma$ -EQ 47–32 bit                                                                                                    | 7112 | -EP <sub>1</sub> 63–48 bit              | 7113 | -EP₁ 47–32 bit             |
| 7118 $-EP_2$ 31–16 bit 7119 $-EP_2$ 15–0 bit 7120 $-EP_3$ 63–48 bit 7121 $-EP_3$ 47–32 bit 7122 $-EP_3$ 31–16 bit 7123 $-EP_3$ 15–0 bit 7124 $+EQ_1$ 63–48 bit 7125 $+EQ_1$ 47–32 bit 7126 $+EQ_1$ 31–16 bit 7127 $+EQ_1$ 15–0 bit 7128 $+EQ_2$ 63–48 bit 7129 $+EQ_2$ 47–32 bit 7130 $+EQ_2$ 31–16 bit 7131 $+EQ_2$ 15–0 bit 7132 $+EQ_3$ 63–48 bit 7133 $+EQ_3$ 47–32 bit 7134 $+EQ_3$ 31–16 bit 7135 $+EQ_3$ 15–0 bit 7136 $-EQ_1$ 63–48 bit 7137 $-EQ_1$ 47–32 bit 7138 $-EQ_1$ 31–16 bit 7139 $-EQ_1$ 15–0 bit 7140 $-EQ_2$ 63–48 bit 7141 $-EQ_2$ 47–32 bit 7142 $-EQ_2$ 31–16 bit 7143 $-EQ_2$ 15–0 bit 7144 $-EQ_3$ 63–48 bit 7145 $-EQ_3$ 47–32 bit 7146 $-EQ_3$ 31–16 bit 7147 $-EQ_3$ 47–32 bit 7148 $-EQ_3$ 31–16 bit 7147 $-EQ_3$ 15–0 bit 7148 $-EQ_3$ 31–16 bit 7147 $-EQ_3$ 15–0 bit 7150 $-EQ_3$ 31–16 bit 7151 $-EQ_3$ 15–0 bit 7152 $-EQ_3$ 31–16 bit 7153 $-EQ_3$ 15–0 bit 7154 $-EQ_3$ 31–16 bit 7155 $-EP$ 47–32 bit 7156 $-EQ_3$ 31–16 bit 7157 $-EQ_3$ 47–32 bit 7158 $-EQ_3$ 31–16 bit 7159 $-EQ_3$ 31–16 bit 7157 $-EQ_3$ 47–32 bit 7158 $-EQ_3$ 31–16 bit 7159 $-EQ_3$ 31–16 bit 7157 $-EQ_3$ 47–32 bit 7158 $-EQ_3$ 31–16 bit 7159 $-EQ_3$ 47–32 bit 7158 $-EQ_3$ 31–16 bit 7159 $-EQ_3$ 47–32 bit 7158 $-EQ_3$ 31–16 bit 7159 $-EQ_3$ 47–32 bit 7158 $-EQ_3$ 31–16 bit 7159 $-EQ_3$ 47–32 bit 7150 $-EQ_3$ 31–16 bit 7157 $-EQ_3$ 47–32 bit 7158 $-EQ_3$ 31–16 bit 7159 $-EQ_3$ 47–32 bit 7150 $-EQ_3$ 31–16 bit 7159 $-EQ_3$ 47–32 bit 7150 $-EQ_3$ 31–16 bit 7159 $-EQ_3$ 47–32 bit 7150 $-EQ_3$ 31–16 bit 7159 $-EQ_3$ 47–32 bit 7150 $-EQ_3$ 31–16 bit 7159 $-EQ_3$ 31–16 bit 7150 $-EQ_3$ 31–16 bit 7159 $-EQ_3$ 47–32 bit 7150 $-EQ_3$ 31–16 bit 7159 $-EQ_3$ 47–32 bit 7160 $-EQ_3$ 31–16 bit 7159 $-EQ_3$ 47–32 bit 7160 $-EQ_3$ 31–16 bit 7159 $-EQ_3$ 47–32 bit 7160 $-EQ_3$ 31–16 bit 7160 $-EQ_3$ 31–16 bit 7160 $-EQ_3$ 31–16 bit 7160 $-EQ_3$ 31–16 bit 7160 $-EQ_3$ 31–16 bit 7160 $-EQ_3$ 31–16 bit 7150 $-EQ_3$ 31–16 bit 7150 $-EQ_3$ 31–16 bit 7150 $-EQ_3$ 31–16 bit 7150 $-EQ_3$ 31–16 bit 7150 $-EQ_3$ 31–16 bit 7150 $-EQ_3$ 31–16 bit 7150 $-EQ_3$ 31–16 bit 7150 $-EQ_3$                                                                                                    | 7114 | -EP <sub>1</sub> 31–16 bit              | 7115 | -EP₁ 15–0 bit              |
| 7120 $-EP_3$ 63–48 bit 7121 $-EP_3$ 47–32 bit 7122 $-EP_3$ 31–16 bit 7123 $-EP_3$ 15–0 bit 7124 $+EQ_1$ 63–48 bit 7125 $+EQ_1$ 47–32 bit 7126 $+EQ_1$ 31–16 bit 7127 $+EQ_1$ 15–0 bit 7128 $+EQ_2$ 63–48 bit 7129 $+EQ_2$ 47–32 bit 7130 $+EQ_2$ 31–16 bit 7131 $+EQ_2$ 15–0 bit 7132 $+EQ_3$ 63–48 bit 7133 $+EQ_3$ 47–32 bit 7134 $+EQ_3$ 31–16 bit 7135 $+EQ_3$ 15–0 bit 7136 $-EQ_1$ 63–48 bit 7137 $-EQ_1$ 47–32 bit 7138 $-EQ_1$ 31–16 bit 7139 $-EQ_1$ 15–0 bit 7140 $-EQ_2$ 63–48 bit 7141 $-EQ_2$ 47–32 bit 7142 $-EQ_2$ 31–16 bit 7143 $-EQ_2$ 15–0 bit 7144 $-EQ_3$ 63–48 bit 7145 $-EQ_3$ 15–0 bit 7146 $-EQ_3$ 31–16 bit 7147 $-EQ_3$ 15–0 bit 7148 $\Sigma$ +EP 63–48 bit 7149 $\Sigma$ +EP47–32 bit 7150 $\Sigma$ +EP 31–16 bit 7151 $\Sigma$ +EP 15–0 bit 7152 $\Sigma$ -EP 63–48 bit 7153 $\Sigma$ -EP 47–32 bit 7154 $\Sigma$ -EP 31–16 bit 7155 $\Sigma$ -EP 15–0 bit 7156 $\Sigma$ +EQ 63–48 bit 7157 $\Sigma$ +EQ 47–32 bit 7158 $\Sigma$ +EQ 31–16 bit 7159 $\Sigma$ +EQ 15–0 bit 7158 $\Sigma$ +EQ 31–16 bit 7159 $\Sigma$ +EQ 15–0 bit 7158 $\Sigma$ +EQ 31–16 bit 7159 $\Sigma$ +EQ 15–0 bit 7158 $\Sigma$ +EQ 31–16 bit 7159 $\Sigma$ +EQ 15–0 bit 7150 $\Sigma$ -EQ 63–48 bit 7159 $\Sigma$ +EQ 15–0 bit 7150 $\Sigma$ -EQ 63–48 bit 7159 $\Sigma$ +EQ 15–0 bit 7150 $\Sigma$ -EQ 63–48 bit 7159 $\Sigma$ +EQ 15–0 bit 7150 $\Sigma$ -EQ 63–48 bit 7159 $\Sigma$ +EQ 15–0 bit 7150 $\Sigma$ -EQ 63–48 bit 7159 $\Sigma$ -EQ 15–0 bit 7150 $\Sigma$ -EQ 63–48 bit 7159 $\Sigma$ -EQ 15–0 bit 7150 $\Sigma$ -EQ 63–48 bit 7159 $\Sigma$ -EQ 15–0 bit 7150 $\Sigma$ -EQ 63–48 bit 7159 $\Sigma$ -EQ 15–0 bit 7150 $\Sigma$ -EQ 63–48 bit 7159 $\Sigma$ -EQ 15–0 bit 7150 $\Sigma$ -EQ 63–88 bit 7159 $\Sigma$ -EQ 47–32 bit                                                                                                    | 7116 | -EP <sub>2</sub> 63–48 bit              | 7117 | -EP <sub>2</sub> 47–32 bit |
| 7122 $-EP_3$ 31–16 bit 7123 $-EP_3$ 15–0 bit 7124 $+EQ_1$ 63–48 bit 7125 $+EQ_1$ 47–32 bit 7126 $+EQ_1$ 31–16 bit 7127 $+EQ_1$ 15–0 bit 7128 $+EQ_2$ 63–48 bit 7129 $+EQ_2$ 47–32 bit 7130 $+EQ_2$ 31–16 bit 7131 $+EQ_2$ 15–0 bit 7132 $+EQ_3$ 63–48 bit 7133 $+EQ_3$ 47–32 bit 7134 $+EQ_3$ 31–16 bit 7135 $+EQ_3$ 15–0 bit 7136 $-EQ_1$ 63–48 bit 7137 $-EQ_1$ 47–32 bit 7138 $-EQ_1$ 31–16 bit 7139 $-EQ_1$ 15–0 bit 7140 $-EQ_2$ 63–48 bit 7141 $-EQ_2$ 47–32 bit 7142 $-EQ_2$ 31–16 bit 7143 $-EQ_2$ 15–0 bit 7144 $-EQ_3$ 63–48 bit 7145 $-EQ_3$ 47–32 bit 7146 $-EQ_3$ 31–16 bit 7147 $-EQ_3$ 15–0 bit 7148 $\Sigma$ +EP 63–48 bit 7149 $\Sigma$ +EP47–32 bit 7150 $\Sigma$ +EP 31–16 bit 7151 $\Sigma$ +EP 15–0 bit 7152 $\Sigma$ -EP 63–48 bit 7153 $\Sigma$ -EP 47–32 bit 7154 $\Sigma$ -EP 31–16 bit 7155 $\Sigma$ -EP 15–0 bit 7156 $\Sigma$ +EQ 63–48 bit 7157 $\Sigma$ +EQ 47–32 bit 7158 $\Sigma$ +EQ 63–48 bit 7159 $\Sigma$ +EQ 15–0 bit 7158 $\Sigma$ +EQ 31–16 bit 7159 $\Sigma$ +EQ 15–0 bit 7158 $\Sigma$ +EQ 31–16 bit 7159 $\Sigma$ +EQ 15–0 bit 7158 $\Sigma$ +EQ 31–16 bit 7159 $\Sigma$ +EQ 15–0 bit 7158 $\Sigma$ +EQ 31–16 bit 7159 $\Sigma$ +EQ 15–0 bit 7158 $\Sigma$ -EQ 47–32 bit 7159 $\Sigma$ -EQ 47–32 bit 7150 $\Sigma$ -EQ 63–48 bit 7159 $\Sigma$ +EQ 15–0 bit 7150 $\Sigma$ -EQ 63–48 bit 7159 $\Sigma$ +EQ 47–32 bit 7160 $\Sigma$ -EQ 63–48 bit 7161 $\Sigma$ -EQ 47–32 bit                                                                                                    | 7118 | -EP <sub>2</sub> 31–16 bit              | 7119 | -EP <sub>2</sub> 15–0 bit  |
| 7124 $+EQ_1$ 63–48 bit 7125 $+EQ_1$ 47–32 bit 7126 $+EQ_1$ 31–16 bit 7127 $+EQ_1$ 15–0 bit 7128 $+EQ_2$ 63–48 bit 7129 $+EQ_2$ 47–32 bit 7130 $+EQ_2$ 31–16 bit 7131 $+EQ_2$ 15–0 bit 7132 $+EQ_3$ 63–48 bit 7133 $+EQ_3$ 47–32 bit 7134 $+EQ_3$ 31–16 bit 7135 $+EQ_3$ 15–0 bit 7136 $-EQ_1$ 63–48 bit 7137 $-EQ_1$ 47–32 bit 7138 $-EQ_1$ 31–16 bit 7139 $-EQ_1$ 15–0 bit 7140 $-EQ_2$ 63–48 bit 7141 $-EQ_2$ 47–32 bit 7142 $-EQ_2$ 31–16 bit 7143 $-EQ_2$ 15–0 bit 7144 $-EQ_3$ 63–48 bit 7145 $-EQ_3$ 47–32 bit 7146 $-EQ_3$ 31–16 bit 7147 $-EQ_3$ 15–0 bit 7148 $\Sigma$ +EP 63–48 bit 7149 $\Sigma$ +EP 47–32 bit 7150 $\Sigma$ +EP 31–16 bit 7151 $\Sigma$ +EP 15–0 bit 7152 $\Sigma$ -EP 63–48 bit 7153 $\Sigma$ -EP 47–32 bit 7154 $\Sigma$ -EP 31–16 bit 7155 $\Sigma$ -EP 15–0 bit 7156 $\Sigma$ +EQ 63–48 bit 7157 $\Sigma$ +EQ 47–32 bit 7158 $\Sigma$ +EQ 63–48 bit 7159 $\Sigma$ +EQ 47–32 bit 7158 $\Sigma$ +EQ 31–16 bit 7159 $\Sigma$ +EQ 15–0 bit 7150 $\Sigma$ -EQ 63–48 bit 7159 $\Sigma$ +EQ 15–0 bit 7150 $\Sigma$ -EQ 63–48 bit 7159 $\Sigma$ +EQ 15–0 bit 7150 $\Sigma$ -EQ 63–48 bit 7159 $\Sigma$ +EQ 47–32 bit 7150 $\Sigma$ -EQ 63–48 bit 7159 $\Sigma$ +EQ 47–32 bit 7150 $\Sigma$ -EQ 63–48 bit 7159 $\Sigma$ +EQ 47–32 bit 7150 $\Sigma$ -EQ 63–48 bit 7159 $\Sigma$ +EQ 47–32 bit 7150 $\Sigma$ -EQ 63–48 bit 7159 $\Sigma$ +EQ 47–32 bit                                                                                                    | 7120 | -EP <sub>3</sub> 63–48 bit              | 7121 | -EP <sub>3</sub> 47–32 bit |
| 7126 $+EQ_1$ 31–16 bit 7127 $+EQ_1$ 15–0 bit 7128 $+EQ_2$ 63–48 bit 7129 $+EQ_2$ 47–32 bit 7130 $+EQ_2$ 31–16 bit 7131 $+EQ_2$ 15–0 bit 7132 $+EQ_3$ 63–48 bit 7133 $+EQ_3$ 47–32 bit 7134 $+EQ_3$ 31–16 bit 7135 $+EQ_3$ 15–0 bit 7136 $-EQ_1$ 63–48 bit 7137 $-EQ_1$ 47–32 bit 7138 $-EQ_1$ 31–16 bit 7139 $-EQ_1$ 15–0 bit 7140 $-EQ_2$ 63–48 bit 7141 $-EQ_2$ 47–32 bit 7142 $-EQ_2$ 31–16 bit 7143 $-EQ_2$ 15–0 bit 7144 $-EQ_3$ 63–48 bit 7145 $-EQ_3$ 47–32 bit 7146 $-EQ_3$ 31–16 bit 7147 $-EQ_3$ 15–0 bit 7148 $\sum +EP$ 63–48 bit 7149 $\sum +EP$ 47–32 bit 7150 $\sum +EP$ 31–16 bit 7151 $\sum +EP$ 15–0 bit 7152 $\sum -EP$ 63–48 bit 7153 $\sum -EP$ 47–32 bit 7154 $\sum -EP$ 31–16 bit 7155 $\sum -EP$ 15–0 bit 7156 $\sum +EP$ 63–48 bit 7157 $\sum +EP$ 15–0 bit 7158 $\sum +EQ$ 63–48 bit 7159 $\sum +EQ$ 47–32 bit 7158 $\sum +EQ$ 63–48 bit 7159 $\sum +EQ$ 47–32 bit 7158 $\sum +EQ$ 63–48 bit 7159 $\sum +EQ$ 47–32 bit 7158 $\sum +EQ$ 63–48 bit 7159 $\sum +EQ$ 47–32 bit 7150 $\sum -EQ$ 63–48 bit 7159 $\sum +EQ$ 47–32 bit 7150 $\sum -EQ$ 63–48 bit 7159 $\sum +EQ$ 47–32 bit 7158 $\sum -EQ$ 63–48 bit 7159 $\sum +EQ$ 47–32 bit 7150 $\sum -EQ$ 63–48 bit 7159 $\sum +EQ$ 47–32 bit 7150 $\sum -EQ$ 63–48 bit 7159 $\sum -EQ$ 47–32 bit 7150 $\sum -EQ$ 63–48 bit 7159 $\sum -EQ$ 47–32 bit 7150 $\sum -EQ$ 63–48 bit 7159 $\sum -EQ$ 47–32 bit 7150 $\sum -EQ$ 63–48 bit 7159 $\sum -EQ$ 47–32 bit 7150 $\sum -EQ$ 63–48 bit 7159 $\sum -EQ$ 47–32 bit 7150 $\sum -EQ$ 63–48 bit 7150 $\sum -EQ$ 63–48 bit 7150 $\sum -EQ$ 63–64 bit 7150 $\sum -EQ$ 63–64 bit 7150 $\sum -EQ$ 63–64 bit 7150 $\sum -EQ$ 63–65 bit 7150 $\sum -EQ$ 63–65 bit 7150 $\sum -EQ$ 63–65 bit 7150 $\sum -EQ$ 63–65 bit 7160 $\sum -EQ$ 63–65 bit 7160 $\sum -EQ$ 63–66 bit 7160 $\sum -EQ$ 63–67 bit 7170 $\sum -EQ$ 647–67 bit 7170                                                                                                    | 7122 | -EP <sub>3</sub> 31–16 bit              | 7123 | -EP <sub>3</sub> 15–0 bit  |
| 7128 $+EQ_2$ 63–48 bit 7129 $+EQ_2$ 47–32 bit 7130 $+EQ_2$ 31–16 bit 7131 $+EQ_3$ 63–48 bit 7133 $+EQ_3$ 47–32 bit 7134 $+EQ_3$ 31–16 bit 7135 $+EQ_3$ 15–0 bit 7136 $-EQ_1$ 63–48 bit 7137 $-EQ_1$ 47–32 bit 7138 $-EQ_1$ 31–16 bit 7139 $-EQ_1$ 15–0 bit 7140 $-EQ_2$ 63–48 bit 7141 $-EQ_2$ 47–32 bit 7142 $-EQ_2$ 31–16 bit 7143 $-EQ_2$ 15–0 bit 7144 $-EQ_3$ 63–48 bit 7145 $-EQ_3$ 47–32 bit 7146 $-EQ_3$ 31–16 bit 7147 $-EQ_3$ 15–0 bit 7148 $\Sigma$ +EP 63–48 bit 7149 $\Sigma$ +EP 47–32 bit 7150 $\Sigma$ +EP 31–16 bit 7151 $\Sigma$ +EP 15–0 bit 7152 $\Sigma$ -EP 63–48 bit 7153 $\Sigma$ -EP 47–32 bit 7154 $\Sigma$ -EP 31–16 bit 7155 $\Sigma$ -EP 15–0 bit 7156 $\Sigma$ +EQ 63–48 bit 7157 $\Sigma$ +EQ 47–32 bit 7158 $\Sigma$ +EQ 63–48 bit 7159 $\Sigma$ +EQ 15–0 bit 7158 $\Sigma$ -EQ 31–16 bit 7159 $\Sigma$ +EQ 15–0 bit 7158 $\Sigma$ -EQ 63–48 bit 7159 $\Sigma$ -EQ 47–32 bit 7158 $\Sigma$ -EQ 63–48 bit 7159 $\Sigma$ -EQ 15–0 bit 7158 $\Sigma$ -EQ 63–48 bit 7159 $\Sigma$ -EQ 47–32 bit 7150 $\Sigma$ -EQ 63–48 bit 7159 $\Sigma$ -EQ 47–32 bit 7150 $\Sigma$ -EQ 63–48 bit 7159 $\Sigma$ -EQ 47–32 bit 7160 $\Sigma$ -EQ 63–48 bit 7161 $\Sigma$ -EQ 47–32 bit                                                                                                    | 7124 | +EQ <sub>1</sub> 63–48 bit              | 7125 | +EQ₁ 47–32 bit             |
| 7130 $+EQ_2$ 31–16 bit 7131 $+EQ_2$ 15–0 bit 7132 $+EQ_3$ 63–48 bit 7133 $+EQ_3$ 47–32 bit 7134 $+EQ_3$ 31–16 bit 7135 $+EQ_3$ 15–0 bit 7136 $-EQ_1$ 63–48 bit 7137 $-EQ_1$ 47–32 bit 7138 $-EQ_1$ 31–16 bit 7139 $-EQ_1$ 15–0 bit 7140 $-EQ_2$ 63–48 bit 7141 $-EQ_2$ 47–32 bit 7142 $-EQ_2$ 31–16 bit 7143 $-EQ_2$ 15–0 bit 7144 $-EQ_3$ 63–48 bit 7145 $-EQ_3$ 47–32 bit 7146 $-EQ_3$ 31–16 bit 7147 $-EQ_3$ 15–0 bit 7148 $\Sigma$ +EP 63–48 bit 7149 $\Sigma$ +EP47–32 bit 7150 $\Sigma$ +EP 31–16 bit 7151 $\Sigma$ +EP 15–0 bit 7152 $\Sigma$ -EP 63–48 bit 7153 $\Sigma$ -EP 47–32 bit 7154 $\Sigma$ -EP 31–16 bit 7155 $\Sigma$ -EP 15–0 bit 7156 $\Sigma$ +EQ 63–48 bit 7157 $\Sigma$ +EQ 47–32 bit 7158 $\Sigma$ +EQ 31–16 bit 7159 $\Sigma$ +EQ 47–32 bit 7158 $\Sigma$ +EQ 31–16 bit 7159 $\Sigma$ +EQ 15–0 bit 7158 $\Sigma$ -EQ 63–48 bit 7159 $\Sigma$ -EQ 47–32 bit 7150 $\Sigma$ -EQ 63–48 bit 7159 $\Sigma$ -EQ 47–32 bit 7150 $\Sigma$ -EQ 63–48 bit 7159 $\Sigma$ -EQ 47–32 bit 7160 $\Sigma$ -EQ 63–48 bit 7161 $\Sigma$ -EQ 47–32 bit                                                                                                    | 7126 | +EQ <sub>1</sub> 31–16 bit              | 7127 | +EQ₁ 15–0 bit              |
| 7132 $+EQ_3$ 63–48 bit 7133 $+EQ_3$ 47–32 bit 7134 $+EQ_3$ 31–16 bit 7135 $+EQ_3$ 15–0 bit 7136 $-EQ_1$ 63–48 bit 7137 $-EQ_1$ 47–32 bit 7138 $-EQ_1$ 31–16 bit 7139 $-EQ_1$ 15–0 bit 7140 $-EQ_2$ 63–48 bit 7141 $-EQ_2$ 47–32 bit 7142 $-EQ_2$ 31–16 bit 7143 $-EQ_2$ 15–0 bit 7144 $-EQ_3$ 63–48 bit 7145 $-EQ_3$ 47–32 bit 7146 $-EQ_3$ 31–16 bit 7147 $-EQ_3$ 15–0 bit 7148 $\Sigma$ +EP 63–48 bit 7149 $\Sigma$ +EP47–32 bit 7150 $\Sigma$ +EP 31–16 bit 7151 $\Sigma$ +EP 15–0 bit 7152 $\Sigma$ -EP 63–48 bit 7153 $\Sigma$ -EP 47–32 bit 7154 $\Sigma$ -EP 31–16 bit 7155 $\Sigma$ -EP 15–0 bit 7156 $\Sigma$ +EQ 63–48 bit 7157 $\Sigma$ +EQ 47–32 bit 7158 $\Sigma$ +EQ 63–48 bit 7159 $\Sigma$ +EQ 15–0 bit 7158 $\Sigma$ +EQ 31–16 bit 7159 $\Sigma$ +EQ 47–32 bit 7158 $\Sigma$ +EQ 31–16 bit 7159 $\Sigma$ +EQ 15–0 bit 7150 $\Sigma$ -EQ 63–48 bit 7151 $\Sigma$ -EQ 47–32 bit 7150 $\Sigma$ -EQ 63–48 bit 7159 $\Sigma$ +EQ 15–0 bit 7150 $\Sigma$ -EQ 47–32 bit 7150 $\Sigma$ -EQ 47–32 bit 7160 $\Sigma$ -EQ 63–48 bit 7161 $\Sigma$ -EQ 47–32 bit                                                                                                    | 7128 | +EQ <sub>2</sub> 63–48 bit              | 7129 | +EQ <sub>2</sub> 47–32 bit |
| 7134 $+EQ_3$ 31–16 bit 7135 $+EQ_3$ 15–0 bit 7136 $-EQ_1$ 63–48 bit 7137 $-EQ_1$ 47–32 bit 7138 $-EQ_1$ 31–16 bit 7139 $-EQ_1$ 15–0 bit 7140 $-EQ_2$ 63–48 bit 7141 $-EQ_2$ 47–32 bit 7142 $-EQ_2$ 31–16 bit 7143 $-EQ_2$ 15–0 bit 7144 $-EQ_3$ 63–48 bit 7145 $-EQ_3$ 47–32 bit 7146 $-EQ_3$ 31–16 bit 7147 $-EQ_3$ 15–0 bit 7148 $\sum +EP$ 63–48 bit 7149 $\sum +EP$ 47–32 bit 7150 $\sum +EP$ 31–16 bit 7151 $\sum +EP$ 15–0 bit 7152 $\sum -EP$ 63–48 bit 7153 $\sum -EP$ 47–32 bit 7154 $\sum -EP$ 31–16 bit 7155 $\sum -EP$ 47–32 bit 7156 $\sum +EQ$ 63–48 bit 7157 $\sum +EQ$ 47–32 bit 7158 $\sum +EQ$ 63–48 bit 7159 $\sum +EQ$ 47–32 bit 7158 $\sum +EQ$ 63–48 bit 7159 $\sum +EQ$ 47–32 bit 7150 $\sum -EQ$ 63–48 bit 7159 $\sum +EQ$ 47–32 bit 7150 $\sum -EQ$ 63–48 bit 7159 $\sum +EQ$ 47–32 bit 7160 $\sum -EQ$ 63–48 bit 7161 $\sum -EQ$ 47–32 bit                                                                                                    | 7130 | +EQ <sub>2</sub> 31–16 bit              | 7131 | +EQ <sub>2</sub> 15–0 bit  |
| 7136 -EQ <sub>1</sub> 63-48 bit 7137 -EQ <sub>1</sub> 47-32 bit 7138 -EQ <sub>1</sub> 31-16 bit 7139 -EQ <sub>1</sub> 15-0 bit 7140 -EQ <sub>2</sub> 63-48 bit 7141 -EQ <sub>2</sub> 47-32 bit 7142 -EQ <sub>2</sub> 31-16 bit 7143 -EQ <sub>2</sub> 15-0 bit 7144 -EQ <sub>3</sub> 63-48 bit 7145 -EQ <sub>3</sub> 47-32 bit 7146 -EQ <sub>3</sub> 31-16 bit 7147 -EQ <sub>3</sub> 15-0 bit 7148 $\Sigma$ +EP 63-48 bit 7149 $\Sigma$ +EP47-32 bit 7150 $\Sigma$ +EP 31-16 bit 7151 $\Sigma$ +EP 15-0 bit 7152 $\Sigma$ -EP 63-48 bit 7153 $\Sigma$ -EP 47-32 bit 7154 $\Sigma$ -EP 31-16 bit 7155 $\Sigma$ -EP 15-0 bit 7156 $\Sigma$ +EQ 63-48 bit 7157 $\Sigma$ +EQ 47-32 bit 7158 $\Sigma$ +EQ 63-48 bit 7159 $\Sigma$ +EQ 15-0 bit 7158 $\Sigma$ +EQ 31-16 bit 7159 $\Sigma$ +EQ 15-0 bit 7160 $\Sigma$ -EQ 63-48 bit 7161 $\Sigma$ -EQ 47-32 bit                                                                                                    | 7132 | +EQ <sub>3</sub> 63–48 bit              | 7133 | +EQ <sub>3</sub> 47–32 bit |
| 7138 $-EQ_1$ 31–16 bit 7139 $-EQ_1$ 15–0 bit 7140 $-EQ_2$ 63–48 bit 7141 $-EQ_2$ 47–32 bit 7142 $-EQ_2$ 31–16 bit 7143 $-EQ_2$ 15–0 bit 7144 $-EQ_3$ 63–48 bit 7145 $-EQ_3$ 47–32 bit 7146 $-EQ_3$ 31–16 bit 7147 $-EQ_3$ 15–0 bit 7148 $\Sigma$ +EP 63–48 bit 7149 $\Sigma$ +EP47–32 bit 7150 $\Sigma$ +EP 31–16 bit 7151 $\Sigma$ +EP 15–0 bit 7152 $\Sigma$ -EP 63–48 bit 7153 $\Sigma$ -EP 47–32 bit 7154 $\Sigma$ -EP 31–16 bit 7155 $\Sigma$ -EP 15–0 bit 7156 $\Sigma$ +EQ 63–48 bit 7157 $\Sigma$ +EQ 47–32 bit 7158 $\Sigma$ +EQ 63–48 bit 7159 $\Sigma$ +EQ 47–32 bit 7158 $\Sigma$ +EQ 31–16 bit 7159 $\Sigma$ +EQ 15–0 bit 7160 $\Sigma$ -EQ 63–48 bit 7161 $\Sigma$ -EQ 47–32 bit                                                                                                    | 7134 | +EQ <sub>3</sub> 31–16 bit              | 7135 | +EQ <sub>3</sub> 15–0 bit  |
| 7140 $-EQ_2$ 63–48 bit 7141 $-EQ_2$ 47–32 bit 7142 $-EQ_2$ 31–16 bit 7143 $-EQ_2$ 15–0 bit 7144 $-EQ_3$ 63–48 bit 7145 $-EQ_3$ 47–32 bit 7146 $-EQ_3$ 31–16 bit 7147 $-EQ_3$ 15–0 bit 7148 $\Sigma$ +EP 63–48 bit 7149 $\Sigma$ +EP47–32 bit 7150 $\Sigma$ +EP 31–16 bit 7151 $\Sigma$ +EP 15–0 bit 7152 $\Sigma$ -EP 63–48 bit 7153 $\Sigma$ -EP 47–32 bit 7154 $\Sigma$ -EP 31–16 bit 7155 $\Sigma$ -EP 15–0 bit 7156 $\Sigma$ +EQ 63–48 bit 7157 $\Sigma$ +EQ 47–32 bit 7158 $\Sigma$ +EQ 63–48 bit 7159 $\Sigma$ +EQ 47–32 bit 7160 $\Sigma$ -EQ 63–48 bit 7161 $\Sigma$ -EQ 47–32 bit                                                                                                    | 7136 | -EQ <sub>1</sub> 63–48 bit              | 7137 | -EQ₁ 47–32 bit             |
| 7142 $-EQ_2$ 31–16 bit 7143 $-EQ_2$ 15–0 bit 7144 $-EQ_3$ 63–48 bit 7145 $-EQ_3$ 47–32 bit 7146 $-EQ_3$ 31–16 bit 7147 $-EQ_3$ 15–0 bit 7148 $\Sigma$ +EP 63–48 bit 7149 $\Sigma$ +EP47–32 bit 7150 $\Sigma$ +EP 31–16 bit 7151 $\Sigma$ +EP 15–0 bit 7152 $\Sigma$ -EP 63–48 bit 7153 $\Sigma$ -EP 47–32 bit 7154 $\Sigma$ -EP 31–16 bit 7155 $\Sigma$ -EP 15–0 bit 7156 $\Sigma$ +EQ 63–48 bit 7157 $\Sigma$ +EQ 47–32 bit 7158 $\Sigma$ +EQ 63–48 bit 7159 $\Sigma$ +EQ 47–32 bit 7160 $\Sigma$ -EQ 63–48 bit 7161 $\Sigma$ -EQ 47–32 bit                                                                                                    | 7138 | -EQ <sub>1</sub> 31–16 bit              | 7139 | -EQ₁ 15–0 bit              |
| 7144 -EQ $_3$ 63-48 bit 7145 -EQ $_3$ 47-32 bit 7146 -EQ $_3$ 31-16 bit 7147 -EQ $_3$ 15-0 bit 7148 $\Sigma$ +EP 63-48 bit 7149 $\Sigma$ +EP47-32 bit 7150 $\Sigma$ +EP 31-16 bit 7151 $\Sigma$ +EP 15-0 bit 7152 $\Sigma$ -EP 63-48 bit 7153 $\Sigma$ -EP 47-32 bit 7154 $\Sigma$ -EP 31-16 bit 7155 $\Sigma$ -EP 15-0 bit 7156 $\Sigma$ +EQ 63-48 bit 7157 $\Sigma$ +EQ 47-32 bit 7158 $\Sigma$ +EQ 31-16 bit 7159 $\Sigma$ +EQ 15-0 bit 7160 $\Sigma$ -EQ 63-48 bit 7161 $\Sigma$ -EQ 47-32 bit                                                                                                    | 7140 | -EQ <sub>2</sub> 63–48 bit              | 7141 | -EQ <sub>2</sub> 47–32 bit |
| 7146 $-EQ_3$ 31–16 bit 7147 $-EQ_3$ 15–0 bit 7148 $\Sigma$ +EP 63–48 bit 7149 $\Sigma$ +EP47–32 bit 7150 $\Sigma$ +EP 31–16 bit 7151 $\Sigma$ +EP 15–0 bit 7152 $\Sigma$ -EP 63–48 bit 7153 $\Sigma$ -EP 47–32 bit 7154 $\Sigma$ -EP 31–16 bit 7155 $\Sigma$ -EP 15–0 bit 7156 $\Sigma$ +EQ 63–48 bit 7157 $\Sigma$ +EQ 47–32 bit 7158 $\Sigma$ +EQ 31–16 bit 7159 $\Sigma$ +EQ 15–0 bit 7160 $\Sigma$ -EQ 63–48 bit 7161 $\Sigma$ -EQ 47–32 bit                                                                                                    | 7142 | -EQ <sub>2</sub> 31–16 bit              | 7143 | -EQ <sub>2</sub> 15–0 bit  |
| 7148 $\Sigma$ +EP 63–48 bit       7149 $\Sigma$ +EP47–32 bit         7150 $\Sigma$ +EP 31–16 bit       7151 $\Sigma$ +EP 15–0 bit         7152 $\Sigma$ -EP 63–48 bit       7153 $\Sigma$ -EP 47–32 bit         7154 $\Sigma$ -EP 31–16 bit       7155 $\Sigma$ -EP 15–0 bit         7156 $\Sigma$ +EQ 63–48 bit       7157 $\Sigma$ +EQ 47–32 bit         7158 $\Sigma$ +EQ 31–16 bit       7159 $\Sigma$ +EQ 15–0 bit         7160 $\Sigma$ -EQ 63–48 bit       7161 $\Sigma$ -EQ 47–32 bit                                                                                                    | 7144 | -EQ <sub>3</sub> 63–48 bit              | 7145 | -EQ <sub>3</sub> 47–32 bit |
| 7150 $\Sigma$ +EP 31–16 bit       7151 $\Sigma$ +EP 15–0 bit         7152 $\Sigma$ -EP 63–48 bit       7153 $\Sigma$ -EP 47–32 bit         7154 $\Sigma$ -EP 31–16 bit       7155 $\Sigma$ -EP 15–0 bit         7156 $\Sigma$ +EQ 63–48 bit       7157 $\Sigma$ +EQ 47–32 bit         7160 $\Sigma$ -EQ 63–48 bit       7161 $\Sigma$ -EQ 47–32 bit                                                                                                    | 7146 | -EQ <sub>3</sub> 31–16 bit              | 7147 | -EQ <sub>3</sub> 15–0 bit  |
| 7152 $\Sigma$ -EP 63–48 bit       7153 $\Sigma$ -EP 47–32 bit         7154 $\Sigma$ -EP 31–16 bit       7155 $\Sigma$ -EP 15–0 bit         7156 $\Sigma$ +EQ 63–48 bit       7157 $\Sigma$ +EQ 47–32 bit         7158 $\Sigma$ +EQ 31–16 bit       7159 $\Sigma$ +EQ 15–0 bit         7160 $\Sigma$ -EQ 63–48 bit       7161 $\Sigma$ -EQ 47–32 bit                                                                                                    |      |                                         | 7149 | ∑+EP47–32 bit              |
| 7154 $\Sigma$ -EP 31–16 bit       7155 $\Sigma$ -EP 15–0 bit         7156 $\Sigma$ +EQ 63–48 bit       7157 $\Sigma$ +EQ 47–32 bit         7158 $\Sigma$ +EQ 31–16 bit       7159 $\Sigma$ +EQ 15–0 bit         7160 $\Sigma$ -EQ 63–48 bit       7161 $\Sigma$ -EQ 47–32 bit                                                                                                    | 7150 | ∑+EP 31–16 bit                          | 7151 | ∑+EP 15–0 bit              |
| 7156 $\Sigma$ +EQ 63–48 bit 7157 $\Sigma$ +EQ 47–32 bit 7158 $\Sigma$ +EQ 31–16 bit 7159 $\Sigma$ +EQ 15–0 bit 7160 $\Sigma$ -EQ 63–48 bit 7161 $\Sigma$ -EQ 47–32 bit                                                                                                    | 7152 | ∑-EP 63–48 bit                          | 7153 | ∑-EP 47–32 bit             |
| 7158 ∑+EQ 31–16 bit 7159 ∑+EQ 15–0 bit 7160 ∑-EQ 63–48 bit 7161 ∑-EQ 47–32 bit                                                                                                    | 7154 | ∑-EP 31–16 bit                          | 7155 | ∑-EP 15–0 bit              |
| 7160 ∑-EQ 63–48 bit 7161 ∑-EQ 47–32 bit                                                                                                    | 7156 | ∑+EQ 63–48 bit                          | 7157 | ∑+EQ 47–32 bit             |
|                                                                                                    | 7158 | ∑+EQ 31–16 bit                          | 7159 | ∑+EQ 15–0 bit              |
| 7162 ∑-EQ 31–16 bit 7163 ∑-EQ 15–0 bit                                                                                                    | 7160 | ∑-EQ 63–48 bit                          | 7161 | ∑-EQ 47–32 bit             |
|                                                                                                    | 7162 | ∑-EQ 31–16 bit                          | 7163 | ∑-EQ 15–0 bit              |

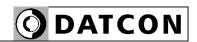

# **Energies (GWh, GVARh)**

|      | Content                    |      | Content                    |
|------|----------------------------|------|----------------------------|
| add. |                            | add. |                            |
| 7200 | +EP <sub>1</sub> 63–48 bit | 7201 | +EP₁ 47–32 bit             |
| 7202 | +EP <sub>1</sub> 31–16 bit | 7203 | +EP₁ 15–0 bit              |
| 7204 | +EP <sub>2</sub> 63–48 bit | 7205 | +EP <sub>2</sub> 47–32 bit |
| 7206 | +EP <sub>2</sub> 31–16 bit | 7207 | +EP <sub>2</sub> 15–0 bit  |
| 7208 | +EP <sub>3</sub> 63–48 bit | 7209 | +EP <sub>3</sub> 47–32 bit |
| 7210 | +EP <sub>3</sub> 31–16 bit | 7211 | +EP <sub>3</sub> 15–0 bit  |
| 7212 | -EP <sub>1</sub> 63–48 bit | 7213 | -EP₁ 47–32 bit             |
| 7214 | -EP <sub>1</sub> 31–16 bit |      | -EP₁ 15–0 bit              |
| 7216 | -EP <sub>2</sub> 63–48 bit | 7217 | -EP <sub>2</sub> 47–32 bit |
| 7218 | -EP <sub>2</sub> 31–16 bit | 7219 | -EP <sub>2</sub> 15–0 bit  |
| 7220 | -EP <sub>3</sub> 63–48 bit | 7221 | -EP <sub>3</sub> 47–32 bit |
| 7222 | -EP <sub>3</sub> 31–16 bit | 7223 | -EP <sub>3</sub> 15–0 bit  |
| 7224 | +EQ <sub>1</sub> 63–48 bit | 7225 | +EQ <sub>1</sub> 47–32 bit |
| 7226 | +EQ <sub>1</sub> 31–16 bit | 7227 | +EQ₁ 15–0 bit              |
| 7228 | +EQ <sub>2</sub> 63–48 bit | 7229 | +EQ <sub>2</sub> 47–32 bit |
| 7230 | +EQ <sub>2</sub> 31–16 bit | 7231 | +EQ <sub>2</sub> 15–0 bit  |
| 7232 | +EQ <sub>3</sub> 63–48 bit | 7233 | +EQ <sub>3</sub> 47–32 bit |
| 7234 | +EQ <sub>3</sub> 31–16 bit | 7235 | +EQ <sub>3</sub> 15–0 bit  |
| 7236 | -EQ <sub>1</sub> 63–48 bit | 7237 | -EQ₁ 47–32 bit             |
| 7238 | -EQ <sub>1</sub> 31–16 bit | 7239 | -EQ₁ 15–0 bit              |
| 7240 | -EQ <sub>2</sub> 63–48 bit | 7241 | -EQ <sub>2</sub> 47–32 bit |
| 7242 | -EQ <sub>2</sub> 31–16 bit | 7243 | -EQ <sub>2</sub> 15–0 bit  |
| 7244 | -EQ <sub>3</sub> 63–48 bit | 7245 | -EQ <sub>3</sub> 47–32 bit |
| 7246 | -EQ <sub>3</sub> 31–16 bit | 7247 | -EQ <sub>3</sub> 15–0 bit  |
| 7248 | ∑+EP 63–48 bit             | 7249 | ∑+EP47–32 bit              |
| 7250 | ∑+EP 31–16 bit             | 7251 | ∑+EP 15–0 bit              |
| 1    | ∑-EP 63–48 bit             |      | ∑-EP 47–32 bit             |
| 7254 | ∑-EP 31–16 bit             | 7255 | ∑-EP 15–0 bit              |
| 7256 | ∑+EQ 63–48 bit             | 7257 | ∑+EQ 47–32 bit             |
| 7258 | ∑+EQ 31–16 bit             | 7259 | ∑+EQ 15–0 bit              |
| 7260 | ∑-EQ 63–48 bit             | 7261 | ∑-EQ 47–32 bit             |
| 7262 | ∑-EQ 31–16 bit             | 7263 | ∑-EQ 15–0 bit              |

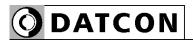

## Energies (kWh, kVARh) (32 bit!)

| MB   | Content                    | MB   | Content                   |
|------|----------------------------|------|---------------------------|
| add. |                            | add. |                           |
| 7300 | +EP <sub>1</sub> 31–16 bit | 7301 | +EP <sub>1</sub> 15–0 bit |
| 7302 | +EP <sub>2</sub> 31–16 bit | 7303 | +EP <sub>2</sub> 15–0 bit |
| 7304 | +EP <sub>3</sub> 31–16 bit | 7305 | +EP <sub>3</sub> 15–0 bit |
| 7306 | -EP₁ 31–16 bit             | 7307 | -EP <sub>1</sub> 15–0 bit |
| 7308 | -EP <sub>2</sub> 31–16 bit | 7309 | -EP <sub>2</sub> 15–0 bit |
| 7310 | -EP <sub>3</sub> 31–16 bit | 7311 | -EP <sub>3</sub> 15–0 bit |
| 7312 | +EQ <sub>1</sub> 31–16 bit | 7313 | +EQ₁ 15–0 bit             |
| 7314 | +EQ <sub>2</sub> 31–16 bit | 7315 | +EQ <sub>2</sub> 15–0 bit |
| 7316 | +EQ <sub>3</sub> 31–16 bit | 7317 | +EQ <sub>3</sub> 15–0 bit |
| 7318 | -EQ₁ 31–16 bit             | 7319 | -EQ₁ 15–0 bit             |
| 7320 | -EQ <sub>2</sub> 31–16 bit | 7321 | -EQ <sub>2</sub> 15–0 bit |
| 7322 | -EQ <sub>3</sub> 31–16 bit | 7323 | -EQ <sub>3</sub> 15–0 bit |
| 7324 | ∑+EP 31–16 bit             | 7325 | ∑+EP 15–0 bit             |
| 7326 | ∑-EP 31–16 bit             | 7327 | ∑-EP 15–0 bit             |
| 7328 | ∑+EQ 31–16 bit             | 7329 | ∑+EQ 15–0 bit             |
| 7330 | ∑-EQ 31–16 bit             | 7331 | ∑-EQ 15–0 bit             |

## Energies (MWh, MVARh) (32 bit!)

| MB   | Content                    | MB   | Content                   |
|------|----------------------------|------|---------------------------|
| add. |                            | add. |                           |
| 7400 | +EP₁ 31–16 bit             | 7401 | +EP <sub>1</sub> 15–0 bit |
| 7402 | +EP <sub>2</sub> 31–16 bit | 7403 | +EP <sub>2</sub> 15–0 bit |
| 7404 | +EP <sub>3</sub> 31–16 bit | 7405 | +EP <sub>3</sub> 15–0 bit |
| 7406 | -EP <sub>1</sub> 31–16 bit | 7407 | -EP <sub>1</sub> 15–0 bit |
| 7408 | -EP <sub>2</sub> 31–16 bit | 7409 | -EP <sub>2</sub> 15–0 bit |
| 7410 | -EP <sub>3</sub> 31–16 bit | 7411 | -EP <sub>3</sub> 15–0 bit |
| 7412 | +EQ <sub>1</sub> 31–16 bit | 7413 | +EQ <sub>1</sub> 15–0 bit |
| 7414 | +EQ <sub>2</sub> 31–16 bit | 7415 | +EQ <sub>2</sub> 15–0 bit |
| 7416 | +EQ <sub>3</sub> 31–16 bit | 7417 | +EQ <sub>3</sub> 15–0 bit |
| 7418 | -EQ₁ 31–16 bit             | 7419 | -EQ₁ 15–0 bit             |
| 7420 | -EQ <sub>2</sub> 31–16 bit | 7421 | -EQ <sub>2</sub> 15–0 bit |
| 7422 | -EQ <sub>3</sub> 31–16 bit | 7423 | -EQ <sub>3</sub> 15–0 bit |
| 7424 | ∑+EP 31–16 bit             | 7425 | ∑+EP 15–0 bit             |
| 7426 | ∑-EP 31–16 bit             | 7427 | ∑-EP 15–0 bit             |
| 7428 | ∑+EQ 31–16 bit             | 7429 | ∑+EQ 15–0 bit             |
| 7430 | ∑-EQ 31–16 bit             | 7431 | ∑-EQ 15–0 bit             |

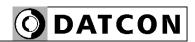

# Energies (GWh, GVARh) (32 bit!)

| MB   | Tartalom                   | MB   | Tartalom                  |
|------|----------------------------|------|---------------------------|
| cím  |                            | cím  |                           |
| 7500 | +EP <sub>1</sub> 31–16 bit | 7501 | +EP <sub>1</sub> 15–0 bit |
| 7502 | +EP <sub>2</sub> 31–16 bit | 7503 | +EP <sub>2</sub> 15–0 bit |
| 7504 | +EP <sub>3</sub> 31–16 bit | 7505 | +EP <sub>3</sub> 15–0 bit |
| 7506 | -EP₁ 31–16 bit             | 7507 | -EP <sub>1</sub> 15–0 bit |
| 7508 | -EP <sub>2</sub> 31–16 bit | 7509 | -EP <sub>2</sub> 15–0 bit |
| 7510 | -EP <sub>3</sub> 31–16 bit | 7511 | -EP <sub>3</sub> 15–0 bit |
| 7512 | +EQ₁ 31–16 bit             | 7513 | +EQ <sub>1</sub> 15–0 bit |
| 7514 | +EQ <sub>2</sub> 31–16 bit | 7515 | +EQ <sub>2</sub> 15–0 bit |
| 7516 | +EQ <sub>3</sub> 31–16 bit | 7517 | +EQ <sub>3</sub> 15–0 bit |
| 7518 | -EQ₁ 31–16 bit             | 7519 | -EQ₁ 15–0 bit             |
| 7520 | -EQ <sub>2</sub> 31–16 bit | 7521 | -EQ <sub>2</sub> 15–0 bit |
| 7522 | -EQ <sub>3</sub> 31–16 bit | 7523 | -EQ <sub>3</sub> 15–0 bit |
| 7524 | ∑+EP 31–16 bit             | 7525 | ∑+EP 15–0 bit             |
| 7526 | ∑-EP 31–16 bit             | 7527 | ∑-EP 15–0 bit             |
| 7528 | ∑+EQ 31–16 bit             | 7529 | ∑+EQ 15–0 bit             |
| 7530 | ∑-EQ 31–16 bit             | 7531 | ∑-EQ 15–0 bit             |

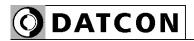

#### 6.23. Errors

# **Function Sequence of operations**

The device measures the following error conditions.

| Error   | Explanation:               |
|---------|----------------------------|
| number: |                            |
| 1       | L1 voltage dip             |
| 2       | L2 voltage dip             |
| 3       | L3 voltage dip             |
| 4       | L1 voltage interrupt       |
| 5       | L2 voltage interrupt       |
| 6       | L3 voltage interrupt       |
| 7       | L1 voltage swell           |
| 8       | L2 voltage swell           |
| 9       | L3 voltage swell           |
| 10      | L1 overload                |
| 11      | L2 overload                |
| 12      | L3 overload                |
| 13      | Phase sequence error       |
| 14      | Frequency out of range     |
| 15      | Q out of range             |
| 16      | Modbus communication error |
| 17      | Analogue output error      |
| 18      | Demand overrun             |
| 19      | Unexpeted syncron signal   |
| 20      | Missed syncron signal      |

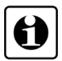

#### Voltage dip:

The voltage value is less than 90% of nominal value.

(Not used the EN50160 standard)

## Voltage interrupt:

The voltage value is less than 10% of nominal value. (Not used the EN50160 standard)

## Voltage swell:

The voltage value is more than 110% of nominal value.

110% t. (Not used the EN50160 standard)

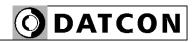

#### Overload:

The measured current value is more than 120% of nominal current value.

#### Phase sequence error:

The L1 L2 L3 phases follow each other unlike the positive sequence (-120°, -240°)

The user can be order the detected errors for digital output (6.17. Digital output, Alarm output settings) or for Error LED (6.24. Setting errors LED).

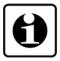

The errors events are stored in volatile memory. If the machine is turned off, the values will be deleted.

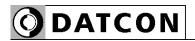

#### 6.24. Setting errors LED

#### **Function**

Programming the error LED

- Sequence of operations 1. Click on the "Configuration" tab
  - 2. Inside of "Configuration" tab click on the "Error LED" tab.
  - 3. Click on the displayed error.
  - 4. Click on the "Save" button.

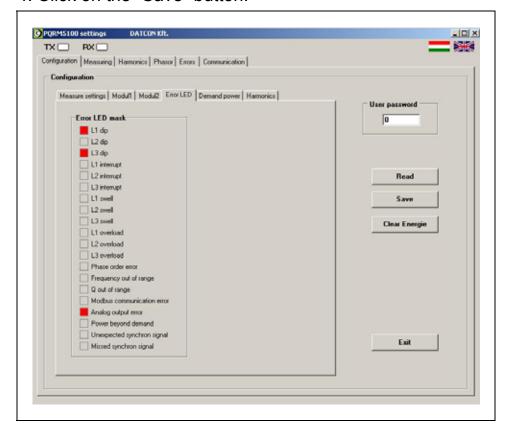

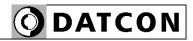

## 6.25. Harmonics setting

#### **Function**

The device can calculate voltage and current content for 18 harmonic. Here can be enabled the harmonics analysis.

## **Sequence of operations**

- 1. Click on the "Configuration" tab
- 2. Inside of "Configuration" tab click on the "Harmonics" tab.
- 3. Click on the calculating harmonics.
- 4. Click on the "Save" button.

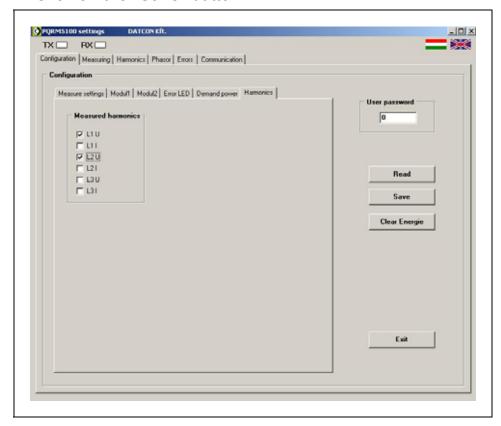

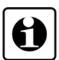

The harmonic analysis greatly increases the length of the measurement time.

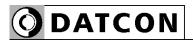

## 7. Fault rectification

## 7.1. Fault finding

The fault finding must be carried out by trained and authorized personnel only!

- The green indicator is dark → check the power supply.
   If the supply voltage is OK: the instrument is defective.
- ullet There is no output signal  $\longrightarrow$  check the device connected to the input.

When the result of fault finding is that the PQRM5100 31 Ux Ix xx xx (PS) is defective call the manufacturer service department.

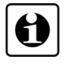

## 7.2. Repairing

There is no user repairable part inside the instrument. In accordance with Point 2.1.: For safety and warranty reasons, any internal work on the instrument must be carried out by DATCON personnel.

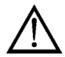

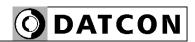

## 8. Dismounting

## 8.1. Dismounting procedure

The following figure shows the dismounting procedures:

# Dismounting from the rail

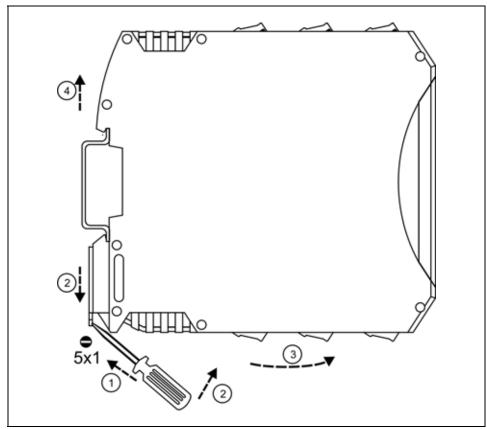

The dismounting procedure needs a screwdriver for slotted screws.

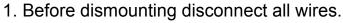

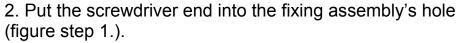

- 3. Lift the screwdriver handle until it possible to open the fixing assembly (figure step 2.).
- 4. Keeping the screwdriver in this position lift the instrument bottom from the bottom edge of the rail (figure step 3.). Lift the whole instrument (you may put out the screwdriver) (figure step 4), the instrument will be free.

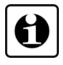

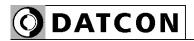

## 8.2. Disposal

According with the concerning EU directive, the manufacturer undertakes the disposal of the instrument that are manufactured by it and intended to be destroyed. Please deliver it in contamination-free condition to the site of the Manufacturer or to a specialized recycling company.

76 20200205-V2

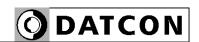

## 9. Appendix

## 9.1. Technical specification

## Safety data:

The connection terminals of the inputs, the outputs and the supply voltages are galvanic isolated from each other. The isolation of the measuring inputs and the power supply input are in accordance with the standard EN 61010-1, taking into consideration the following:

Pollution level: 2
Measurement category: CAT III
Overcurrent protection in installation: 4 A

Input parameters:

Measured power network quantities:  $U_{12}$ ,  $U_{23}$ ,  $U_{31}$ ,  $U_{L1}$ ,  $U_{L2}$ ,  $U_{L3}$ ,  $I_{L1}$ ,  $I_{L2}$ ,  $I_{L3}$ ,

 $P_{L1},\,P_{L1},\,P_{L3},\,Q_{L1},\,Q_{L2},\,Q_{L3},\,S_{L1},\,S_{L2},\,S_{L3},$ 

 $PF_{L1}$ ,  $PF_{L2}$ ,  $PF_{L3}$ ,  $\phi_{L1}$ ,  $\phi_{L2}$ ,  $\phi_{L3}$ ,

ΣP, ΣQ, ΣS, ΣPF, Σ $\varphi$ , f<sub>1</sub>, f<sub>2</sub>, f<sub>3</sub>; ρ<sub>12</sub>, ρ<sub>13</sub> 0–125 V AC / 0–250 V AC (none isolated)

(specified at ordering)

Input current ranges:

Input voltage ranges:

| Туре | I <sub>IN</sub> [A] | I <sub>IN</sub> max. [A] | I <sub>IN</sub> max. (1s)<br>[A] |
|------|---------------------|--------------------------|----------------------------------|
| l1   | 0–1                 | 2 x l <sub>BE</sub>      | 20                               |
| 15   | 0–5                 | 2 x l <sub>BE</sub>      | 100                              |

Input current ranges: (specified at ordering)

Current measure input Galvanic isolated , R < 20 mOhm Voltage measure input Resistordivider. R = 1.6 MOhm

Consumption of the input: 0.5 VA (max.)

Frequency range: 50 Hz (35Hz – 100Hz)

Response time: Min. 100ms

Error (23  $^{\circ}$ C ± 2  $^{\circ}$ C): 0.2%

Temperature coefficient: 25 ppm / °C (max.)

## **Output parameters:**

The device has one analogue option or one communication option at same time.

## **MODBUS** communication interface (optional):

Interface type: RS232 / RS485, galvanic isolated Baud rate: 300 / 600 / 1200 / 2400 / 4800 / 9600 /

14400 / 19200 / 32800 Baud

Parity: even / odd / none Protocol: MODBUS RTU slave

Address: 1-255

Possible commands: 3 (register read)

Termination: can be switched on/off through the menu

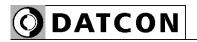

Ranges:

**Analogue outputs (optional)** 

Output type: 2 galvanic isolated active current outputs

> (configurable, scalable) 0-20 mA / 4-20 mA or

0-5 mA / 1-5 mA

500 ohm (max.)

Burden:

same as the measuring time (100 ms) Refreshing time:

Setting time: (10-90%) Max. 60 ms Overcurrent: 20.8 mA

<4 uA (23 °C ±2 °C), <40 uA (-20 - 60 °C) Error:

Burden resistance effect: practically zero

Pulse outputs (optional):

Output type: 2 galvanic isolated transistor

30 V, 50 mA Rating:

Power supply:

Supply voltage: 24 VDC ±10%

PQRM5100 31 Ux Ix xx xx

or

230 V AC/DC ±10%

PQRM5100 31 Ux Ix xx xx PS

Power consumption: 1,5 VA / 1 W

**Galvanic isolation:** 

250 Veff (between measuring inputs and Operating isolation voltage:

power supply input)

4200 VDC (1 min.) (between measuring Test /Type voltage:

inputs and power supply input)

500 VDC (between output-power supply

terminals)

20 pF (between input, output, power supply Capacity:

terminals)

Protection class: II. reinforced insulation

0,005 mA (between input, output, power Leakage current:

supply terminals)

**Ambient conditions:** 

Operating temperature range: 0-60 °C 0-70 °C Storage temperature range:

Relative humidity: 90 % (max., non condensing)

Place of installation: cabinet

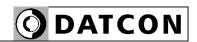

## **Electromagnetic compatibility (EMC)**

In accordance with the standard EN 61326-1

Emission: In accordance with the standard EN 61326-1

Conducted: EN 55011

Limits for Class A equipments

Radiated: EN 55011

Limits for Class A equipments

ESD: 4 kV/8 kV contact / air -A- criteria

**BURST:** 

Power measure input
Main supply input (PS)
Analogue outputs
Digital outputs
4 kV (5/50 ns, 5KHz)
2 kV (5/50 ns, 5KHz)
A- criteria
1 kV (5/50 ns, 5KHz)
A- criteria
A- criteria
A- criteria

SURGE:

Power measure input
 Main supply input (PS)
 Analogue outputs
 Digital outputs
 Conducted RF immunity:
 4 kV (CATIII, 250V)
 2 kV (line to ground)
 1 kV (line to ground)
 -B- criteria
 -B- criteria
 3 Veff

Conducted RF emission: 1 group, Class B

Radiated RF immunity: E =10 V/m A- criteria

Radiated RF emission: 1 group, Class B

General data:

Housing: TS-35 rail mounting housing

material: polyamide PA6.6

Connection: screw-terminal Connecting cable: 2,5 mm<sup>2</sup> (min.)

4,5 mm<sup>2</sup> (max.)

Dimensions: 22,5 x 104 x 114 mm

(width x height x depth)

Weight: 0,2 kg maximum

Protection: IP 20

The Manufacturer maintains the right to change technical data.

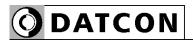

# 9.2. Application examples

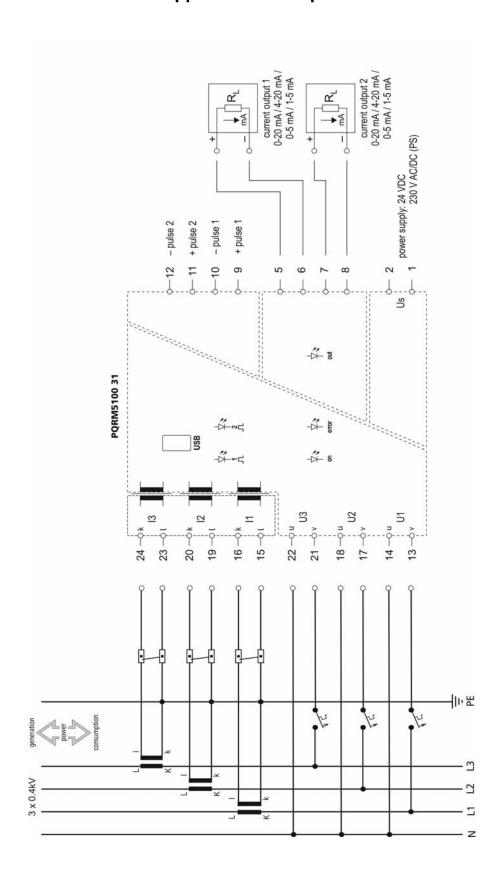

80 20200205-V2

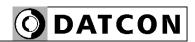

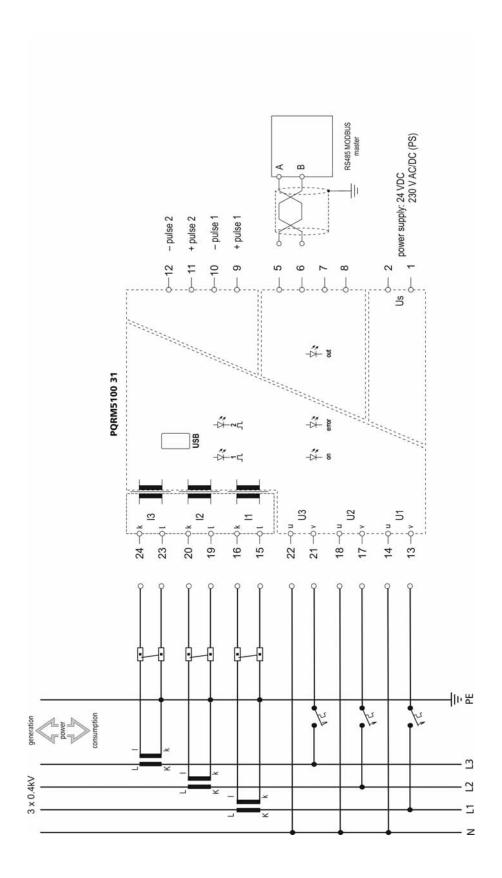

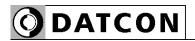

# RS485 bus topology

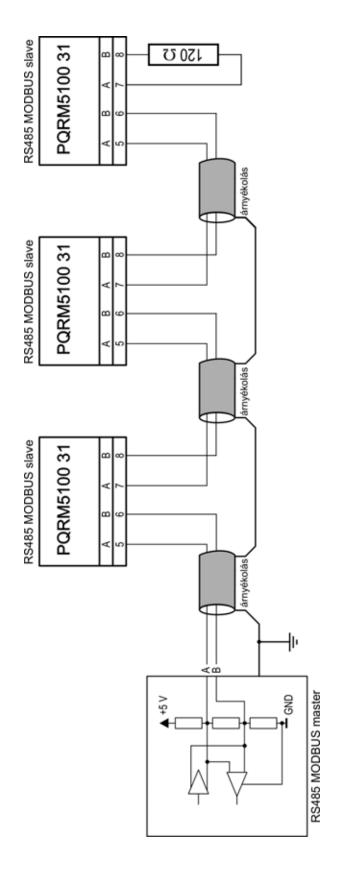

82

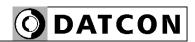

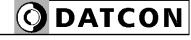